# **UNIVERSIDAD POLITÉCNICA SALESIANA SEDE CUENCA CARRERA DE INGENIERÍA AMBIENTAL**

*Trabajo de titulación previo a la obtención del título de Ingeniero Ambiental*

## **TRABAJO EXPERIMENTAL:**

# **"DETERMINACIÓN DEL PERFIL DE RESISTENCIA A ANTIBIÓTICOS DE LAS BACTERIAS PRESENTES EN EL AIRE DEL RELLENO SANITARIO DE PICHACAY"**

## **AUTOR:**

## GUSTAVO ANDRÉS GUAMÁN BAUTISTA

## **TUTOR:**

## DRA. INES PATRICIA MALO CEVALLOS, PhD0

**CUENCA /'ECUADOR** 

2020

## **CESIÓN DE DERECHOS DE AUTOR**

Yo, Gustavo Andrés Guamán Bautista con documento de identificación [Nº](https://es.thefreedictionary.com/n%C2%BA#:~:text=mat.,matem%C3%A1tico%20que%20indica%20una%20cantidad.) 0105928071, manifiesto la voluntad y cedo a la Universidad Politécnica Salesiana la titularidad sobre los derechos patrimoniales en virtud de que soy autor del trabajo de titulación: **"DETERMINACIÓN DEL PERFIL DE RESISTENCIA A ANTIBIÓTICOS DE LAS BACTERIAS PRESENTES EN EL AIRE DEL RELLENO SANITARIO DE PICHACAY"**, mismo que ha sido desarrollado para optar por el título de: *Ingeniero Ambiental*, en la Universidad Politécnica Salesiana, quedando la Universidad facultada para ejercer plenamente los derechos cedidos anteriormente.

En aplicación a lo determinado en la Ley de Propiedad Intelectual, en mi condición de autor me reservo los derechos morales de la obra antes citada. En concordancia, suscribo este documento en el momento que hago entrega del trabajo final en formato digital a la biblioteca de la Universidad Politécnica Salesiana.

Cuenca, noviembre del 2020

Gustavo Andrés Guamán Bautista

C. I. 0105928071

## **CERTIFICACIÓN**

Yo, declaro que bajo mi tutoría fue desarrollado el trabajo de titulación: **"DETERMINACIÓN DEL PERFIL DE RESISTENCIA A ANTIBIÓTICOS DE LAS BACTERIAS PRESENTES EN EL AIRE DEL RELLENO SANITARIO DE PICHACAY"**, realizado por Gustavo Andrés Guamán Bautista, obteniendo el *Trabajo Experimental,* que cumple con todos los requisitos estipulados por la Universidad Politécnica Salesiana.

Cuenca, noviembre del 2020

Inés Malo

Drc0Inés Malo Cevallos, Ph.D.

C.I. 0102291044

### **DECLARATORIA DE RESPONSABILIDAD**

Yo, Gustavo Andrés Guamán Bautista con documento de identificación N° 0105928071, autor del trabajo de titulación: **"DETERMINACIÓN DEL PERFIL DE RESISTENCIA A ANTIBIÓTICOS DE LAS BACTERIAS PRESENTES EN EL AIRE DEL RELLENO SANITARIO DE PICHACAY",** certifico que el total contenido del *Trabajo Experimental,* es de mi exclusiva responsabilidad y autoría.

Cuenca, noviembre del 2020

Gustavo Andrés Guamán Bautista

C. I. 0105928071

### **DEDICATORIA**

Este trabajo va dedicado a mi querido Dios, a mis padres Gustavo Guamán y Rosa Bautista, a mis hermanas Jessica y Linda, a mis suegros, a mi esposa Johana Chacho, quienes me apoyaron de manera incondicional y así poder alcanzar una meta más. De manera especial a mi hijo Ezequiel quien fue y será el motor de inspiración para seguir superándome.

#### **AGRADECIMIENTO**

Agradezco de manera especial a Dios y a la Virgen, por darme el don de la vida, a mis padres por darme ese apoyo emocional y económico para lograr este objetivo, a mis hermanas por brindarme esa ayuda incondicional al igual que a mi esposa, quien me ha acompañado a lo largo de mi vida como estudiante, a mi hijo Ezequiel por ser esa fuente de inspiración para seguir luchando. A mis suegros Román y Juana por toda esa motivación. A mi cuñado Carlos Barba por su aporte en el desarrollo y culminación de este trabajo. A mi tutora Dra. Inés Malo Cevallos por aportar con sus conocimientos y haberme guiado para concluir mi meta.

## **ÍNDICE**

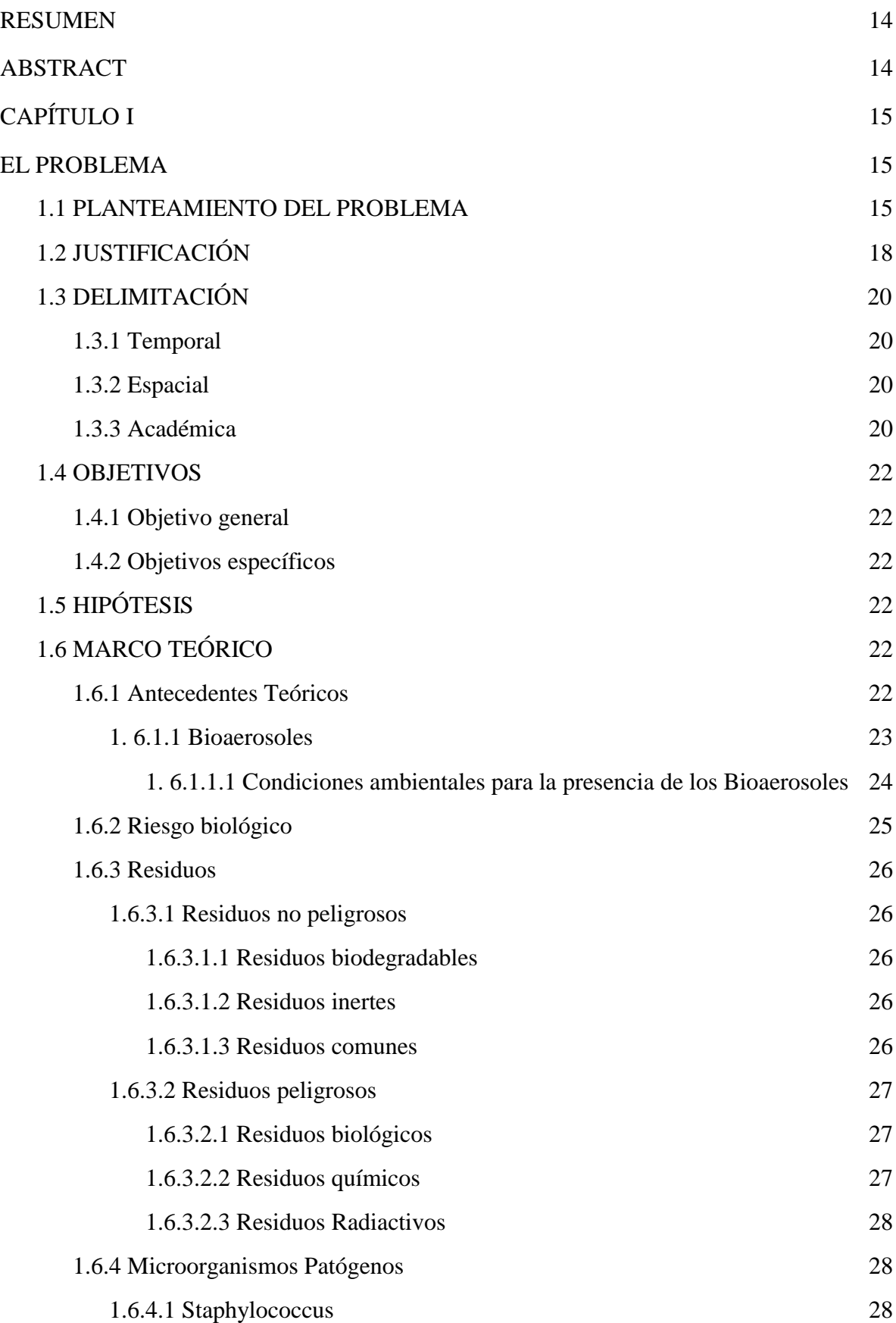

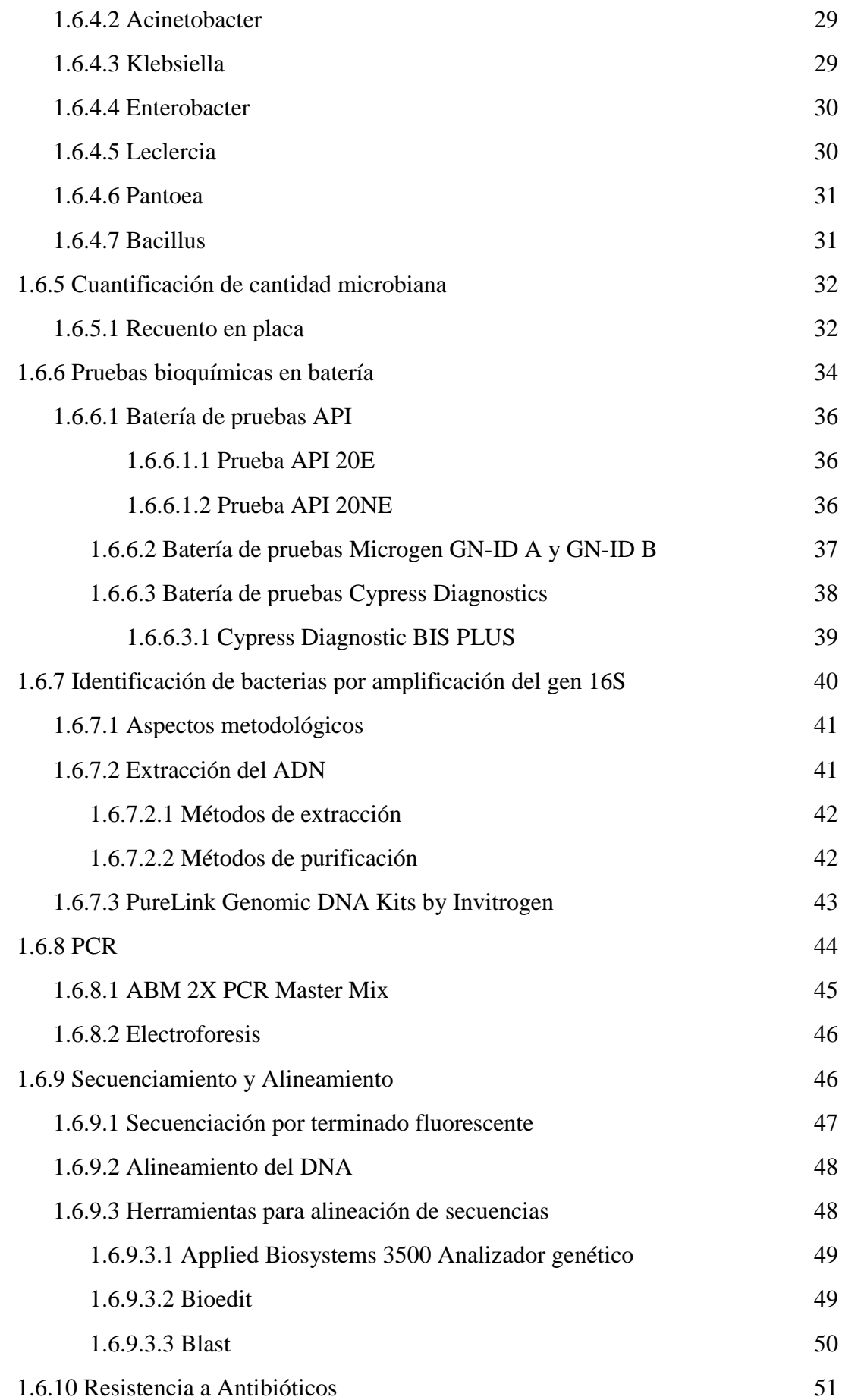

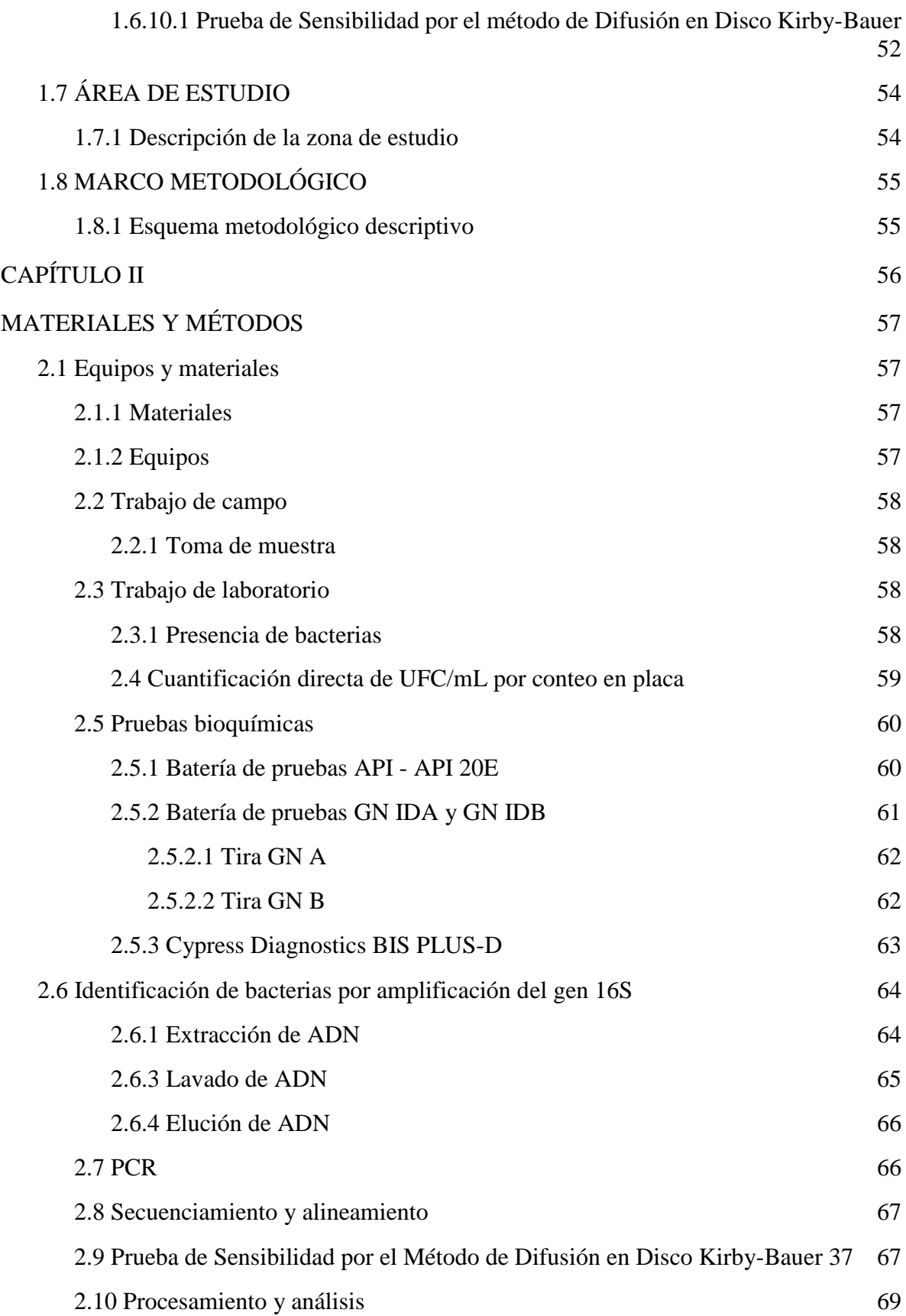

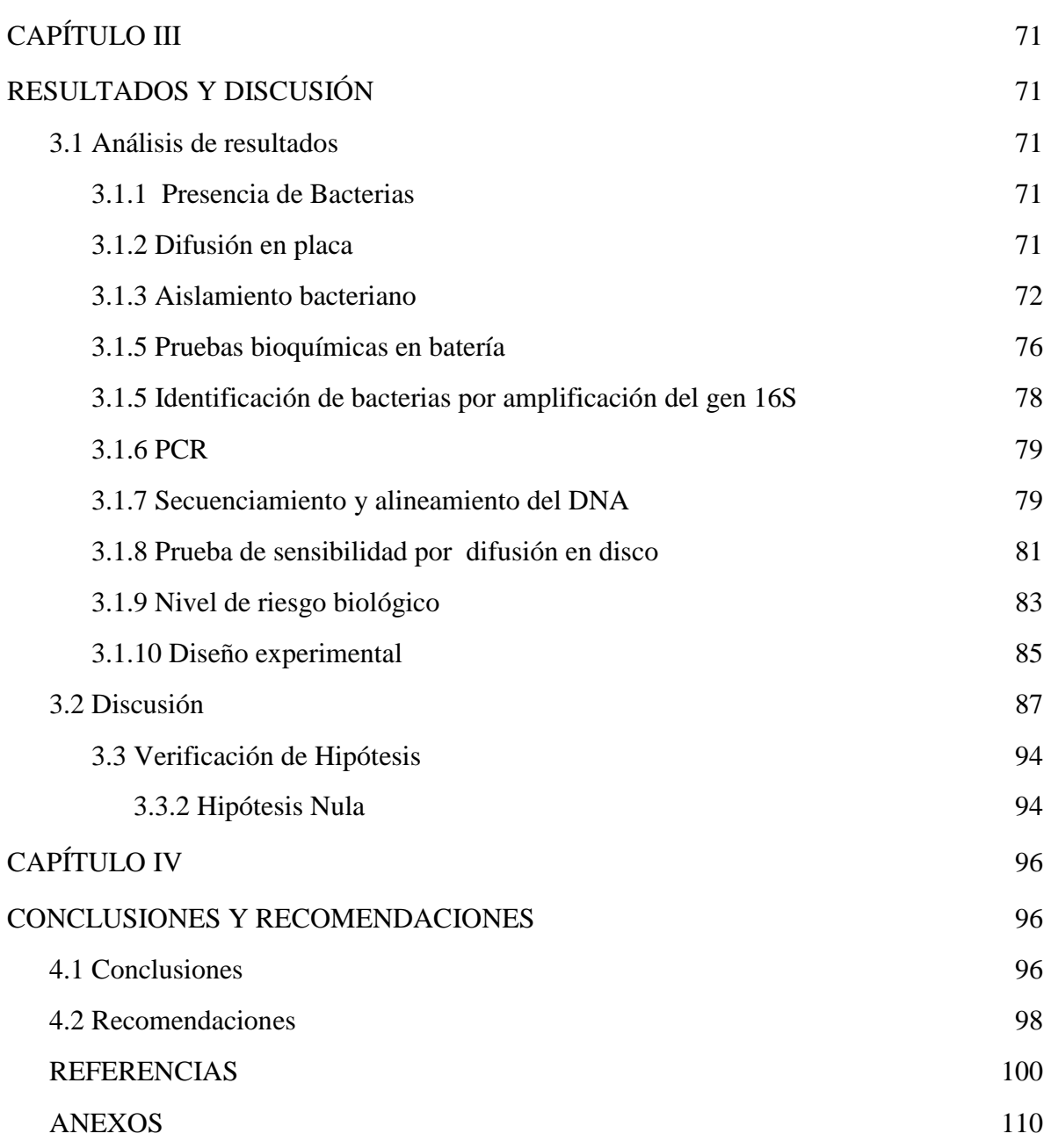

## **ÍNDICE DE FIGURAS**

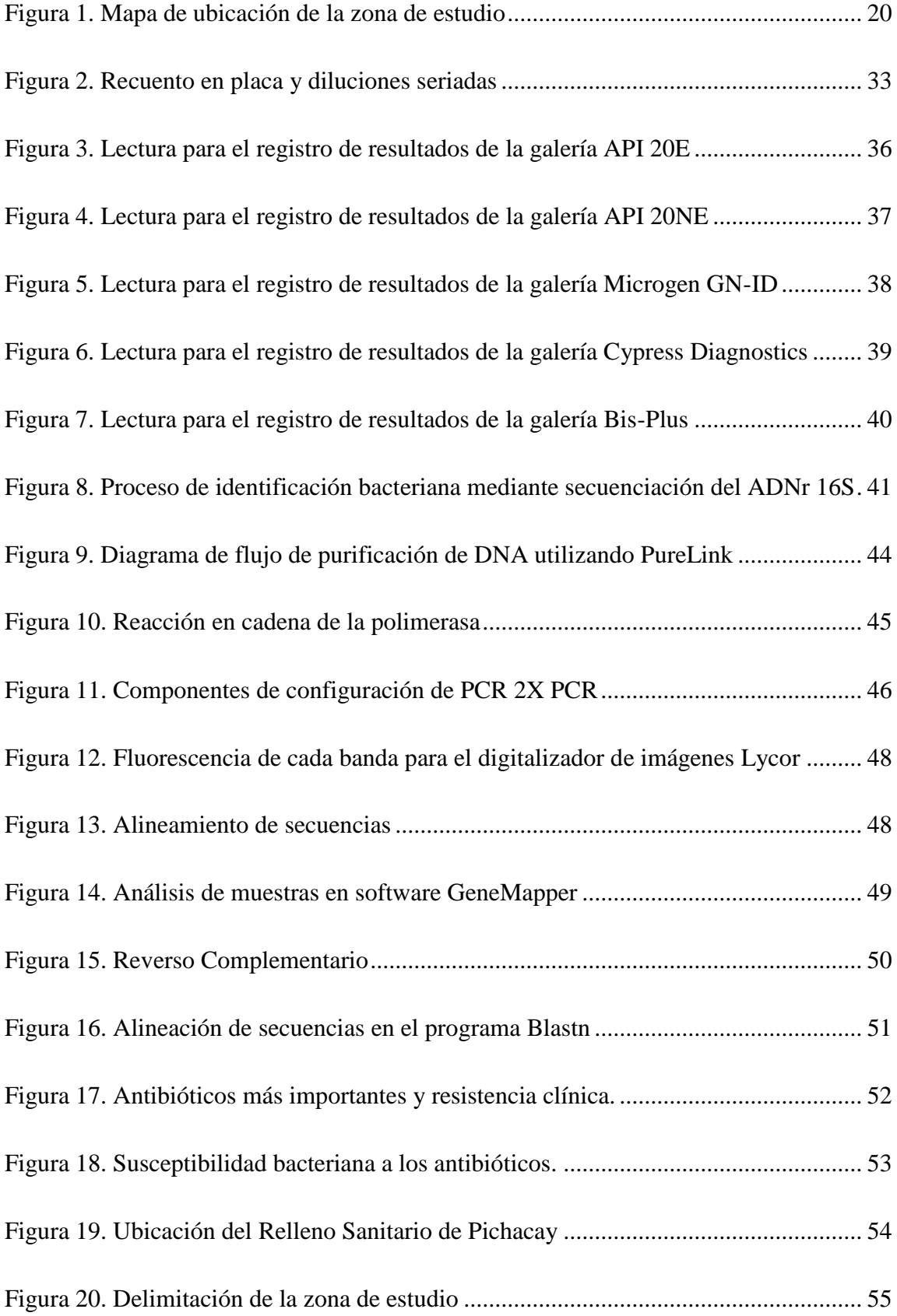

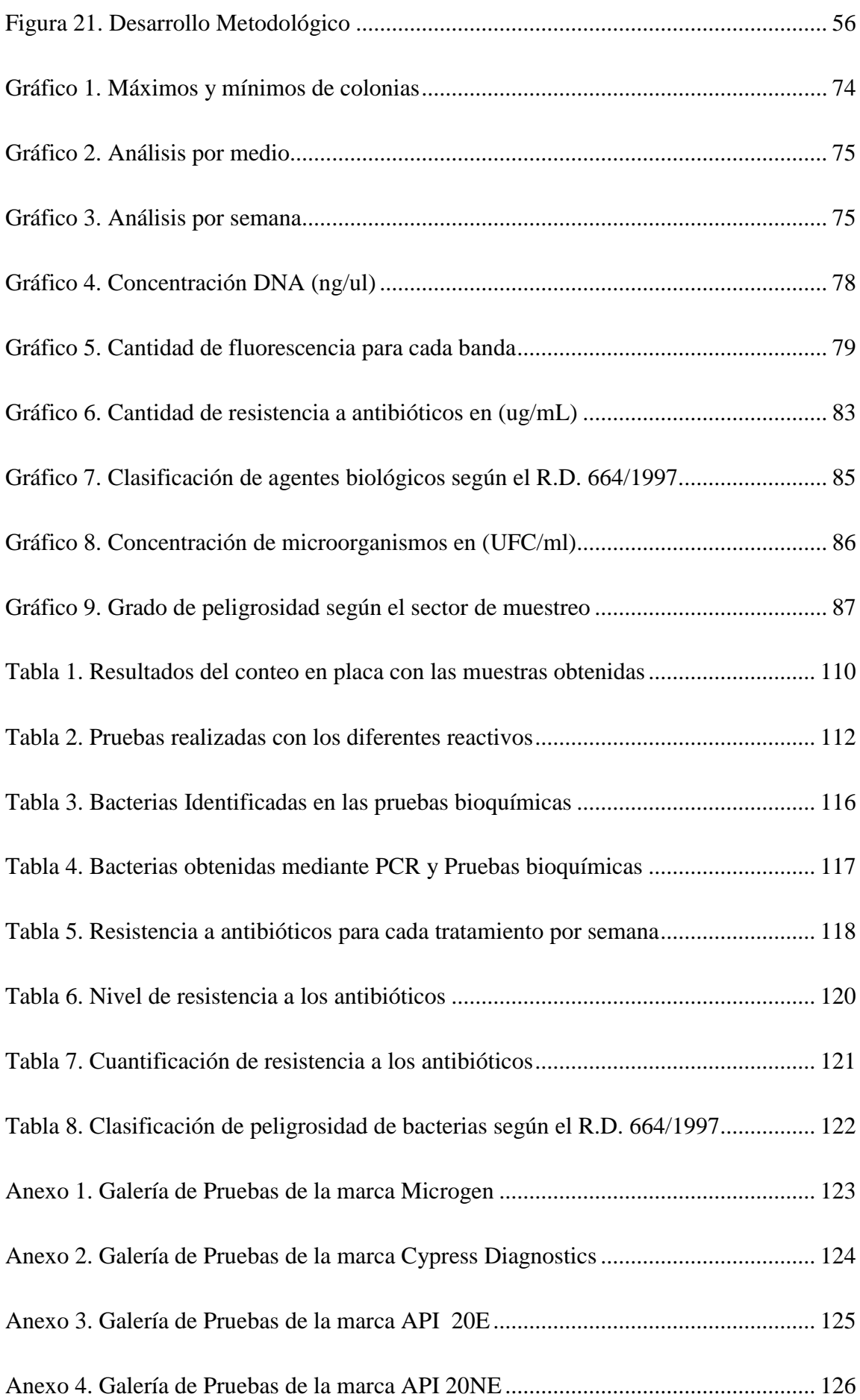

<span id="page-12-0"></span>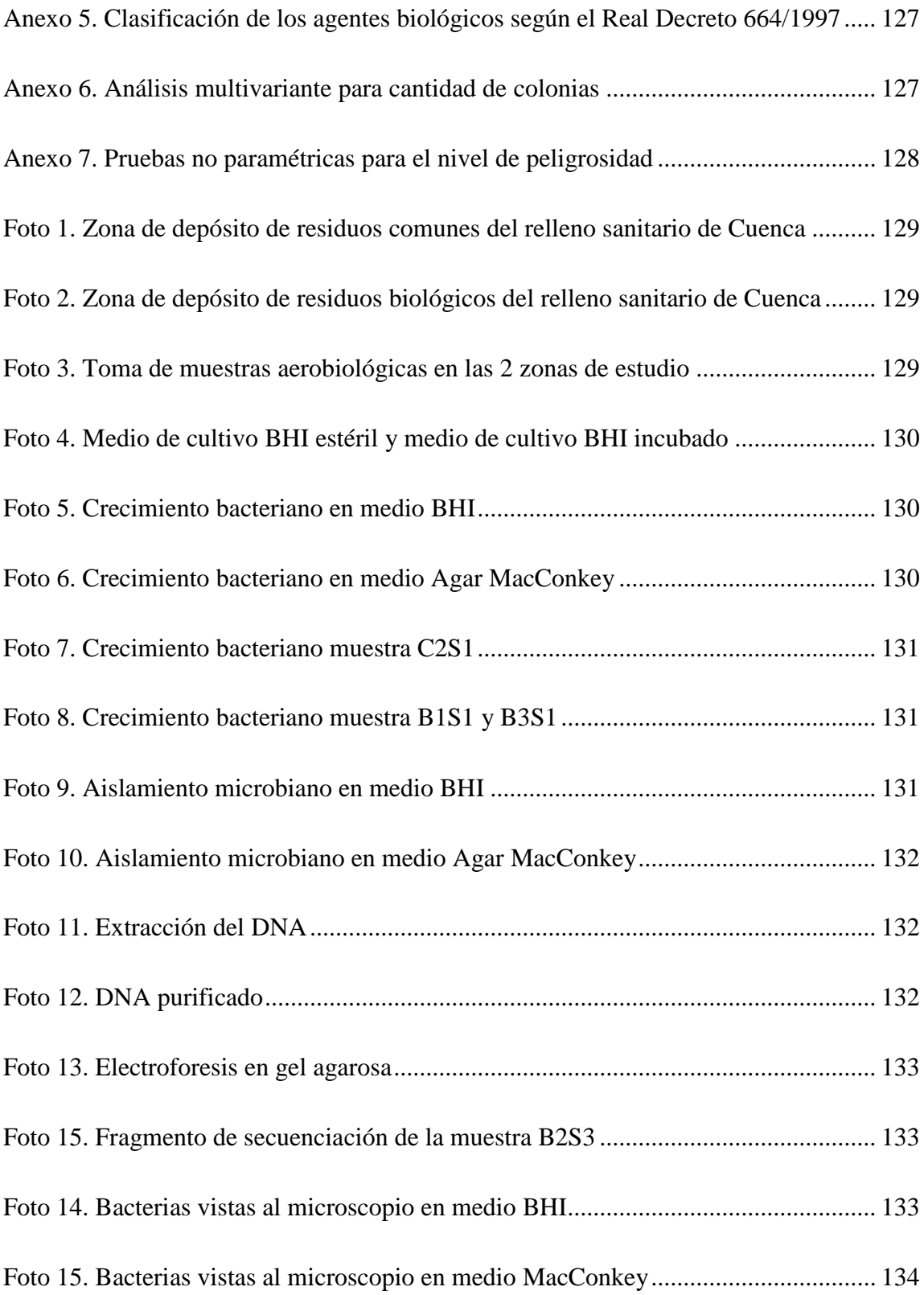

#### **RESUMEN**

Se planteó determinar el nivel de riesgo biológico mediante el perfil de resistencia antibióticos en el aire del Relleno Sanitario de Pichacay, mediante técnicas como recuento en placa, pruebas bioquímicas, PCR y el método de difusión en disco de Kirby-Bauer se encontraron bacterias multirresistentes hacia los diversos antibióticos suministrados.

<span id="page-13-0"></span>**Palabras Clave:** Bacteria, resistencia a antibióticos, residuos.

#### **ABSTRACT**

It was proposed to determine the level of biological risk through the antibiotic resistance profile in the air of the Pichacay Sanitary Landfill, using techniques such as plate count, biochemical tests, PCR and the Kirby-Bauer disk diffusion method, multi-resistant bacteria were found towards the various antibiotics supplied.

#### CAPÍTULO I

#### 1.1 PLANTEAMIENTO DEL PROBLEMA

<span id="page-14-1"></span><span id="page-14-0"></span>Desde la existencia de la vida los seres humanos han empleado los bienes naturales para poder vivir. La población humana en ese entonces era muy reducida y los daños provocados en el medio ambiente eran insignificantes, pero con el transitar de los años hubo en el hombre un deseo de avanzar económica y socialmente lo cual ha ido transformando las actividades en el mundo entero. El desarrollo de las diferentes civilizaciones marcó la evolución de la sociedad, y con los años, la invención de la ganadería y la agricultura hicieron que el ser humano sea un individuo dependiente de los recursos naturales. Durante varios periodos y con el crecimiento de la población, las personas fueron consumiendo víveres simples de degradar y objetos con una vida útil muy larga producidos a partir de materiales como arcilla, fibras textiles, cuero, madera entre otros. Los desechos producidos en esa época eran de fácil degradación [\(Ulloa, 2015\).](http://sciwheel.com/work/citation?ids=8986365&pre=&suf=&sa=0)

Es a partir de la revolución industrial que las comunidades urbanas tienen dificultades para eliminar sus residuos producidos. Los problemas de eliminación de residuos urbanos se agravan fundamentalmente, a medida que crecen los centros de población y no hay sistemas de recolección, ni lugares adecuados para el almacenamiento. En las principales ciudades europeas en la edad media, los desechos producidos en los pueblos provocaron una gran propagación de plagas como ratones y cucarachas lo que causó la peste bubónica durante los años 1300, 1400,1500 y 16000 D.C. [\(Betancourt, 2016\).](http://sciwheel.com/work/citation?ids=8986376&pre=&suf=&sa=0)

Durante el siglo XX, con el desarrollo social, es cuando surge la basura urbana como un problema ambiental. A esto se agrega el cambio en su composición, porque el desperdicio, el resultado de los alimentos, pierde valor en relación de actuales artículos como cartón, papel, vidrio, y plástico, comúnmente empleado como recipientes. La eliminación de residuos industriales y domésticos presenta serios problemas en varios países, debido a que el reciclaje, transformación, incineración de basura a menudo es para un país un desperdicio y requiere subsidios para su degradación [\(Armas, 2017\).](http://sciwheel.com/work/citation?ids=8986394&pre=&suf=&sa=0)

Este es el caso del Ecuador en donde se originan alrededor de 4 millones de toneladas de residuos anuales. Según el INEC (Instituto Nacional de Censo y Estadística) muestra que cada poblador de nuestro país genera aproximadamente 0,58 Kg. (Kilogramos) de desechos sólidos en el casco urbano. En la actualidad se suma en los rellenos sanitarios el problema de los bioaerosoles presentes en el aire, en algunos estudios se ha podido identificar microorganismos muy peligrosos, aparte se ha podido determinar con el pasar del tiempo cómo el uso intensivo de antibióticos en gran parte de productos a creado una resistencia en diversas bacterias.

Según investigaciones similares de microorganismos que se encuentran suspendidos en la atmósfera, en el Relleno Sanitario de Riobamba se encontraron mayormente microorganismos Gramnegativos correspondientes a la familia *Enterobacteriaceae*, en donde se hallaron bacterias con peligro de alto riesgo 2 y 3 según el Real Decreto 664/1997 (Bélgica Susana Campaña Robayo, 2018).

Las investigaciones realizadas por Andache y Castillo (2016) en el Relleno Sanitario del Cantón Ambato encontraron bacterias perjudiciales como *Klebsiella, Escherichia coli* y *Salmonella* entre los principales, llegando a causar un peligro para la sanidad de los trabajadores. Según Muso y Acosta (2017), determinaron seis especies de enterobacterias en el relleno sanitario de Latacunga entre las cuales constan *Enterobacteria, Shigella sonnei, Citrobacter freundii, Proteus mirabilis, Klebsiella pneumoniae, Citrobacter koseri, Escherichia coli* y tres géneros adicionales de *Salmonella*, que es la principal causa de trastornos gastrointestinales tanto en los trabajadores como en las poblaciones circundantes debido a sus altas concentraciones en el aire.

Por otro lado, según Solís y Vásconez (2017), en el Relleno Sanitario del Cantón Salcedo, se halló microorganismos perjudiciales Gramnegativos como *Salmonella* y *Escherichia coli*  pertenecientes al Grupo 3 en la clasificación establecida por el Real Decreto 664/1997, en donde se encontró que estos microorganismos tienen la capacidad para producir enfermedades graves y por tanto suponer un alto riesgo para los trabajadores, su salud y la comunidad porque tienen la oportunidad de extenderse. Estos estudios muestran la relevancia, así como la viabilidad de esta investigación que se llevará a cabo en el Relleno Sanitario de la ciudad de Cuenca, ya que el estudio tiene un método similar para determinar los microorganismos presentes en el aire y su resistencia a antibióticos.

En el caso del Relleno Sanitario de Cuenca actualmente no se encuentran estudios realizados sobre los microorganismos patógenos presentes en el aire. El relleno Sanitario de Pichacay se localiza a 21 Km. de la ciudad de Cuenca, posee una superficie de 123 Ha y un tiempo de vida aproximadamente de 20 años. Una porción del Relleno está formada por tres etapas, en la primera fase se sepultaron los desechos desde el año 2001 hasta el 2009, con un tiempo estimado útil de 7 años, desde mayo del 2009 hasta el año 2012 conllevo la segunda fase la cual tuvo un tiempo de vida útil de 4 años, en la actualidad el relleno de Pichacay se encuentra en su tercera y última fase (Tenesaca, 2012).

#### 1.2 JUSTIFICACIÓN

<span id="page-17-0"></span>Esta investigación se realizará para identificar y comprender de mejor manera los peligros que enfrentan el personal en referencia a sanidad, así como la población aledaña, para ello es conveniente establecer los peligros patológicos que se encuentran presentes en el aire como son las bacterias, que en altas exposiciones pueden producir diferentes enfermedades infecciosas.

Se puede incluir una diversidad de moléculas de procedencia biológica en la atmósfera, por ejemplo: virus, bacterias, hongos, insectos, polen entre otros. Estas partículas se encuentran en la parte inferior de la atmósfera, en cercanía de los lugares donde se generan y viajan velozmente en modo de bioaerosoles, por grandes territorios debido a la fuerza del viento provocando afecciones a los seres humanos (Vélez-Pereira y Camargo). De acuerdo al tipo de contaminante, generalmente se hace una distinción entre la contaminación biológica (bacterias, virus, parásitos, hongos); física (ruido, calor, radiación) y contaminación química (hidrocarburos, pesticidas, metales) (Vargas, 2011).

La naturaleza de las corrientes de aire está conformada por su constitución, siendo la ausencia o presencia de diferentes elementos y su concentración las más importantes. Por tanto, la condición del aire está representada por la cantidad de contaminantes, y la existencia de bacterias. (Capell, 2010). Generalmente, los contaminantes presentes en el aire ingresan en el cuerpo humano a través de la absorción y, por ende, perjudican primeramente el aparato respiratorio y también pueden absorberse y perjudicar los demás tejidos y órganos acumulándose en los mismos. Por otro lado, los bioaerosoles pueden causar infecciones agudas. Las bacterias que se diseminan en el aire y perduran en el medio ambiente tienen una valor económico y biológicamente importante. Varias afecciones en la flora, fauna y seres humanos son provocadas por virus y hongos los cuales son llevados por las masas de aire. (Vélez-Pereira y Camargo).

La implementación de un espacio para el tratamiento de desechos biológicos generalmente causa resistencia de los residentes en áreas cercanas. La razón principal del rechazo de este tipo de lugares es debido a la acumulación de olores, en la actualidad las personas se han vuelto más conscientes de los riesgos biológicos para la sanidad provocados por la presencia de partículas en el aire producidas durante la gestión de residuos (Monedero, Roig, Cayuela y Stentiford, 2006). Por lo general las partículas que se encuentran suspendidas en el aire son de una medida microscópica pueden perjudicar a las personas causando algún tipo de infección, alergia y toxicidad. Los bioaerosoles pueden ser foco de artrópodos, y contener compuestos como endotoxinas, micotoxinas, actinomicetos entre otros (Monedero *et al.*, 2006).

Debido a los antecedentes, es necesario considerar la acumulación diaria de desechos en el Relleno de Pichacay para asegurar el bienestar del personal que labora dentro de las instalaciones y de sus residentes, quienes son vulnerables a los microorganismos patógenos existentes en el aire del área de estudio. Estos microorganismos se descargan a través de las chimeneas, que conectan el interior del relleno sanitario con el ambiente externo. Estas chimeneas se utilizan para descargar gas metano y otros diferentes gases producidos por la descomposición anaeróbica de residuos (Andache & Castillo, 2016). Las partículas o microorganismos suspendidos en el aire del relleno son fácilmente inhalados por las personas, lo que puede causar enfermedades a quienes trabajan allí. Esta investigación permitirá a las personas comprender la calidad del aire del Relleno Sanitario de Cuenca, identificando así los agentes que causan riesgo para la sanidad del personal del sitio y de la gente que vive cerca del sector. Se tendrá especial atención en la salubridad de las personas, porque en el relleno, el transporte, descarga y cobertura de los residuos sólidos producirá aerosoles biológicos nocivos.

#### 1.3 DELIMITACIÓN

#### <span id="page-19-0"></span>1.3.1 Temporal

La delimitación temporal ocupará un tiempo de 400 horas, clasificándose en las siguientes actividades: Recopilación de información sobre la problemática de los rellenos sanitarios (80 horas), trabajo de campo en el relleno sanitario (90 horas), trabajo de laboratorio (50 horas), cálculos (50 horas), revisión de literatura, productos conseguidos en el laboratorio (50 horas), preparación de resultados y producción del articulo terminado (80 horas).

### <span id="page-19-1"></span>1.3.2 Espacial

La investigación del trabajo actual, se realizó en el Relleno Sanitario de Pichacay el cual se ubica en las afueras de la Parroquia de Santa Ana, al sur de Cuenca, a 21 kilómetros del casco urbano, con una expansión de 123 hectáreas, ubicado en la provincia del Azuay (Figura 1), a una altitud de 2619 msnm, con coordenadas de latitud sur 2° 57'56.10" y 78 ° 55'47.96" Oeste. Generalmente, el clima en esta zona es templado y seco. [\(Inga, 2011\).](http://sciwheel.com/work/citation?ids=8969221&pre=&suf=&sa=0)

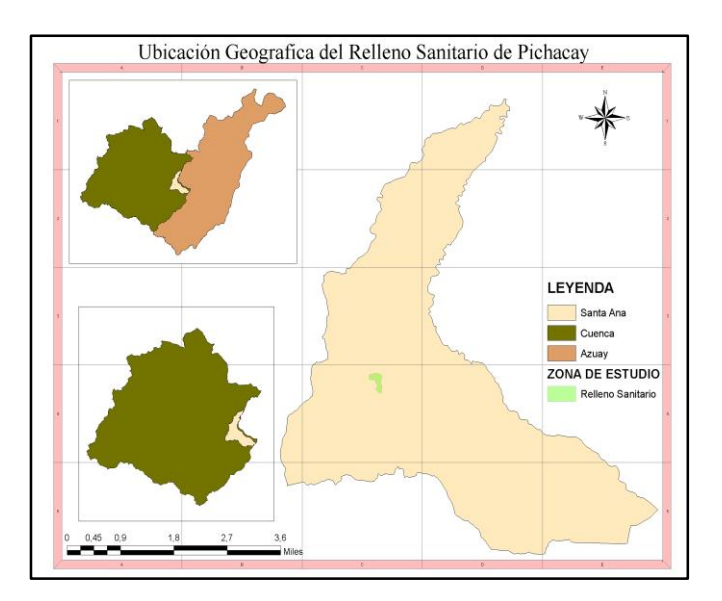

*Figura 1. Mapa de ubicación de la zona de estudio*

#### <span id="page-19-3"></span><span id="page-19-2"></span>1.3.3 Académica

La delimitación académica estuvo enfocada en identificar los microorganismos patógenos presentes en el aire del relleno sanitario y cómo pueden afectar a los trabajadores y la población aledaña el funcionamiento del relleno sanitario, relacionado al manejo de residuos y los parámetros de control de calidad del aire. Todo esto nos encamina a saber cómo es la calidad de aire de la zona, y realizar una investigación de los microorganismos que se encuentren presentes en ella para luego realizar pruebas en laboratorio y analizar cuál es la resistencia que presentan hacia ciertos antibióticos.

#### 1.4 OBJETIVOS

<span id="page-21-1"></span><span id="page-21-0"></span>1.4.1 Objetivo general

 Determinar el nivel de riesgo biológico en el aire del Relleno Sanitario de Pichacay del Gobierno Autónomo Descentralizado Municipal de Cuenca.

<span id="page-21-2"></span>1.4.2 Objetivos específicos

- Aislar las bacterias presentes en las zonas establecidas del Relleno Sanitario realizando toma de muestras aerobiológicas para su posterior caracterización.
- Establecer el perfil de resistencia a antibióticos de las bacterias aisladas elaborando antibiogramas que establezcan el potencial riesgo biológico a su exposición.
- Comparar la presencia y tipo de bacterias en las zonas establecidas del Relleno Sanitario utilizando el software estadístico Minitab determinando zonas con mayor riesgo biológico.

### 1.5 HIPÓTESIS

<span id="page-21-3"></span> La investigación aerobiológica realizada en el relleno sanitario de la ciudad de Cuenca (Relleno de Pichacay) permitirá identificar microorganismos patógenos y determinar el nivel de riesgo biológico que enfrentan los trabajadores y residentes circundantes en el sitio.

#### 1.6 MARCO TEÓRICO

<span id="page-21-5"></span><span id="page-21-4"></span>1.6.1 Antecedentes Teóricos

Se considera que la atmósfera es una mezcla de gases, compuesta principalmente de nitrógeno y oxígeno, que sustentan la vida en la tierra, en donde es posible que se pueda transportar una amplia variedad de microorganismos o bioaerosoles por este medio, alterando su ubicación geográfica a través de la dispersión, las condiciones climáticas y, a su vez su ciclo de vida (Rosas L. S., 2004). Cuando los bioaerosoles se suspenden en el aire, el organismo humano, como todos los seres vivos, se expone a aquellos especialmente cuando

están en altas concentraciones, causando efectos sobre la salud, los más perjudiciales son los que tienen diámetros entre 0.1 y 10 um debido a que estos tienen la capacidad de ingresar al sistema respiratorio inferior, que consiste en tráquea, bronquios, bronquiolos y alvéolos. Sin embargo, el ser humano tiene mecanismos de defensa como: vello nasal, pestañas, revestimiento traqueal, etc. (Esposito, 2012) que de alguna manera pueden retener la entrada de grandes bioaerosoles en el sistema respiratorio superior (epiglotis, laringe, cavidad nasal y faringe) y los pequeños se exhalan; sin embargo, bioaerosoles de menos de 5 um penetran en los pulmones y se depositan en los alvéolos (Kummer, V. y Thiel, W. R., 2008).

#### <span id="page-22-0"></span>1. 6.1.1 Bioaerosoles

Diferentes autores han definido aerosoles biológicos o bioaerosol como partículas en el aire de todo tipo de material biológico que contiene organismos viables y no viables. Estas partículas, siendo muy pequeñas, comprenden diámetros entre 0.1 y 10 um (Cox, CS, & Wathes, CM, 1995; De la Rosa, 2005), que pueden suspenderse fácilmente en el aire debido a su tamaño. Los bioaerosoles continuamente están expuesto en el aire, aunque su cantidad y factibilidad varían según las condiciones locales. Sin embargo, la presencia de microorganismos vivos en el aire (hongos, bacterias, virus, micotoxinas, endotoxinas) solos o en suspensión con un diámetro aerodinámico entre 0.5 y 100 um aumentan la probabilidad de problemas de salud, dependiendo de las rutas de exposición como la ingestión, la inhalación da lugar a importantes afecciones de salud (Kummer, V. y Thiel, W. R., 2008). Del mismo modo, los bioaerosoles más significativos, son aquellos de menos de 5 um, debido a su pequeño tamaño, pueden inhalarse y llegar fácilmente a pulmones donde pueden provocar reacciones de alérgica (Stetzenbach LD, 2003). Los hongos y las esporas aerobacterianas se encuentran entre los bioaerosoles más numerosos en la atmósfera ambiental; su concentración está influenciada por los procesos aerobiológicos de liberación, dispersión y disposición, sin embargo, factores como la ubicación geográfica, la topografía,

y otros elementos meteorológicos como el tiempo el clima entre otros, así como la ubicación del equipo de muestreo en relación con la fuente de bioaerosol y las actividades humanas, influyen en su comportamiento en la evaluación (Grinn-Gofroń, Strzelczak y Wolski, 2011).

Las fuentes de emisión de bioaerosol van desde fuentes naturales como bosques y pantanos, así como actividades antropogénicas, agricultura disposición final de basura, compostaje o vertederos. En relación con ambientes exteriores y en términos de otros ambientes como interiores, podemos encontrar bioaerosoles en unidades de centros de salud de cuidados intensivos, laboratorios e incluso oficinas (Burkowska, 2011; Ghosh, B., Lal, H., & Srivastava, A., 2015; Goyer, N., & IRSST (Québec), 2001; Guo, X., Wu, P., Ding, W., Zhang, W., & Li, L., 2014).

1. 6.1.1.1 Condiciones ambientales para la presencia de los Bioaerosoles

<span id="page-23-0"></span>Los fenómenos relacionados con la permanencia, el transporte y la dispersión de bioaerosoles están fuertemente vinculados a los procesos atmosféricos, incluidos factores como la turbulencia del aire, la radiación solar, la lluvia, la temperatura ambiente, la humedad relativa, entre otros. Los aspectos aerodinámicos de las partículas, como la forma, el volumen, el tamaño, el peso también deben tenerse en cuenta (Rendueles M.L., 2011). Asimismo, estos factores ambientales son los más significativos e influyen en los altos niveles de concentración en ciertas épocas del año. La temperatura ambiente tiene una relación con los bioaerosoles, ya que se refiere al hecho de que al incrementar tiende a disminuir la viabilidad de los bioaerosoles en el aire. Las altas temperaturas influyen en ciertos microorganismos suspendidos porque no toleran estas condiciones, presentando baja concentración (Lighthart B., 2000). Sin embargo, ocurre lo contrario con la humedad, ya que es un factor que ayuda a la viabilidad de estos bioaerosoles, por lo que proporcionan hidratación al microorganismo y a su vez, su supervivencia. Factores como la velocidad del viento también permiten la viabilidad de los bioaerosoles, por lo que las masas de aire son las que hacen que el transporte y la emisión de estos microorganismos se suspendan en el aire debido a sus pequeños diámetros, su transporte se vuelve ligero y expande su distribución en este medio (Camargo, Y., 2011).

<span id="page-24-0"></span>1.6.2 Riesgo biológico

El riesgo biológico se explica como la exhibición de agentes patológicos que causan afecciones debido a las tareas de labor. Se pueden transferir a través del tracto digestivo, respiratorio, mucosas, piel y la sangre (Nieto, 2015). Para medir la cantidad de peligrosidad en el relleno sanitario, se basa como primer paso en valorar las condiciones de operación, para su reconocimiento se realiza una visita por el lugar, para ello se utiliza las siguientes clasificaciones:

- Área: es la ubicación del trabajo que determina las condiciones laborales.
- Efecto: son las posibles consecuencias de los factores de riesgo sobre la salud, el medio ambiente, el proceso y el equipo de los trabajadores.
- $\triangleright$  Fuente: es la situación que provoca el factor de riesgo.
- Tiempo de exposición a los peligros: es la frecuencia con la que las personas o la estructura entran en contacto con los peligros.
- Número de personas afectadas por factores de riesgo: es el número de personas directamente relacionadas con el riesgo.
- Exposición: es la periodicidad con la cual se entra en contacto con agentes patológicos.
- Magnitud de riesgo: va a depender del riesgo biológico y la exposición del elemento.

Por ello, definimos que el posible impacto en el personal que labora puede estar vinculado con determinadas afecciones, las cuales se analizan según el área del vertedero donde trabajan, donde tenemos diferentes tipos de residuos (Pérez, 2012).

#### <span id="page-25-0"></span>1.6.3 Residuos

La ley de gestión y prevención de los residuos explica que son aquellos productos desechados por su dueño, se pueden hallar en diferentes naturalezas como líquido, sólido y gaseoso, encerrados en depósitos como fundas, tanques entre otros, los mismos que pueden llegar a ser valorados para otras personas y pueden someterse a estimación o un proceso para finalmente ser depositados en el lugar donde con el pasar del tiempo se degradaran (DOF, 2003). A continuación, se presenta la clasificación de los residuos según el Real Decreto 2676.

<span id="page-25-1"></span>1.6.3.1 Residuos no peligrosos

Son los materiales que no contaminan el ambiente, y no son perjudiciales para la salud. Estos desechos pueden existir en forma sólida o semisólida, como cartón, madera, chatarra, colchones, vegetales y desechos de alimentos no infectados [\(Arvi,](http://sciwheel.com/work/citation?ids=9679848&pre=&suf=&sa=0) [2002\).](http://sciwheel.com/work/citation?ids=9679848&pre=&suf=&sa=0)

<span id="page-25-2"></span>1.6.3.1.1 Residuos biodegradables

Son los residuos que se degradan rápidamente en el medio ambiente. Son los desechos de fuente biológica, por ejemplo: ramas, hojas, cortezas entre otros. Ya que estos residuos se de degradan rápidamente, pueden procesarse en ausencia o presencia de oxigeno (Tenesaca, Tratamiento de los Residuos Sólidos Orgánicos en el relleno de Pichacay, 2012).

<span id="page-25-3"></span>1.6.3.1.2 Residuos inertes

Son los residuos que no toleran ser descompuestos y su degradación natural requiere grandes períodos de tiempo. Es cualquier desecho proveniente de industrias o de desarrollo no biológico. Su crecimiento procede de material de difícil descomposición, por ejemplo, vidrio (tardan en degradarse aproximadamente 1000 años), plásticos, metales entre otros (Cruz, 2013).

<span id="page-25-4"></span>1.6.3.1.3 Residuos comunes

También conocido como basura doméstica son residuos de hogares o cualquier establecimiento similar. Son productos que se generan en actividades cotidianas, en su mayoría son residuos orgánicos e inorgánicos. Entre los cuales se tienen escombros de construcción, restos de comida, cartón, papel, vidrio, envases, ropa entre otros e incluye un reducido grupo de residuos peligrosos [\(Resol, 2014\).](http://sciwheel.com/work/citation?ids=9674033&pre=&suf=&sa=0)

#### <span id="page-26-0"></span>1.6.3.2 Residuos peligrosos

Son todos los desechos que no se consideran de origen biológico o no biológico se estiman como un peligro potencial y, por lo tanto, deben tratarse de manera especial, por ejemplo, material médico infeccioso, ácidos, productos químicos corrosivos [\(Ministerio del ambiente](http://sciwheel.com/work/citation?ids=9679927&pre=&suf=&sa=0)  [y agua, 2019\).](http://sciwheel.com/work/citation?ids=9679927&pre=&suf=&sa=0)

#### <span id="page-26-1"></span>1.6.3.2.1 Residuos biológicos

Los desechos biológicos vienen del empleo de medicamentos, normalmente se describe a aquellos residuos que no se consideran como residuos generales, son desarrollados en centros de salud, hospitales, clínicas entre otros. La administración de estos desechos está estrechamente relacionada con el medio ambiente, debido a que están clasificados como peligrosos para la salud del ser humano y pueden incluso difundir afecciones en los mismos. Entre los principales tenemos agujas, muestras de sangre, cuero cabelludo etc. Este tipo de desechos por lo general son incinerados para posteriormente llevarlo a la zona de desechos comunes [\(Universidad de Concepción, 2016\).](http://sciwheel.com/work/citation?ids=9679946&pre=&suf=&sa=0)

#### <span id="page-26-2"></span>1.6.3.2.2 Residuos químicos

Son los residuos de elementos químicos y sus envases, van a depender del tiempo de exposición y su concentración, este tipo de residuos pueden provocar lesiones e incluso en algunos casos la muerte del individuo [\(Universidad de concepción, 2008\).](http://sciwheel.com/work/citation?ids=9679895&pre=&suf=&sa=0)

#### <span id="page-27-0"></span>1.6.3.2.3 Residuos Radiactivos

Son los compuestos o sustancias que al mezclarse con otras sustancias pueden provocar la exhalación de humos, gases tóxicos y ponen en peligro al medio ambiente y personas. Son sustancias emisoras de radicación de energía en forma de alfa, beta y gamma, en donde al interactuar con objetos , puede provocar la salida de neutrones y rayos x [\(CSN, 2018\).](http://sciwheel.com/work/citation?ids=9679858&pre=&suf=&sa=0)

<span id="page-27-1"></span>1.6.4 Microorganismos Patógenos

Las bacterias patológicas se encuentran distribuidas en el aire, suelo, agua, animales y plantas, por lo que son una de las agrupaciones más cuantiosas del ambiente. Las aerobacterias son microorganismos transportados por los flujos de aire, de origen antropogénico y natural como la producción agrícola, eliminación de residuos, lluvia, viento entre otros. Gran parte de las aerobacterias son patógenas para los humanos, lo que causa enfermedades o infecciones, y varía de acuerdo al grado y dirección de exposición. Estos microorganismos se clasifican en Gramnegativas y Grampositivas (González y Campo, 2016). Entre los principales tipos de bacterias tenemos los siguientes:

#### <span id="page-27-2"></span>1.6.4.1 *Staphylococcus*

Es una bacteria que pertenece al género *Bacillus.* Incluye microorganismos que existen en las membranas, mucosas y pieles de las personas y otros vertebrados como aves y mamíferos, incluido en general 51 especies, de estas 17 son generalmente aisladas de humanos. *Staphylococcus* o como se le conoce también estafilococo puede crecer en cultivo en casi todos los medios bacterianos, crece óptimamente en agar sangre, sal y manitol. Es un enterococo no aerobio que tiene propiedades facultativas, lo que representa que su crecimiento se da con la presencia o ausencia de oxígeno. Su tasa de crecimiento máxima es de 5 a 25 grados centígrados; pero son llevados a cabo también mediante división binaria activa de 27 a 30 grados centígrados. También tienen producción de catalasa, haciendo que se distingue del género de los *estreptococos*. Las especies de bacterias más comúnmente que

se relacionan a infecciones del ser humano son de la especie *[Staphylococcus aureus](https://es.wikipedia.org/wiki/Staphylococcus_aureus)* el cual es el individuo más agresivo y estudiado de este género como son *[Staphylococcus](https://es.wikipedia.org/wiki/Staphylococcus_epidermidis) hominis, [Epidermidis](https://es.wikipedia.org/wiki/Staphylococcus_epidermidis)*, *Haemolyticus* y *Capitis* [\(Álvarez Lam and Ponce Bittar, 2012\).](http://sciwheel.com/work/citation?ids=9668955&pre=&suf=&sa=0)

#### <span id="page-28-0"></span>1.6.4.2 *Acinetobacter*

Es un género de bacteria Gramnegativa, perteneciente al filo de las *Proteobacterias*. *Acinetobacter* es un bacilo oxidasa negativo estrictamente aeróbico, no fermentable, inmóvil, que se presenta en pares bajo el microscopio y no tiene flagelos. Están gran parte distribuidos en el medio ambiente, son importantes en la superficie y contribuyen a su mineralización. Pueden subsistir en gran parte de extensiones secas y húmedas en el entorno hospitalario. A veces se separan de los alimentos y ciertas cepas pueden sobrevivir en varios dispositivos médicos e incluso en la piel humana sana. La especie más conocida es *Acinetobacter baumannii* y son multirresistentes a los antibióticos. Todas están contenidas en sus pequeños genomas. Si se aíslan islas transmisión genética desde otros organismos, como citoplasma y material genético inspirará a una mayor virulencia [\(Salazar de Vegasa and Nieves, 2015\)](http://sciwheel.com/work/citation?ids=9668970&pre=&suf=&sa=0)

#### <span id="page-28-1"></span>1.6.4.3 *Klebsiella*

*Klebsiella* es un microorganismo encapsulado, fijo fermentador de lactosa que está ampliamente presente en el suelo, el agua, el polvo, la leche y los alimentos. Se consideran saprófitos en el tracto respiratorio y digestivo de los organismos. El género está compuesto por las subespecies *Klebsiella pneumoniae, Klebsiella oxytogenes, Klebsiella pneumoniae, Klebsiella pneumoniae y Klebsiella rhinosuorum* como patógenos principales, no son fermentadores. Están relacionados con enfermedades como el rinoescleroma y la rinitis atrófica crónica [\(Boza and](http://sciwheel.com/work/citation?ids=9635002&pre=&suf=&sa=0) [de Román, 2015\).](http://sciwheel.com/work/citation?ids=9635002&pre=&suf=&sa=0) *Klebsiella pneumoniae* es el microorganismo más conocido de esta especie, se encuentra ubicado en el sistema digestivo y en la boca, puede causar infección del aparato urinario humano y neumonía. Esta infección se adquiere principalmente en el hospital o se presenta en pacientes causados por otras enfermedades. La

tasa de mortalidad por este microorganismo es muy alta, se manifiesta como neumonía lobar, casi todos los pacientes con bronconeumonía o bronquitis la contraen a menudo en el hospital, representando el 7-8% de las neumonías hospitalarias. Esta bacteria es resistente a antibióticos como la carbenicilina y ampicilina [\(Echeverri-Toro](http://sciwheel.com/work/citation?ids=9635060&pre=&suf=&sa=0) *et al*., 2012).

#### <span id="page-29-0"></span>1.6.4.4 *Enterobacter*

Son bacilos Gramnegativos, anaerobios facultativos, que no producen esporas, fermentan lactosa, presentan fluidez y están encapsulados. El género se llamó originalmente *Aerobacter* y se distribuye ampliamente en aguas residuales, suelo, insectos y plantas en la naturaleza. Forman parte del tracto gastrointestinal de humanos y animales y se relacionan con diversas infecciones oportunistas que pueden afectar la uretra y el tracto respiratorio, úlceras y quemaduras en la piel, y en ocasiones ocasionan sepsis y meningitis. Rara vez se encuentran en el pus, la orina y otras sustancias anómalas. Este género tiene dos especies importantes desde el punto de vista clínico: *Enterobacter cloacae y Enterobacter aerogénesis* [\(Silva and](http://sciwheel.com/work/citation?ids=9668988&pre=&suf=&sa=0)  [Martínez O, 2018\)](http://sciwheel.com/work/citation?ids=9668988&pre=&suf=&sa=0)*.* Se ha aislado *E. aerogénesis* de muestras clínicas humanas que involucran infecciones nosocomiales en el tracto respiratorio, tracto urinario, sangre o tracto gastrointestinal. *Enterobacter cloacae* en cambio se extiende en medio acuático, terrestre y la flora intestinal de humanos y animales. Es un patógeno hospitalario que puede causar artritis séptica, bacteriemia, osteomielitis, endocarditis, e infecciones cutáneas. Así como infecciones de vías respiratorias, tejidos blandos, e infecciones abdominales. Estas especies pueden alcanzar a contaminar varios equipos médicos, hospitalarios e intravenosos, y es resistente a muchos antibióticos, como ampicilina y cefalosporinas [\(Paciel and Press, 2013\).](http://sciwheel.com/work/citation?ids=9635061&pre=&suf=&sa=0)

#### <span id="page-29-1"></span>1.6.4.5 *Leclercia*

Es una bacteria Gramnegativa perteneciente a la familia *Enterobacteriaceae.* Su apariencia de colonia es similar a *Pantoea agglomerans y Escherichia coli*. Debido a esto algunos grupos son de color amarillento y es estudiada como un género particular. La especie más conocida es *L. Adecarboxylata* el cual es un bacilo Gramnegativo cuya colonia es similar a *Escherichia coli o Pantoea agglomerans.* Crecen bien a 10, 30 y 37 ° C, pero no a 42 ° C. El aislamiento de este tipo de bacterias es raro. Su importancia clínica aún no está clara, pero como otras enterobacteriaceae, se considera un patógeno oportunista en pacientes inmunosuprimidos [\(Campos](http://sciwheel.com/work/citation?ids=9635072&pre=&suf=&sa=0) *et al*., 2000).

#### <span id="page-30-0"></span>1.6.4.6 *Pantoea*

Es un género de bacterias Gramnegativas de la familia *Erwiniaceae*, que recientemente se ha separado del género *Enterobacter*. El género incluye al menos 20 especies. Las bacterias *Pantoea* son amarillas, fermentadoras de lactosa, móviles y forman colonias de mucoides. Algunas especies tienen capacidades de detección en base a genes, lo que se conoce como el carbunco, que pueden impulsar la expresión de diferentes genes para controlar ciertas actividades fisiológicas. *Pantoea agglomerans* es la *Pantoea* más común recuperada de humanos y es un patógeno oportunista asociado con la contaminación de catéteres y las heridas penetrantes. Anteriormente se llamaba *Erwinia herbicola* o *Enterobacter agglomerans* [\(Marcos Sánchez](http://sciwheel.com/work/citation?ids=9635088&pre=&suf=&sa=0) *et al*., 2006).

#### <span id="page-30-1"></span>1.6.4.7 *Bacillus*

Son bacterias Grampositivas que se caracterizan por poseer forma de bastoncillos. Este tipo de bacterias corresponden al filo de las Firmicutes por lo que algunas de ellas carecen de pared celular y no se colorean con la tinción Gram. Son estrictamente aerobios o anaerobios facultativos. Bajo estrés, forman endosporas ubicadas en el centro que a diferencia de las endosporas de Clostridium, no deforman la estructura celular. Esta forma de esporas resiste elevadas temperaturas y a los detergentes químicos más usados. Su hábitat por lo general es en los alimentos, agua, ríos, mares y el suelo. Algunas especies producen sustancias químicas como antibióticos. Muchas especies suelen fabricar una gran cantidad de enzimas las cuales son utilizadas en gran parte de industrias [\(Zúñiga, 2016\).](http://sciwheel.com/work/citation?ids=9669005&pre=&suf=&sa=0)

#### <span id="page-31-0"></span>1.6.5 Cuantificación de cantidad microbiana

Los microorganismos durante su vida buscan diferentes tipos de alimentos para su supervivencia como pueden ser elementos esenciales como nitrógeno, oxígeno, carbono, los cuales van ayudar a los microorganismos para su crecimiento y reproducción. El principal tipo de reproducción que presentan estos seres es mediante el proceso de fisión binaria debido a sus ventajas especialmente para no tener que encontrar otra bacteria de su misma especie. Si en el lugar donde viven se tiene más cantidad de nutrientes se tendrá un crecimiento más rápido y al contrario mientras se va reduciendo la cantidad de nutrientes se reducirá su velocidad de crecimiento (Madigan *et al*., 2003).

Debido a la rápida forma de propagación y reproducción que presentan la mayoría de estos seres se ve la importancia de buscar formas de cuantificarlas o por lo menos tener una idea de los microorganismos que se encuentren presentes y una de las formas más rápidas es mediante recuento en placa el cual consiste en medir la cantidad de bacterias presentes mediante el trazo de cuadrantes en las caja Petri, posteriormente se cuantifican uno de los cuadrantes y se multiplicar por el numero dividido obteniéndose así el valor final de la cantidad de microorganismos que existen en el medio, siendo uno de los método más sencillos y económicos de aplicar (Niño, 2009). En la actualidad hay muchas formas de contar microorganismos en muestras de muy diferentes fuentes. Al convertir los datos obtenidos en la densidad microbiana como UFC (unidades formadoras de colonias) y microorganismos totales, de la muestra en estudio, cada método tiene su propia singularidad.

#### <span id="page-31-1"></span>1.6.5.1 Recuento en placa

Esta metodología se usa ampliamente para cuantificar poblaciones de microorganismos, especialmente bacterias. Este método mide el número de células vivas diluyendo la muestra original en una serie de tubos de ensayo y luego esparciendo una alícuota de la dilución en

serie en una placa de agar, o vertiendo el agar en la placa antes de cargar, suspender la muestra mezclándola con agar [\(Arana, 2015\).](http://sciwheel.com/work/citation?ids=9489168&pre=&suf=&sa=0)

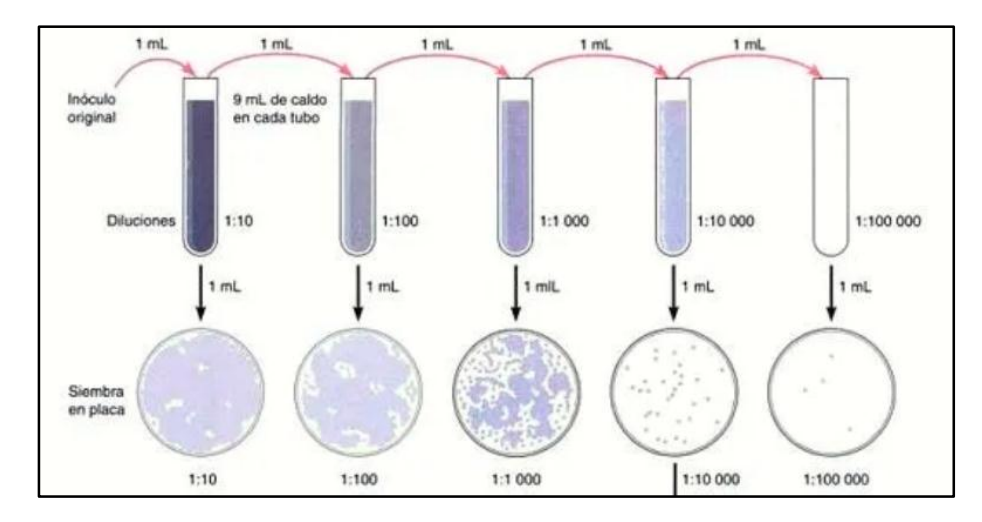

*Figura 2. Recuento en placa y diluciones seriadas*

#### *Fuente:* [\(Lab, 2016\)](http://sciwheel.com/work/citation?ids=9489266&pre=&suf=&sa=0)

<span id="page-32-0"></span>Estas placas de agar se incuban de manera eficiente y las colonias vistas se contabilizan como UFC (unidades formadoras de colonias). El conteo de UFC nos ayuda a lograr que cada colonia este dividida por una sola célula microbiana factible. Las colonias totales contadas en la placa de agar cultivada se pueden combinar con cada factor de dilución utilizado para calcular el número original de microorganismos por mililitro de muestra. El rango de recuento típico es de 25 a 250 colonias o de 30 a 300 colonias por placa de agar [\(Corral,](http://sciwheel.com/work/citation?ids=9489277&pre=&suf=&sa=0)  [2014\).](http://sciwheel.com/work/citation?ids=9489277&pre=&suf=&sa=0)

En la tecnología de conteo de placas, se deben considerar algunos fundamentos importantes, tales como: las condiciones de incubación, el tiempo de incubación y la composición del medio. Evidentemente, se deben adaptar diferentes medios a los requerimientos nutricionales de cada microorganismo, como los factores de crecimiento. Los medios pueden diseñarse como medios selectivos o diferenciales. El medio selectivo es propicio para el crecimiento de grupos microbianos específicos porque su composición y condiciones de incubación evitan el crecimiento de otros grupos microbianos. El medio diferencial no evita el crecimiento de otros microorganismos, pero debido a sus muchas características diferentes, puede detectar los grupos requeridos. Estos medios pueden diseñarse de acuerdo con diferentes aspectos, la adición de algunos reactivos puede hacer que las bacterias se reconocen visualmente de inmediato, y otros reactivos pueden agregarse con el mismo propósito después del cultivo [\(Solano Barquero](http://sciwheel.com/work/citation?ids=9489281&pre=&suf=&sa=0) *et al*., 2013). Entre los medios más frecuentes que se hallan tenemos los siguientes:

- 1. La infusión cerebro corazón (BHI ) es un [medio](https://en.wikipedia.org/wiki/Growth_medium) de crecimiento para microorganismos rico en nutrientes y por lo tanto, puede usarse para cultivar una variedad de organismos [exigentes.](https://en.wikipedia.org/wiki/Fastidious) En particular, se ha utilizado para [cultivar](https://en.wikipedia.org/wiki/Cell_culture)  [estreptococos,](https://en.wikipedia.org/wiki/Streptococci) [neumococos](https://en.wikipedia.org/wiki/Pneumococci) y [meningococos](https://en.wikipedia.org/wiki/Meningococci) , que de otro modo pueden resultar difíciles de cultivar. BHI se elabora combinando una infusión de corazón y cerebro de [bovinos](https://en.wikipedia.org/wiki/Bovine) o [porcinos](https://en.wikipedia.org/wiki/Porcine) hervidos con una variedad de otros nutrientes. El caldo BHI se usa a menudo en [seguridad alimentaria,](https://en.wikipedia.org/wiki/Food_safety) [seguridad del agua](https://en.wikipedia.org/wiki/Water_safety) y pruebas de [sensibilidad a los antibióticos](https://en.wikipedia.org/wiki/Antibiotic_sensitivity) [\(Al, 2016\).](http://sciwheel.com/work/citation?ids=9489283&pre=&suf=&sa=0)
- 2. Agar MacConkey incluye proteínas digeridas ept, sales biliares, lactosa, rojo neutro y violeta cristal. Es un medio diferencial para el crecimiento de bacterias Gramnegativas, en el violeta cristal y las sales biliares repelen las bacterias Grampositivas, pudiendo diferenciar las bacterias que pueden fermentar lactosa (E. coli, Klebsiella, etc.) y Bacterias que no pueden fermentar. (Salmonella, Shigella, Yersinia, Proteus), al producir ácido que precipita las sales biliares y provoca el rojo neutro [\(B D, 2014\).](http://sciwheel.com/work/citation?ids=9489289&pre=&suf=&sa=0)

<span id="page-33-0"></span>1.6.6 Pruebas bioquímicas en batería

Este tipo de pruebas posibilitan fijar las particularidades de metabolismo de los microorganismos que se desean reconocer. Se caracterizan por utilizar metodologías dinámicas porque comparan de segundos a horas la presencia de enzimas preformadas y sus

lecturas varían desde unos pocos segundos hasta algunas horas. Existen en el mercado otro tipo de pruebas que para su funcionamiento requieren que se incube durante 18 a 48 horas antes de leer el crecimiento de microorganismos. Hay muchos sistemas o equipos de prueba en el mercado para acelerar la identificación de ciertas bacterias. Todos estos requieren condiciones precisas con respecto al inóculo, el método de inoculación, la incubación y la lectura. Estos sistemas pueden ser manuales o automáticos [\(Cercenado, 2010\).](http://sciwheel.com/work/citation?ids=9488070&pre=&suf=&sa=0)

Entre los tipos de pruebas que se pueden encontrar, tenemos pruebas de reconocimiento inicial e interpretación rápida entre los principales tenemos: la β-galactosidasa, Voges-Proskauer, indol y ureasa, pruebas de oxidasa y catalasa, hidrólisis del hipurato, rojo metilo, citrato de Simmons, pruebas lentas de 18 a 48 horas y pruebas rápidas en menos de 6 horas, se prueban las características de resistencia de determinadas sustancias como quinolina, bacitracina, entre otros. (Bou *et al*[., 2011\).](http://sciwheel.com/work/citation?ids=6058468&pre=&suf=&sa=0)

El sistema de galerías multipruebas es uno de los más empleados en el presente debido a su rapidez con la que se realiza, se trata de celdas aisladas con sustratos liofilizados, que se siembran por separado y se les permite realizar de 10 a 50 pruebas simultáneamente. Los productos de la prueba se manifiestan en números y se agrupan los resultados en tres a la vez para reducirlos de tres elementos a uno. Cada categoría está determinada mediante codificación numérica, que es el prodcuto de codificar la respuesta de prueba que se utilizará. Para codificar los números del trío de prueba, se establece el siguiente sistema:

- Si el resultado de la prueba es negativo, se asigna como 0
- Si la prueba inicial es positiva, se asigna como 1
- Si la prueba secundaria es positiva, se asigna como 2
- Si la prueba final es positiva, se asigna como 4

La codificación numérica se consigue añadiendo las cantidades resultantes de las tres pruebas. Los frontera inferior y superior es igual a cero y siete. Para examinar la bacteria problemática, solo necesitamos encontrar la codificación y confirmar de que bacteria se originó (Bou *et al*[., 2011\).](http://sciwheel.com/work/citation?ids=6058468&pre=&suf=&sa=0)

<span id="page-35-0"></span>1.6.6.1 Batería de pruebas API

El sistema API es una forma rápida de identificar microorganismos mediante la ejecución de diversas pruebas bioquímicas. Esta metodología se basa en un artefacto de plástico con múltiples tubos pequeños que abarcan diversos sustratos enzimáticos. Algunos sistemas incorporan pruebas de fabricación de H2S, hidrolisis de gelatina, fermentación de carbohidratos. En el mercado existen una variedad de galerías que se pueden utilizar para identificar diferentes tipos de microorganismos, por lo que si bien todos estos sistemas tienen la misma base, el tipo y número de pruebas que se pueden ejecutar son diferentes porque su recopilación está íntimamente vinculada con el metabolismo de cada una de las bacterias [\(APIweb, 2010b\).](http://sciwheel.com/work/citation?ids=9488098&pre=&suf=&sa=0)

<span id="page-35-1"></span>1.6.6.1.1 Prueba API 20E

La prueba API 20E puede identificar microorganismos pertenecientes a *Enterobacteriaceae* y otros bacilos Gramnegativos. Esta es una colección integrada por 20 microtubos. Al utilizar esta prueba, la tabla de coloración correspondiente a las pruebas positivas y negativas es la siguiente:

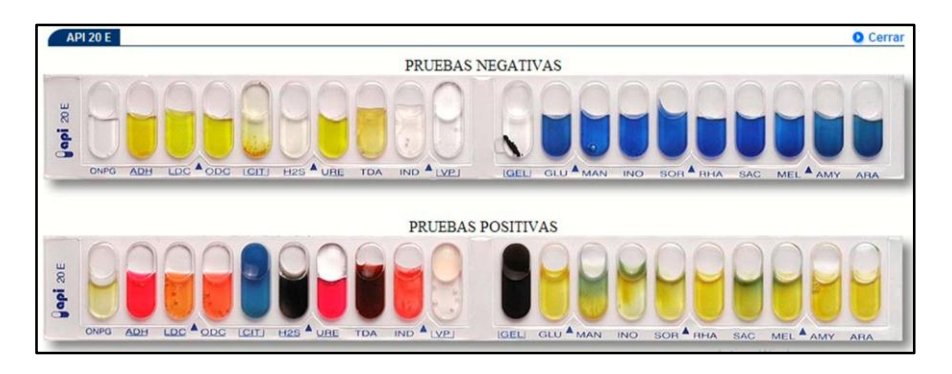

*Figura 3. Lectura para el registro de resultados de la galería API 20E*

#### *Fuente:* [\(APIweb, 2010b\)](http://sciwheel.com/work/citation?ids=9488098&pre=&suf=&sa=0)

<span id="page-35-3"></span><span id="page-35-2"></span>1.6.6.1.2 Prueba API 20NE
La prueba API 20NE permite identificar bacilos Gramnegativos que no pertenecen a las *Enterobacteriaceae*, como *Acinetobacter, Pseudomonas, Aeromonas, Moraxella Flavobacterium* entre otros, este es un sistema conformado por 20 microtubos. Al utilizar este sistema, la tabla de coloración correspondiente a las pruebas positivas y negativas es la siguiente:

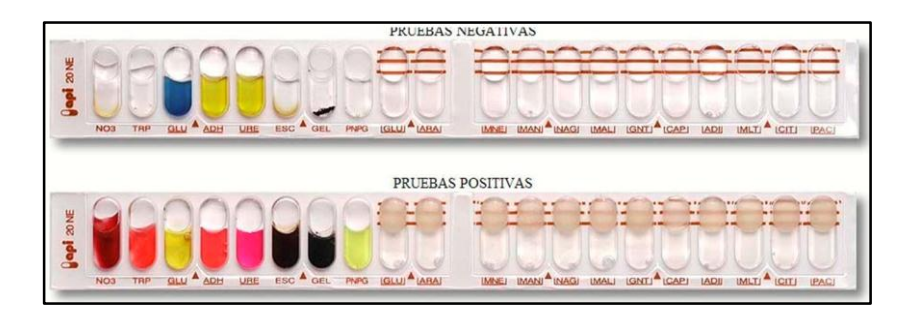

*Figura 4. Lectura para el registro de resultados de la galería API 20NE*

### *Fuente:* [\(APIweb, 2010a\)](http://sciwheel.com/work/citation?ids=9488125&pre=&suf=&sa=0)

1.6.6.2 Batería de pruebas Microgen GN-ID A y GN-ID B

Las pruebas bioquímicas de la marca Microgen incluyen pruebas de identificación y confirmación de bacterias Gramnegativas. Contiene 12 pruebas bioquímicas. El sistema Microgen GN-ID incluye dos microplacas independientes. Cada banda de prueba abarca 12 sustratos normalizados, que se seleccionan en base a un estudio informáticos de bancos de información que son difundidas para el establecimiento de microorganismos Gram y enterobacterias. Las oxidasas negativas más comunes son positivas y negativas. El sustrato deshidratado en cada recipiente se reconstituye en un medio salino. Si el sustrato es metabolizado por el cuerpo humano, se examinara una variación en su coloración durante el proceso después de agregar cada uno de los reactivos [\(Microgen, 2018\).](http://sciwheel.com/work/citation?ids=9488135&pre=&suf=&sa=0) La disposición de los sustratos metabólicos se puede analizar utilizando el programa de reconocimiento Microgen el cual permite determinar el organismo que se analiza. La tira de prueba GN A está diseñada para identificar microorganismos fermentadores de glucosa que son nitratos positivos y oxidasa negativos, incluido enterobacterias. Las cintas reactivas GNA y GNB se

emplearan juntas para obtener 24 sustratos para el reconocimiento de bacterias especialmente de la especie de los bacilos, excepto por todas las especies de *Enterobacteriaceae* [\(Microgen](http://sciwheel.com/work/citation?ids=9488137&pre=&suf=&sa=0)  [products, 2018\).](http://sciwheel.com/work/citation?ids=9488137&pre=&suf=&sa=0)

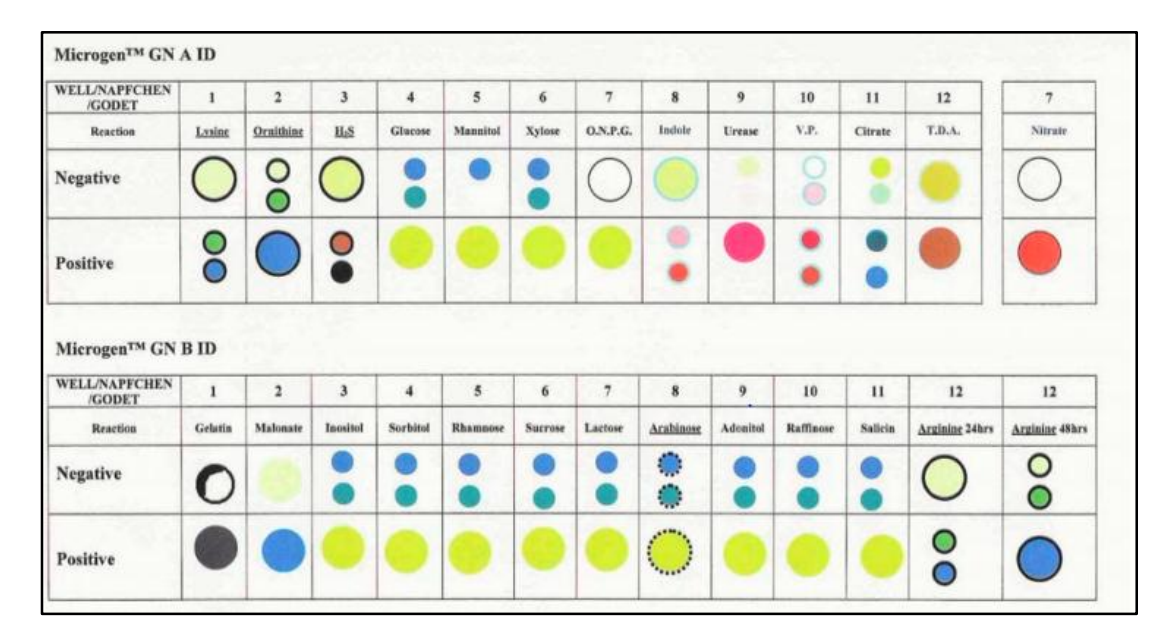

*Figura 5. Lectura para el registro de resultados de la galería Microgen GN-ID*

*Fuente:* [\(Microgen, 2018\)](http://sciwheel.com/work/citation?ids=9488135&pre=&suf=&sa=0)

# 1.6.6.3 Batería de pruebas Cypress Diagnostics

El sistema de identificación bacteriana o mejor conocido como BIS comprende 3 paneles para la identificación de:

- 241 bacterias Grampositivas y anaeróbicas
- 115 bacterias Gramnegativas
- 8 bacterias del género *Neisseria* y *Moraxella catarrhalis*

BIS se compone de paneles de prueba bioquímicos en miniatura para identificar bacterias que pueden proporcionar resultados en 24 horas. El panel cubre gran parte de bacterias, y se reduce la cantidad de consumibles necesarios, lo que favorece su uso, mejora la eficiencia del sistema y reduce el costo de los usuarios. El uso de BIS no requiere un medio de suspensión específico, por lo que se reduce el número de ensayos a realizar [\(Cypress](http://sciwheel.com/work/citation?ids=9488152&pre=&suf=&sa=0)  [Diagnostics, 2017\).](http://sciwheel.com/work/citation?ids=9488152&pre=&suf=&sa=0)

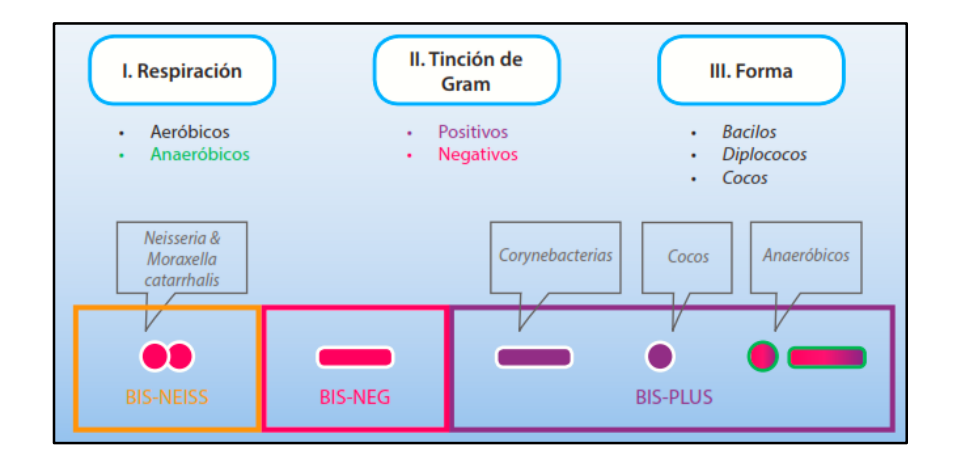

*Figura 6. Lectura para el registro de resultados de la galería Cypress Diagnostics Fuente:* [\(Cypress Diagnostics, 2017\)](http://sciwheel.com/work/citation?ids=9488152&pre=&suf=&sa=0)

### 1.6.6.3.1 Cypress Diagnostics BIS PLUS

El kit Cypress Diagnostics Bacterial Identification System, Grampositive / Anaerobes o mejor conocido como Bis-Plus es un panel de identificación estandarizado para bacterias Grampositivas comunes (cocos Grampositivos), cianobacterias (bacilos Grampositivos) y anaerobios (tanto anaerobios Grampositivos como Gramnegativos), que consta de 24-27 pruebas bioquímicas miniaturizadas. El kit Bis Plus-D está específicamente dedicado para la identificación de cocos Grampositivos comunes, incluidos principalmente *estafilococos*, *estreptococos*, y *enterococos* [\(Cypress Diagnostics, 2017\).](http://sciwheel.com/work/citation?ids=9488152&pre=&suf=&sa=0)

El panel de identificación Cypress Diagnostics Bis-Plus consta de 24 pocillos de microtitulación, cada uno de los cuales contiene un reactivo deshidratante diferente para pruebas bioquímicas específicas. Después de agregar la suspensión bacteriana, se reconstituye el reactivo en el pocillo. Durante el proceso de incubación, según una prueba específica, la actividad metabólica de las bacterias inoculadas está relacionada con una reacción colorimétrica específica. La guía de códigos de colores complementaria permite a los usuarios determinar si cada prueba es positiva o negativa. En última instancia, esto depende de si las bacterias del inóculo tienen alguna actividad metabólica.

De acuerdo con el archivo de resultados obtenido, la identificación de la especie bacteriana se puede obtener ingresando el archivo de resultados en el software de reconocimiento Cypress [\(Cypress Diagnostics, 2019\).](http://sciwheel.com/work/citation?ids=9507372&pre=&suf=&sa=0)

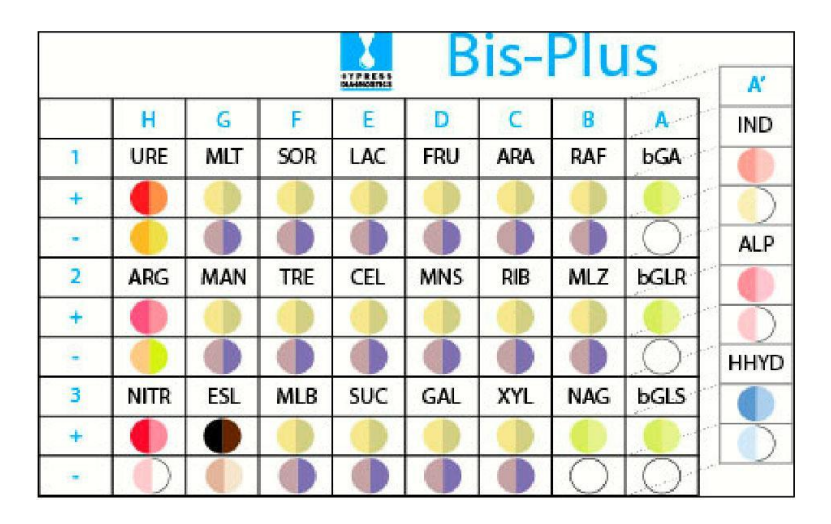

*Figura 7. Lectura para el registro de resultados de la galería Bis-Plus Fuente:* [\(Cypress Diagnostics, 2019\)](http://sciwheel.com/work/citation?ids=9507372&pre=&suf=&sa=0)

1.6.7 Identificación de bacterias por amplificación del gen 16S

Al amplificar el gen ARNr 16S que lo codifica para identificar bacterias, se pueden establecer vínculos genéticos que existen en las bacterias procariotas. Esta acción tuvo un mayor impacto en la taxonomía de las bacterias, lo que resultó en la distribución actual y permitió un ágil y especifico reconocimiento de las bacterias. Para la secuenciación posterior, la amplificación génica comienza preferiblemente con ADN extraído de cultivos puros de bacterias, pero también puede obtenerse directamente de muestras clínicas. Este último condujo a la manifestación de patógenos recientes. En vista de su potencial, y debido al aumento de los bienes tecnológicos y la lucha por abaratar costos cada vez se vuelve más igualadas, el reconocimiento de microorganismos que se fundamenta en la amplificación del gen ADNr 16S puede ser más utilizada en los laboratorios de microbiología clínica.

### 1.6.7.1 Aspectos metodológicos

Para la determinación de microorganismos utilizando la secuenciación del gen 16S comprender una serie de etapas: 1) amplificar genes de muestras apropiadas; 2) determinar la secuencia del amplicón, 3) examinación de cada una de las secuencias [\(Ed. Médica](http://sciwheel.com/work/citation?ids=8986793&pre=&suf=&sa=0)  [Panamericana, 2017\).](http://sciwheel.com/work/citation?ids=8986793&pre=&suf=&sa=0)

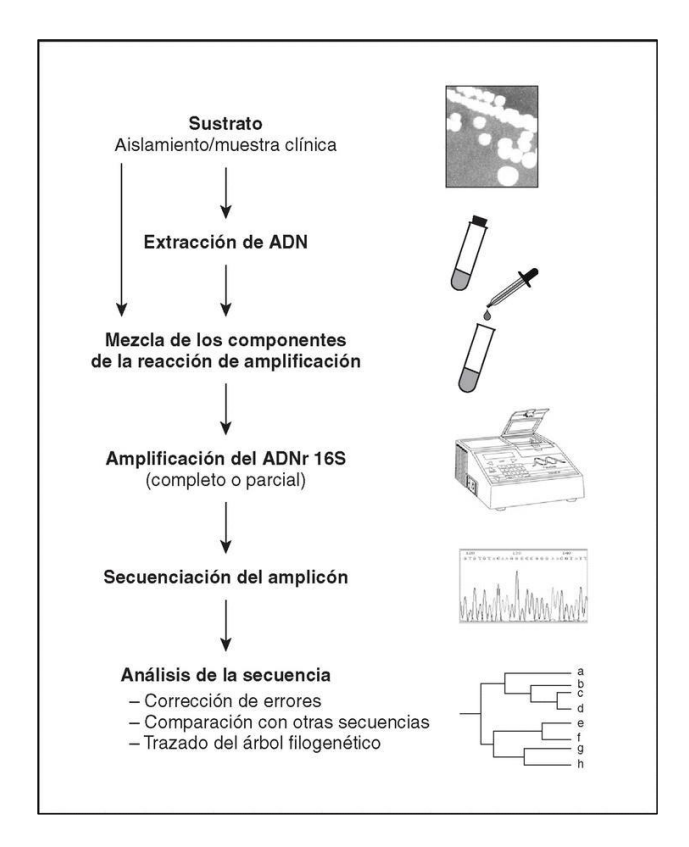

*Figura 8. Proceso de identificación bacteriana mediante secuenciación del ADNr 16S*

#### *Fuente:* [\(Ted, 2014\)](http://sciwheel.com/work/citation?ids=9489356&pre=&suf=&sa=0)

# 1.6.7.2 Extracción del ADN

Para poder purificar y extraer se inicia con la limpieza de los ácidos nucleicos. El método consigue extraer y obtener los ácidos nucleicos de diversas sitios y luego utilizar la PCR para realizar un estudio específico de la modificación genética [\(Conagsi, 2020\).](http://sciwheel.com/work/citation?ids=9489377&pre=&suf=&sa=0)

### 1.6.7.2.1 Métodos de extracción

Para obtener ácidos nucleicos de materiales biológicos, es necesario inducir a la fragmentación de la pared celular, desactivar el núcleo celular y dividir los residuos celulares de los ácidos nucleicos. La técnica utilizada para romper la pared celular generalmente requiere una estabilización de varios métodos y debe ser capaz de descomponer materiales de partida complejos como tejido, y sutil como para retener la célula diana. El proceso de craqueo común incluye las siguientes etapas:

- Digestión de enzimas (Proteinasa K)
- Falla mecánica (aplastamiento, agrietamiento de baja permeabilidad)
- Tratamiento químico (reducción con tioles, detergentes, agentes caotrópicos)

Posterior a la fragmentación de la pared celular y la desactivación de los núcleos, los residuos de la célula pueden eliminarse por precipitación o filtración.

### 1.6.7.2.2 Métodos de purificación

Para la purificación de los ácidos nucleicos de los restos de la célula se realizan composiciones de varias metodologías, entre las cuales tenemos las siguientes:

- Cromatografía
- Precipitación / extracción
- Fragmentación mediante similitud
- Centrifugación [\(European Commission,](http://sciwheel.com/work/citation?ids=9491986&pre=&suf=&sa=0) [2014\)](http://sciwheel.com/work/citation?ids=9491986&pre=&suf=&sa=0)

En la actualidad existen diversidad de metodologías de fácil utilización para la separación de ADN como es el empleo de los tantos kits de extracción disponibles en el mercado, como el kit de la marca Invitrogen, Quiagen, Quickgene, Bioteke entre otros [\(Genetics Home](http://sciwheel.com/work/citation?ids=9491804&pre=&suf=&sa=0)  [Reference, 2018\).](http://sciwheel.com/work/citation?ids=9491804&pre=&suf=&sa=0)

### 1.6.7.3 PureLink Genomic DNA Kits by Invitrogen

El kit de ADN PureLink genómico permite purificar el ADN de forma eficiente. El kit está construido para separar eficientemente el DNA celular. Después de preparar el lisado, se utiliza un programa de centrifugación basado en columna giratoria o una separación de alto rendimiento con una placa de 96 pocillos con un colector de vacío o una estación de trabajo de manipulación de líquidos para purificar rápidamente el ADN del lisado. El ADN retirado posee una dimensión de 20 a 50 kilo bases es perfecto para la utilización en la PCR. Los kits de ADN se fundamentan en la combinación de ADN a membranas que están hechas de sílice. El fragmento celular se cultiva a base de una gran diversidad de elementos iniciales, como tejidos, y sangre. Utiliza una fórmula de tampón de digestión optimizada para digerir tejidos y células con K proteína a una temperatura de 55 grados centígrados para ayudar a desnaturalizar proteínas y mejorar la labor de la proteína K. Anteriormente se tiene que juntar la muestra al tejido con sílice, se elimina el ARN restante mediante digestión con RNasa A. El lisado se mezcla con etanol y PureLink, utiliza un tampón de unión al genoma, ya que se puede combinar en gran medida con PureLink DNA, con la columna de centrifugado y con la placa de unión. El DNA se junta al tejido de sílice en la placa cromatográfica y se lava profundamente con tampón de lavado para eliminar las impurezas. A continuación, el ADN se separa en bajo contenido en sal de tampón elución [\(Invitrogen, 2018\).](http://sciwheel.com/work/citation?ids=9546563&pre=&suf=&sa=0) El procedimiento para purificar el ADN genómico se muestra en la siguiente gráfica:

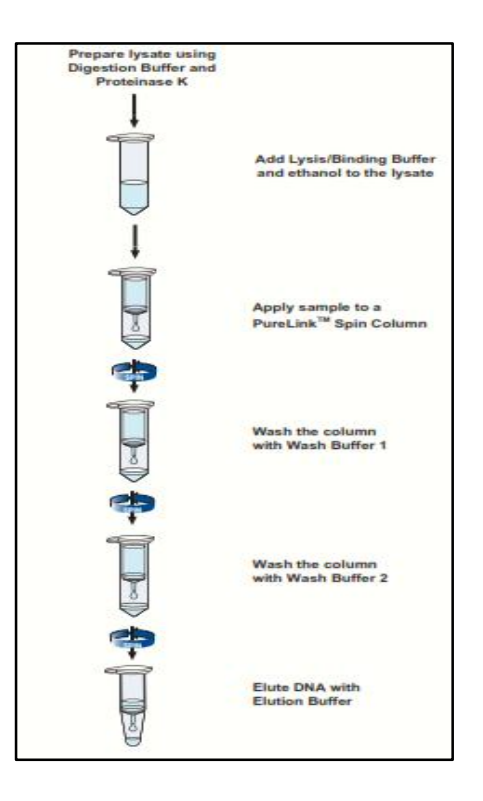

*Figura 9. Diagrama de flujo de purificación de DNA utilizando PureLink Fuente:* [\(Invitrogen, 2018\)](http://sciwheel.com/work/citation?ids=9546563&pre=&suf=&sa=0)

1.6.8 PCR

La PCR (reacción en cadena de la polimerasa) es una metodología que se emplea para ampliar cadenas de DNA. El procedimiento de la PCR se basa en utilizar secuencias de ADN de longitud corta llamada partidor el cual permite escoger fracciones del genoma que se amplificaran. La cantidad de calor del espécimen se eleva y disminuye reiteradamente para impulsar al fragmento de ADN a replicar la secuencia de ADN. Con esta tecnología, generan miles de secuencias de investigación en un tiempo reducido [\(National Human Genome](http://sciwheel.com/work/citation?ids=9492003&pre=&suf=&sa=0)  [Research Institute, 2020\).](http://sciwheel.com/work/citation?ids=9492003&pre=&suf=&sa=0)La tecnología se basa en las propiedades naturales de la ADN polimerasa para replicar las cadenas de ADN. Por esta razón, después de cada etapa de replicación, se utilizan alternativamente ciclos de alta y baja temperatura con la finalidad de dividir las cadenas de DNA que se crearon, y luego las cadenas de ADN se recombinan para que puedan ser copiados de nuevo [\(Pérez](http://sciwheel.com/work/citation?ids=9492056&pre=&suf=&sa=0) 2014).

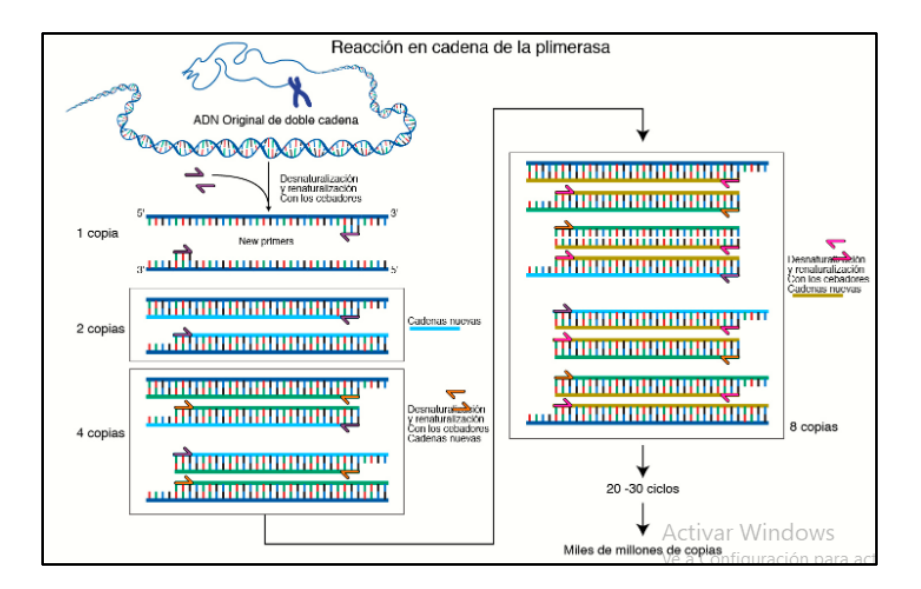

*Figura 10. Reacción en cadena de la polimerasa*

### *Fuente:* [\(National Human Genome Research Institute, 2020\)](http://sciwheel.com/work/citation?ids=9492003&pre=&suf=&sa=0)

En la actualidad, el procedimiento a seguir para la PCR está mecanizado por un dispositivo denominado termocicladora, el cual permite enfriar y calentar el tubo con la finalidad de poder tener un control sobre la temperatura. La pared del tubo de ensayo utilizada para la PCR es muy delgada, lo que ayuda a tener una mejor conducción del calor, de modo que se puede alcanzar de una manera veloz el equilibrio térmico. Los termocicladores en su mayoría constan de un método de taponado y calentamiento para eludir la concentración en el conducto de reacción [\(Biomed, 2012\).](http://sciwheel.com/work/citation?ids=9492047&pre=&suf=&sa=0) En la actualidad existen diversidad de kits empleados para realizar la PCR de una forma más rápida y eficiente.

1.6.8.1 ABM 2X PCR Master Mix

TaqMasterMix de la marca ABM (Applied Biological Materials), es un kit que ofrece todos los ingredientes necesarios para la PCR en un formato de premezclado de Taq ADN polimerasa de alta calidad, desoxinucleótidos y tampón de reacción en una concentración 2X. Contiene todos los reactivos necesarios para la amplificación de ADN, por lo que optimiza y simplifica el flujo de trabajo PCR. El MasterMix de abm con colorante incluye, además, un colorante azul inerte (azul de bromofenol, con una migración equivalente a un fragmento de ADN de 500 pb) y un estabilizador que permite la carga directa de la PCR en gel agarosa.

Para configurar una reacción de PCR se tiene que agregar la plantilla de ADN, cebadores y agua. Los productos de PCR que se amplifican hasta 6 kb de longitud con TaqDNA polimerasa contienen una sola base (A) 3 'saliente [\(Applied Biological Materials \(ABM\),](http://sciwheel.com/work/citation?ids=9548542&pre=&suf=&sa=0)  [2020\).](http://sciwheel.com/work/citation?ids=9548542&pre=&suf=&sa=0)

| <b>MasterMix</b>            | <b>Volumen</b>    | <b>Concentración final</b> |
|-----------------------------|-------------------|----------------------------|
| 2X PCR MasterMix *          | $25 \mu$          | 1X                         |
| Plantilla de ADN            | $~100 \text{ ng}$ | $\sim$ 2 ng / µl           |
| Imprimación directa (10 µM) | $1 - 2,5$ µ       | 200 - 500 nM               |
| Imprimación inversa (10 µM) | $1 - 2,5$ µ       | $200 - 500$ nM             |
| H libre de nucleasas, $O$   | Hasta 50 µl       | -                          |

*Figura 11. Componentes de configuración de PCR 2X PCR*

### **Fuente:** [\(Applied Biological Materials \(ABM\), 2020\)](http://sciwheel.com/work/citation?ids=9548542&pre=&suf=&sa=0)

### 1.6.8.2 Electroforesis

Para comprobar si la PCR ha producido los fragmentos de DNA predichos, se utiliza la tecnología de electroforesis, que separa las fracciones de DNA que se produjeron en función de la extensión de los fragmentos de ADN. La electroforesis con el gel agarosa se usa generalmente para fracciones extensas como es el caso de la acrilamida debido a que es más rápida y adecuada para PCR relacionada con un sellado de fluorescencia. La dimensión del fruto de la PCR se determina mediante el registrador de peso molecular, que abarca partes de DNA de una dimensión comprendida y se somete a electroforesis añadiendo el gel más el resultado de la PCR [\(Fierro, 2015\).](http://sciwheel.com/work/citation?ids=9492082&pre=&suf=&sa=0)

1.6.9 Secuenciamiento y Alineamiento

Se entiende por secuenciación del DNA al hecho de definir la secuencia de los cuatro factores químicos básicos llamados bases que forman la molécula de DNA. La secuencia obtenida ayuda a los científicos a obtener el tipo de información genética que se encuentra en un fragmento de DNA particular. De manera similar, también es importante que los datos

de secuencia resalten los cambios genéticos que pueden causar enfermedades [\(National](http://sciwheel.com/work/citation?ids=9492996&pre=&suf=&sa=0)  [Human Genome Research Institute, 2018\).](http://sciwheel.com/work/citation?ids=9492996&pre=&suf=&sa=0) En la estructura de doble hélice del ADN, cuatro bases químicas siempre forman un par de bases con el mismo par. La adenina (A) siempre está emparejada con timina (T); la citosina (C) con guanina (G). Esta asociación es el principio del mecanismo por el cual las moléculas de ADN se replican durante la división celular y es el origen de los hábitos utilizados en gran parte de los ensayos de secuenciación de DNA. [\(Khan Academy, 2017\).](http://sciwheel.com/work/citation?ids=9493001&pre=&suf=&sa=0)

### 1.6.9.1 Secuenciación por terminado fluorescente

Este método consiste en secuenciar lo que se pueda realizar en una sola reacción, en lugar de secuenciar en cuatro reacciones como en el método del cebador marcado. En la secuenciación del terminador de fluorescencia, cada uno de los cuatro didesoxinucleótidos terminados en cadena se marca con un tinte fluorescente diferente y tiene una longitud de onda de fluorescencia diferente. Este método es atractivo por su alta capacidad y alta velocidad y actualmente es el estándar para los analizadores de secuencia controlados por computadora para secuenciación automática. La limitación potencial es la influencia del terminador de fluorescencia en los fragmentos de ADN, lo que conduce a una altura y forma de pico desigual en el registro de secuencia de ADN del cromatograma después de la electroforesis capilar. Con la introducción de un nuevo sistema de ADN polimerasa y enzima colorante, es posible minimizar la variabilidad de incorporación y eliminar las manchas de colorante causadas por las propiedades químicas de ciertos colorantes [\(Gonzales, 2014\).](http://sciwheel.com/work/citation?ids=9493002&pre=&suf=&sa=0) El método de secuenciación del terminador de fluorescencia combinado con un analizador de secuencias de ADN de alto rendimiento se utiliza ahora en la mayoría de los proyectos de secuenciación porque es fácil de implementar y tiene un costo menor en comparación con otros métodos de secuenciación [\(De Secuenciación De ADN](http://sciwheel.com/work/citation?ids=9493013&pre=&suf=&sa=0) and Domínguez, 2018). Entre

los analizadores de secuencia que se puede encontrar en el mercado tenemos de la marca Lycor Odyssey Fc. entre otros.

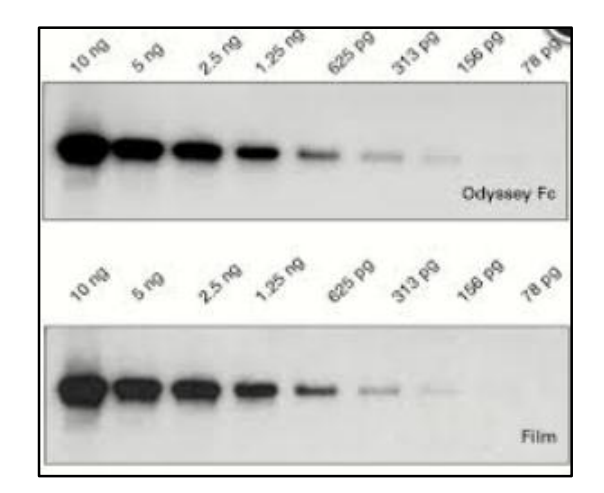

*Figura 12. Fluorescencia de cada banda para el digitalizador de imágenes Lycor*

*Fuente:* [\(Li-cor, 2020\)](http://sciwheel.com/work/citation?ids=9688179&pre=&suf=&sa=0)

# 1.6.9.2 Alineamiento del DNA

La alineación de la cadena de DNA es una manera de expresar y relacionar varias cadenas de la estructura primaria de ADN, ARN o proteína para resaltar sus regiones de similitud. Esto puede indicar que el gen o la proteína que se está investigando tienen una relación funcional o evolutiva entre sí. Las cadenas emparejadas se anotan mediante letras que representan nucleótidos, en las líneas de molde donde se forman las secuencias mencionadas [\(Clustalw, 2013\).](http://sciwheel.com/work/citation?ids=9493027&pre=&suf=&sa=0)

> TYHMCOFHCRYVNNHSGEKLYECNERSKAFSCPSHLOCHKRROIGEKTHEHNOCGKAFPT 60 ---------------YECNQCGKAFAQHSSLKCHYRTHIGEKPYECNQCGKAFSK 40 \*\*\*\* \*\*\* \* \* \* \* \* \*\*\*\* \* \*\*\*\*\*\* PSHLQYHERTHTGEKPYECHQCGQAFKKCSLLQRHKRTHTGEKPYE-CNQCGKAFAQ- 116 HSHLQCHKRTHTGEKPYECNQCGKAFSQHGLLQRHKRTHTGEKPYMNVINMVKPLHNS 98  $\mathcal{C}=\mathcal{H}$  ,  $\mathcal{C}=\mathcal{C}$

*Figura 13. Alineamiento de secuencias*

*Fuente:* [\(Bioinformatics at COMAV, 2012\)](http://sciwheel.com/work/citation?ids=9493034&pre=&suf=&sa=0)

1.6.9.3 Herramientas para alineación de secuencias

En el presente existen diversos equipos y herramientas para identificar una muestra, luego de haberse extraído el ADN, y una vez obtenidas sus secuencias, se efectúa el análisis con ayuda de equipos para posteriormente los resultados ser ingresados en diversos programas como BioEdit, GenDoc, Mega, Autodimer, Dnasp5 entre otros para su identificación. Luego los resultados obtenidos se analizan [\(Madrigal-Valverde, 2017\).](http://sciwheel.com/work/citation?ids=9493037&pre=&suf=&sa=0)

1.6.9.3.1 Applied Biosystems 3500 Analizador genético

El analizador genético 3500 es un instrumento de análisis de ADN basado en fluorescencia que utiliza tecnología de electroforesis capilar con 8 o 24 capilares, diseñado para cumplir con los requisitos de rendimiento de un entorno validado y controlado por procesos, al tiempo que conserva la diversidad de aplicaciones. El kit incluye 8 instrumentos capilares, software de recopilación de datos, estaciones de trabajo, y kits para la identificación del sistema incluido software de análisis secundario. El software de recopilación de datos admite la secuenciación y el análisis de fragmentos, seguido de la integración para el análisis secundario de datos genéticos, también incluye el software secundario GeneMapper para el análisis de fragmentos y para las aplicaciones de secuenciación [\(Thermo](http://sciwheel.com/work/citation?ids=9562809&pre=&suf=&sa=0) [Fisher Scientific,](http://sciwheel.com/work/citation?ids=9562809&pre=&suf=&sa=0)  [n.d.\).](http://sciwheel.com/work/citation?ids=9562809&pre=&suf=&sa=0)

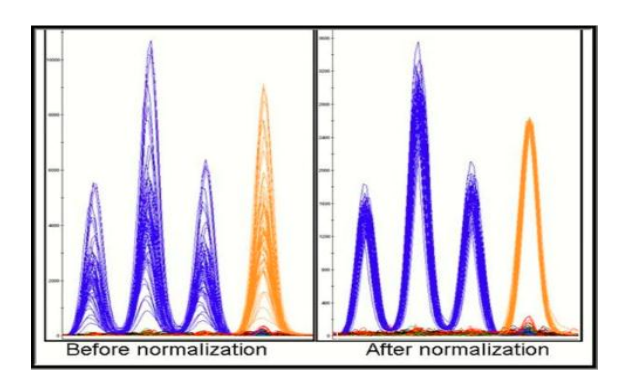

*Figura 14. Análisis de muestras en software GeneMapper*

*Fuente:* [\(Thermo](http://sciwheel.com/work/citation?ids=9562809&pre=&suf=&sa=0) [Fisher Scientific, n.d.\)](http://sciwheel.com/work/citation?ids=9562809&pre=&suf=&sa=0)

1.6.9.3.2 Bioedit

Bioedit es un editor de alineación de secuencias muy fácil de usar. Con este programa, se realizan tres pasos importantes: inverso complementario, algoritmo de Smith-Waterman y algoritmo de Needleman-Wunsch [\(Nucleics, 2017\).](http://sciwheel.com/work/citation?ids=9493038&pre=&suf=&sa=0)

- 1. Inverso complementario: la inversión de la secuencia implica simplemente invertir una línea y un complemento dado, es decir, cambiar el nucleótido A por T o cambiar el nucleótido C por G, e inversamente.
- 2. Algoritmo Smith-Waterman: este algoritmo de alineación de secuencia local encuentra y compara regiones similares entre dos líneas para asegurar que la secuencia de ADN sea de hecho la mejor secuencia y que coincida al 100%.
- 3. Algoritmo de Needleman-Wunsch: el algoritmo de alineación global se basa en la alineación y muestra la posición de una coincidencia perfecta o casi perfecta. Una vez que el avance y retroceso de cada muestra estén alineados, se ejecutará en todas las secuencias editadas [\(Clustalw, 2013\).](http://sciwheel.com/work/citation?ids=9493027&pre=&suf=&sa=0)

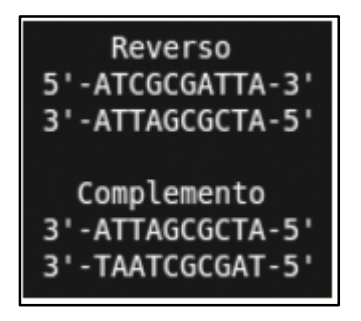

*Figura 15. Reverso Complementario*

**Fuente:** [\(Bioedit, 2015\)](http://sciwheel.com/work/citation?ids=9493045&pre=&suf=&sa=0)

1.6.9.3.3 Blastn

La herramienta de software más utilizada para las tareas generales de búsqueda de bases de datos es Blastn el cual consiste en programación bioinformática para la alineación de procesos locales, entre los que encontramos proteínas, DNA y RNA. El software permite relacionar la cadena de la muestra con una amplia serie de cadenas descubiertas en los datos del programa. El software permite localizar la secuencia más similar a la secuencia del problema en la base de datos. BLAST utiliza algoritmos heurísticos, por lo que no hay garantía de que se haya descubierto el resultado acertado [\(Blastn suite, 2019\).](http://sciwheel.com/work/citation?ids=9493049&pre=&suf=&sa=0) Se usa generalmente para descubrir posibles genes homólogos. Por lo general, cuando se obtiene una nueva secuencia, se compara con otras secuencias previamente caracterizadas utilizando BLAST para inferir su función. En la actualidad es la herramienta más utilizada para la predicción de funciones y anotación de secuencias de genes o proteínas [\(Bioinformatics at](http://sciwheel.com/work/citation?ids=9493054&pre=&suf=&sa=0)  [COMAV, 2014\).](http://sciwheel.com/work/citation?ids=9493054&pre=&suf=&sa=0)

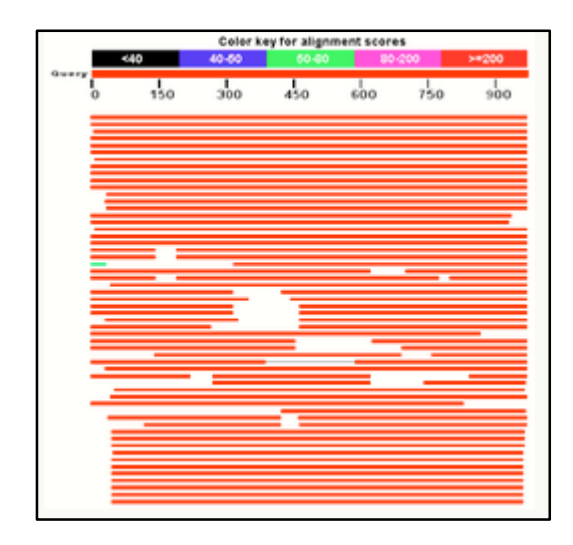

*Figura 16. Alineación de secuencias en el programa Blastn*

### *Fuente:* [\(Geocities,](http://sciwheel.com/work/citation?ids=9493057&pre=&suf=&sa=0) [2013\)](http://sciwheel.com/work/citation?ids=9493057&pre=&suf=&sa=0)

1.6.10 Resistencia a Antibióticos

En todo el mundo, en una gran preocupación la resistencia a los antibióticos, porque muchas enfermedades ya no responden a los antibióticos suministrados que se utilizan generalmente debido al empleo continuo de los mismos y la falta de nuevos medicamentos en el mercado. Su utilización inadecuada en los animales y el ser humano está estimulando esta evolución, es un fenómeno evolutivo natural. El descubrimiento de la resistencia a los medicamentos clínicamente importante se ha desarrollado pocos años después del descubrimiento, lo que ha provocado limitaciones en las opciones de tratamiento. Además,

este problema conduce a estancias hospitalarias más prolongadas, mayores gastos médicos y una mayor mortalidad [\(López, 2016\).](http://sciwheel.com/work/citation?ids=9493172&pre=&suf=&sa=0)

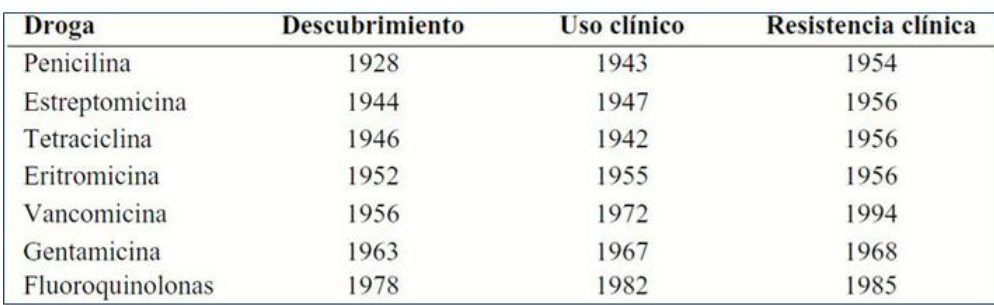

*Figura 17. Antibióticos más importantes y resistencia clínica.*

*Fuente:* [\(González](http://sciwheel.com/work/citation?ids=9493184&pre=&suf=&sa=0) [Mendoza](http://sciwheel.com/work/citation?ids=9493184&pre=&suf=&sa=0) *et al*., 2019)

El crecimiento de la resistencia de los microorganismos a los diversos antibióticos se basa especialmente en dos elementos, por una parte, la existencia de la secuencia genética a ser cada vez más resistentes y la fuerza selecta para emplear estos artículos. Debido a la selección natural y la adaptación genética, por lo que las bacterias tienden a desarrollar una mayor resistencia a los antibióticos, y así desarrollan diferentes mecanismos para resistir los efectos de los antibióticos sobre ellas [\(Ponce, 2015\).](http://sciwheel.com/work/citation?ids=9493188&pre=&suf=&sa=0) La susceptibilidad de las bacterias a los agentes antibacterianos se puede determinar mediante varios métodos, uno de los más usados es el sistema de transmisión en disco Kirby Bauer.

1.6.10.1 Prueba de Sensibilidad por el método de Difusión en Disco Kirby-Bauer

El estudio de difusión en agar se usa generalmente en muchos laboratorios clínicos para determinar la resistencia de bacterias comunes de crecimiento rápido y ciertas bacterias con requisitos nutricionales especiales [\(Taroco, 2016\).](http://sciwheel.com/work/citation?ids=9493193&pre=&suf=&sa=0) El método de Kirby-Bauer o mejor conocido como método de difusión en agar se utiliza para diagnosticar la sensibilidad de los agentes microbianos a los antibióticos o la quimioterapia. Este método incluye las llamadas pruebas de antibióticos o pruebas de susceptibilidad bacteriana a medicamentos específicos

[\(Herrera, 2013\).](http://sciwheel.com/work/citation?ids=9493198&pre=&suf=&sa=0) El método del disco de difusión consiste en depositar anillos generalmente de papel que constan de un filtro empapado con distintos antibióticos en el área de una placa el cual está distribuido con agar pre inoculada con microorganismos. Ya que la placa impregnada de antibiótico entre en fricción con el área del medio mojada, se absorberá el antibiótico mediante un filtrador más agua, difundiéndose en medio del agar para formar un gradiente de concentración. Después de una incubación de 18 a 24 horas, el disco puede o no estar rodeado por la zona de inhibición del crecimiento bacteriano. Para el procedimiento se tiene que incubar la placa a 37 °C durante 18-24 horas, y luego se determina la región en donde no existe presencia de microorganismos. El producto se manifiesta como resistente (R), intermediamente sensible (I) y sensible (S) [\(Malbrán, 2012\).](http://sciwheel.com/work/citation?ids=9493200&pre=&suf=&sa=0)

- Sensible, Si el tratamiento se realiza a dosis convencionales, es muy probable que se obtenga un procedimiento de confianza.
- Resistente, Si la posibilidad de que el tratamiento tenga éxito es cero o baja independientemente del tipo de tratamiento, no se espera ningún efecto terapéutico.
- Intermedia, cuando el éxito del tratamiento es impredecible. En determinadas condiciones, como altas concentraciones locales o mayores dosis de antibióticos, se pueden lograr efectos terapéuticos.

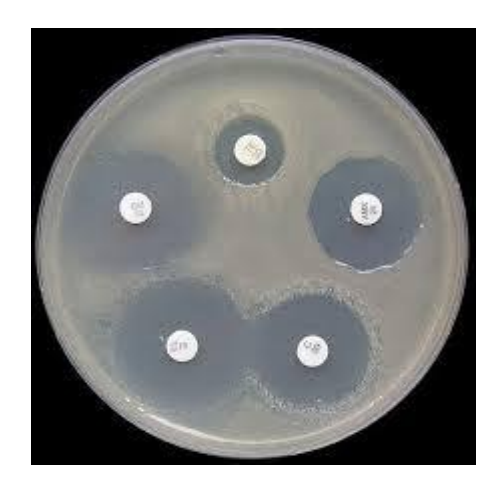

*Figura 18. Susceptibilidad bacteriana a los antibióticos.*

# *Fuente:* [\(Microinmuno, 2014\)](http://sciwheel.com/work/citation?ids=9493205&pre=&suf=&sa=0)

# 1.7 ÁREA DE ESTUDIO

1.7.1 Descripción de la zona de estudio

El Relleno Sanitario se halla localizado a 21 km del cantón Cuenca en la zona de Pichacay perteneciente al sector del Chorro que pertenece a la parroquia Santa Ana. Su operación inició el 3 de septiembre de 2001. El relleno de Pichacay consta de un sistema de gestión con normativa internacional como son la OHSAS 18001, ISO 9001 e ISO 14001 [\(EMAC, 2016\).](http://sciwheel.com/work/citation?ids=8969574&pre=&suf=&sa=0)

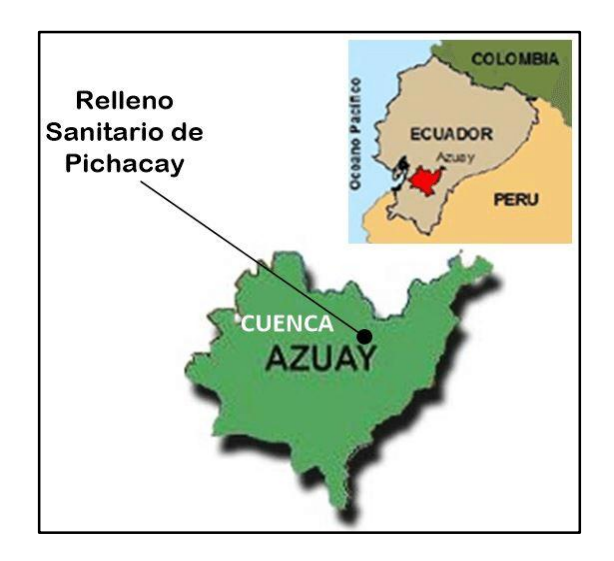

*Figura 19. Ubicación del Relleno Sanitario de Pichacay*

### *Fuente:* [\(EMAC, 2017\)](http://sciwheel.com/work/citation?ids=9441322&pre=&suf=&sa=0)

El Relleno Sanitario de Pichacay, tiene una extensión de 124 hectáreas. Con respecto al clima según los registros hidrometeoro lógicos del INAMHI y la estación meteorológica de Ucubamba esta zona presenta una precipitación media anual de 832.2 mm. En cuanto a su temperatura se han considerado valores mensuales medios con un promedio de 14 °C, con limites mínimos y máximos de 11.6 °C y 15.7 °C (PDYOT, 2015). En cuanto a la topografía del lugar, y principalmente del arroyo de la microcuenca que pasa alrededor de la zona, la parte superior es empinada y erosionada, y la parte inferior se vuelve plana [\(Pinos, 2014\).](http://sciwheel.com/work/citation?ids=8969731&pre=&suf=&sa=0) Sus vientos son caracterizados por la constancia en el sentido norte, se estimó los datos dados por la estación meteorológica de Ucubamba debido a las similitudes de las condiciones meteorológicas con esta zona.

Las direcciones principales superiores al 5% son al sur oeste con el 16%, al noroeste con el 7%, noreste con un 28%, y sentido norte con el 8% y para las direcciones este, sureste, sur y oeste, el porcentaje es inferior al 5% [\(Gómez, 2015\).](http://sciwheel.com/work/citation?ids=8983234&pre=&suf=&sa=0)

Para la toma de muestras en el estudio realizado se delimitó la zona en dos lugares, zona de desechos comunes y zona de desechos biológicos a continuación en la siguiente gráfica se muestra los lugares escogidos para el muestreo de bacterias.

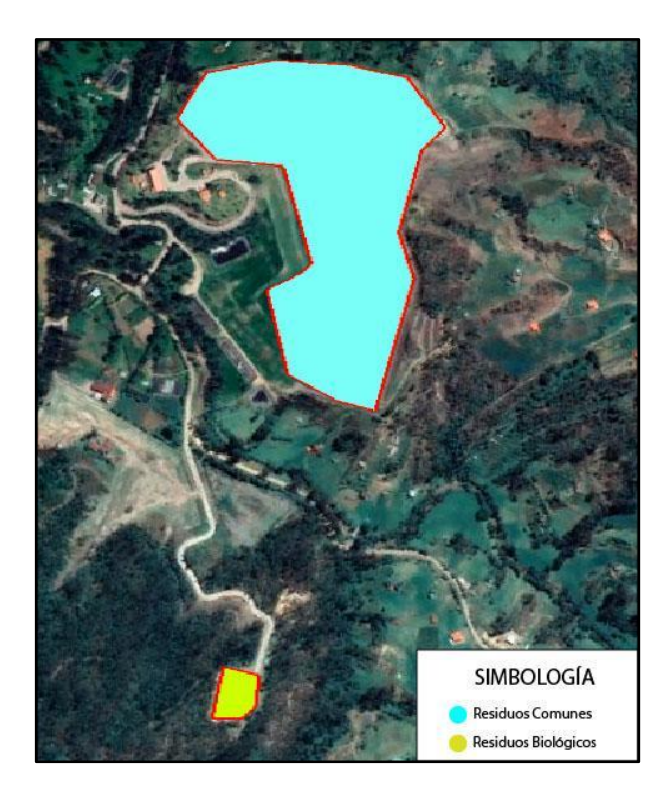

*Figura 20. Delimitación de la zona de estudio*

### 1.8 MARCO METODOLÓGICO

### 1.8.1 Esquema metodológico descriptivo

De acuerdo con los objetivos establecidos, se determina la metodología a implementar según los objetivos que se detallaron.

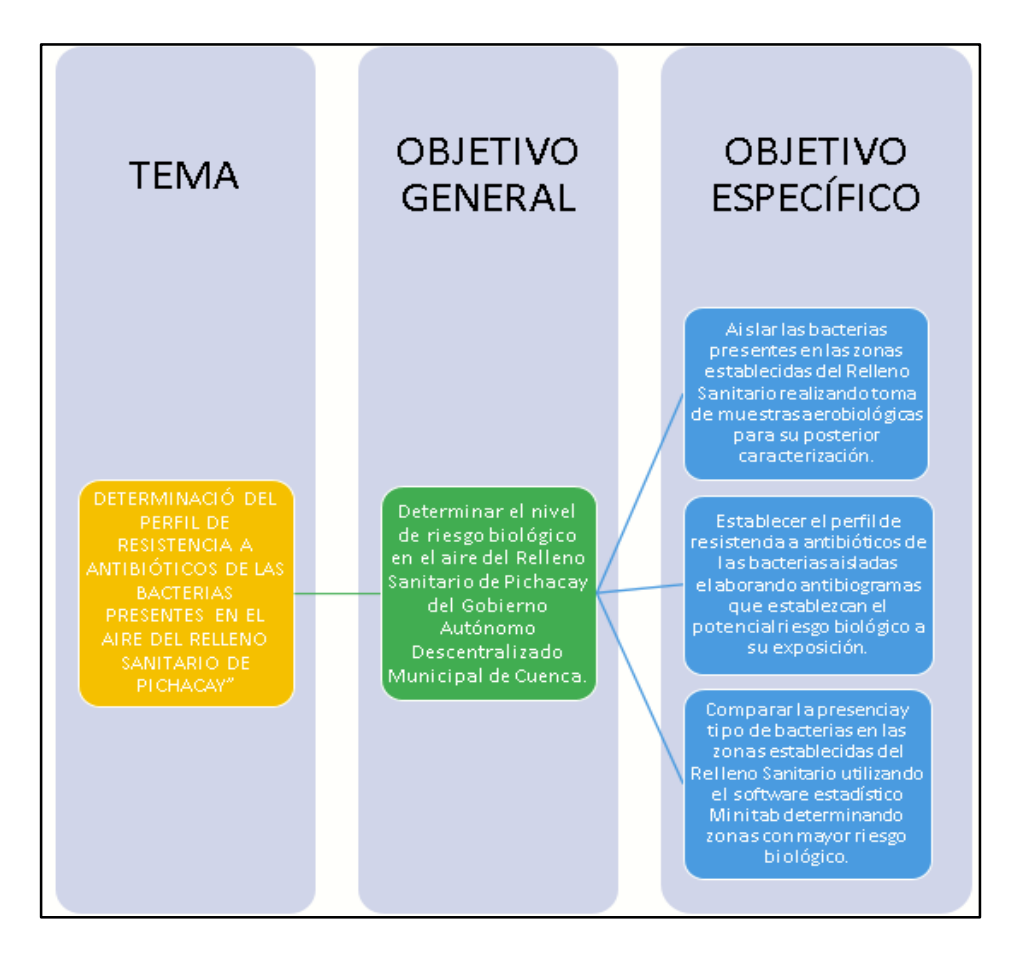

*Figura 21. Desarrollo Metodológico*

La metodología utilizada en el estudio fue mediante toma de muestras, los cuales permitirán analizar de manera profunda las bacterias que se encuentran presentes en el aire en dos zonas; zona de residuos comunes y zona de residuos biológicos, con una metodología de trabajo de campo y trabajo de laboratorio, trabajo en el sitio para recopilación de información sobre el entorno físico y biológico y trabajo de laboratorio el cual permitirá identificar el tipo de bacterias para su posterior prueba de resistencia hacia los antibióticos suministrados.

# CAPÍTULO II

# MATERIALES Y MÉTODOS

2.1 Equipos y materiales

# 2.1.1 Materiales

- Matraces
- Vasos de precipitación
- Probeta
- Embudos
- Frascos de vidrio
- Papel filtro
- Espátula
- Guantes de látex
- Mascarillas
- Papel aluminio
- Varilla de agitación
- Micro pipetas
- Puntas para micropipetas
- Cajas Petri
- Medios de cultivo
- Tubos de dilución

# 2.1.2 Equipos

- Agitador magnético
- Autoclave
- Cámara de flujo laminar
- Centrífuga
- Espectrofotómetro UV–VIS
- Fotodocumentador
- Incubadora
- Secuenciador de Gen
- Sistema de electroforesis
- Termociclador

2.2 Trabajo de campo

- 2.2.1 Toma de muestra
	- a) Utilización de trajes impermeables industriales, botas de caucho, guantes y mascarilla.
	- b) Se utiliza una jeringa estéril de 20 cm3 para recolectar muestras de aire sin agujas, y se realizan 5 aspiraciones de aire por cada área de recolección de muestra y estudio. Estas aspiraciones se depositan en tubos de ensayo de plástico que contienen un caldo de cultivo (Brain Heart Infusion).
	- c) El tubo de ensayo que se usa para recolectar la muestra es hermético y la muestra se puede colocar solo cuando se abra. Se debe tener cuidado de no tocar el medio de cultivo de la jeringa. Se aspira cada 10 veces y se agita el tubo para que el aire interactúe con el medio.
	- d) Los matraces obtenidos se incuban y guardan a 37 °C por un tiempo de 2 días (48 horas) lo cual proporciona un óptimo desarrollo bacteriano, posibilitando la evidente aparición de bacterias en el medio de cultivo dado (Vargas, 2011).
- 2.3 Trabajo de laboratorio
- 2.3.1 Presencia de bacterias
	- a) Luego de 2 días (48 horas) de llevar a la incubadora se realiza el aislamiento de las bacterias, para llevar a cabo este proceso previamente se tiene que preparar la

peptona al 1% para llevar a cabo las diluciones, de la última dilución se toma 100 uL con puntas estériles y una micropipeta que son colocadas en medio de cultivo agar MacConkey e Infusión Cerebro Corazón (BHI) por cada hora de muestreo, zona y día, posteriormente se realiza una transmisión del medio en placa, después cada caja Petri será llevada a incubación a 37 °C por un tiempo de 48 horas.

- b) Luego de llevar las cajas Petri a incubación el siguiente paso es observar la presencia de bacterias, posteriormente se aíslan aquellas colonias con diferentes características mediante la técnica de estriado sencillo, con ayuda de un asa de punta redonda en Cajas Petri estériles que contienen el mismo medio de cultivo del cual fueron extraídas, estas Cajas Petri se incuban por 48 horas a 37 °C y se almacenan hasta realizar las pruebas.
- c) Para el aislamiento bacteriano se utilizan Cajas Petri con el mismo medio de cultivo para facilitar el crecimiento de las bacterias seleccionadas y evitar posibles contaminantes. Se realiza estría simple, se incuba a 37 °C por 48 horas y se almacena hasta realizar las pruebas (Vargas, 2011).
- 2.4 Cuantificación directa de UFC/mL por conteo en placa
	- a) Se desarrolla una dilución en serie siendo de la siguiente manera:
	- De la primera dilución se añade 0.9 mL de solución fisiológica a 0.1 mL de la muestra.
	- De la segunda dilución se añade 0.9 mL solución fisiológica a 0.1 mL de la primera dilución.
	- De la última dilución se añade 0.9 mL solución fisiológica a 0.1 mL muestra de la penúltima dilución.
	- b) Inocular 0.1 mL de cada dilución en cajas Petri con agar nutritivo BHI y **MacConkey**
- c) Se incuban las cajas Petri a una temperatura de 37 °C por un tiempo de 24 a 48 horas.
- d) Se cuentan las colonias obtenidas en cada placa.
- e) Se escoge la dilución en la que se hallen colonias con un mínimo y máximo de 40 a 400 colonias, luego se evalúa las UFC/mL (unidades formadoras de colonia por mililitro).
- 2.5 Pruebas bioquímicas

Para realizar las pruebas bioquímicas en batería sobre los microorganismos aislados se determina su capacidad enzimática para poder identificarlos como patógenos o no, a partir de la bibliografía. Se emplean tres de los kits más utilizados en el mercado los cuales son: batería de pruebas API, batería de pruebas Microgen GN IDA y GN IDB, y batería de pruebas Cypress Diagnostics Bis Plus-D.

- 2.5.1 Batería de pruebas API API 20E
	- a) Preparación del inóculo

Se abre una ampolla de 5 mL de NaCl al 0.85%, luego con una catalíquido, se extrae solamente una colonia la cual se va aislar en medio del agar y luego cuidadosamente se realiza una suspensión microbiana normalizando las bacterias alrededor de todo el medio.

b) Inoculación de la galería

Se introduce las bacterias obtenidas en los microtubos del kit para lo cual se utilizará una micropipeta.

c) Lectura

Posterior a la incubación, para interpretar la galería se consulta en la tabla dada por el manual.

#### d) Interpretación

En la tabla de resultados, las pruebas se dividen en tres grupos, y cada grupo se indica como 1, 2 o 4. Dado que la biblioteca API 20E contiene 20 pruebas, se aumenta internamente en cada grupo las cifras relacionadas a reacciones positivas.

### e) Identificación

Para la identificación se utiliza la base de datos dada por el kit, y en la tabla se halla cada uno de los perfiles numéricos, posteriormente se utiliza el programa de reconocimiento e identificación web API el cual ingresa los documentos con cada uno de los perfiles numéricos obtenidos [\(APIweb, 2017\).](http://sciwheel.com/work/citation?ids=9500377&pre=&suf=&sa=0)

2.5.2 Batería de pruebas GN IDA y GN IDB

Preparación del Inóculo

- a) Se ejecuta un test oxidasa de la bacteria separada.
- b) Se mezcla con 3 mL a la única colonia obtenida del cultivo en el periodo de 18 a 24 horas con una solución al 0,85% para tiras reactivas GNA, y simultáneamente se inoculan tiras reactivas GNA y GNB, luego las colonias se mezclan con solución estéril al 0,85% a 3 a 5 mL de solución salina.
- c) Se despoja la lámina que sella los pocillos cuidadosamente.
- d) Con una pipeta estéril, se agrega 100 uL de suspensión bacteriana a cada pocillo de la prueba.
- e) Para corroborar la integridad del medio, se traslada al medio no selectivo 1 gota de la suspensión bacteriana. Se incuba durante 18 a 24 horas con presencia de oxígeno a 35-37 °C.
- f) Posterior a la inoculación, se cubren con 3 a 4 gotas de aceite a cada uno de los pocillos dados en el manual. Posteriormente se marcan los pocillos con un círculo con la finalidad de permitir su reconocimiento.
- g) Se cierra con cinta a la tira en la parte superior que se retiró anteriormente, luego se incuba a 35-37 °C.
- h) Luego del tiempo de 18 a 24 horas de incubación y 48 horas de aislamientos positivos para el reactivo oxidasa, las barras de GNA y GNB serán interpretadas.

Procedimiento, lectura y adición de reactivos.

# 2.5.2.1 Tira GN A

- a) Se despoja la cinta y se registra la reacción positiva en la tabla de colores adjunta.
- b) Luego se incorpora a cada pocillo los reactivos dados:
- 1. Se añade al pocillo 8, 2 gotas de reactivo Kovacs. Los productos se analizan y anotan después de 60 segundos.
- 2. Se añade 1 gota del reactivo VPI y VPII a cada pocillo, los productos se analizan y anotan luego de 15 a 30 minutos.
- c) Se añade al pocillo 12, 1 gota del reactivo TDA y los resultados se interpretan después de 60 segundos.
- 3. Al pocillo 7 se realiza una prueba de disminución de nitrato, después de interpretar y se anotan los resultados de la prueba.

ONPG. Se añade al nitrato A y nitrato B 1 gota del reactivo Nitrato A, después de 60 segundos se examinan los resultados.

4. Los resultados adicionales son anotados en la hoja suministrada.

### 2.5.2.2 Tira GN B

- 5. Luego de haber retirado la cinta al igual que con la tira GNA, se registran por medio de la tabla de colores, todas las reacciones positivas.
- 6. Los pocillos se examinan según las instrucciones
- d) Para *Enterobacteriaceae*, después de 18-24 horas y para aislamientos oxidasa positivos, después de 48 horas, se observa el pocillo 13 de gelatina.

e) Después de 24 y 48 horas de incubación, el pocillo de arginina será interpretado de manera diferente.

### Identificación

Los substratos se organizan en tripletes, en la hoja de resultados GNA y GNB, se asignan a cada substrato un valor numérico. A cada triplete se le suma de las reacciones positivas lo que da paso a un solo valor. Se introduce el valor en el Software Microgen, el cual es el encargado de elaborar con la ayuda de una base de datos un resumen de los cinco microorganismos más parecidos [\(Microgen Bioproducts, 2018\).](http://sciwheel.com/work/citation?ids=9505696&pre=&suf=&sa=0)

2.5.3 Cypress Diagnostics BIS PLUS-D

a) Inoculación

Se pipetea 100 uL del medio en cada microtubo del panel de identificación. Se cubren los pozos H1 y H2 (pruebas URE y ARG) con 2-3 gotas de aceite de parafina.

b) Incubación

Se cubre la placa con su tapa y se coloca en un envase resellable para evitar la pérdida de suspensión bacteriana durante el tiempo de incubación. Se incuba en atmósfera aeróbica ambiental a  $35 \pm 2$  °C durante 18-24 horas.

Los resultados de cada prueba bioquímica se escriben en su campo correspondiente en la hoja de resultados. Se utiliza la guía de colores y la tabla de evaluación para determinar en cada pocillo si el color mostrado corresponde a un resultado positivo o negativo. Se utiliza una cepa de control en otra tira de identificación para evaluar los resultados mediante comparación.

c) Evaluación de los resultados

Se introducen los resultados de las pruebas individuales previamente anotados en la hoja de resultados en el software de identificación Cypress Diagnostics para obtener las especies bacterianas y la confiabilidad de la identificación. Los microorganismos que se identifican

con este kit se enumeran en la tabla de identificación complementada con este prospecto [\(Cypress Diagnostics, 2019\).](http://sciwheel.com/work/citation?ids=9507372&pre=&suf=&sa=0)

2.6 Identificación de bacterias por amplificación del gen 16S

2.6.1 Extracción de DNA

Para la extracción del DNA se utiliza el kit Purelink Genomic DNA kit de la marca Invitrogen.

• Bacterias Gramnegativas

- a) Se coloca un baño de agua de calor a 55 °C.
- b) Se pueden recoger hasta  $2 \times 10^{6}$  9 Gramnegativos por centrifugación.
- c) Se resuspende el sedimento celular en 180 uL PureLink tampón de digestión genómica. Posteriormente se mezcla en un vórtex.
- d) Se incuba a 55 °C el pocillo a un vórtex con la finalidad que se degrade la pared celular.
- e) Se añade 20 uL de RNasa, al lisado se mezcla mediante un vórtex durante 2 minutos y luego se incuba.
- f) Se agrega 200 uL de PureLink y se mezcla bien agitando para obtener una solución homogénea.
- g) AL lisado se añade 200 uL de etanol. Se mezcla agitando con vórtex con el fin de tener una solución igualada por 5 segundos.
- h) Finalmente se lleva a cabo la unión de DNA

### Bacterias Grampositivas

- a) Se colocan dos baños de agua a 37 ºC y 55 °C respectivamente.
- b) Se prepara el tampón de digestión de lisozima. A 200 uL de tampón de digestión de lisozima por muestra, luego se agrega lisozima para obtener una concentración final de Lisozima de 20 mg o mL.
- c) Se recogen hasta  $2 \times 10^{6}$  células Grampositivas por centrifugación.
- d) Se resuspende el sedimento celular en 180 uL de tampón de digestión de lisozima. Luego se mezcla mediante agitación breve con vórtex.
- e) Se incuba a 37 ºC durante 30 minutos.
- f) Se añade 20 uL de proteinasa K. Luego se mezcla en un vórtex.
- g) Se agrega 200 uL de PureLink Tampón de unión lisis genómica y se mezcla mediante agitación breve con vórtex.
- h) Se incuba por 30 minutos a 55 °C.
- i) Al lisado se añaden 200 uL de etanol luego se mezcla agitando para obtener una solución igualada por 5 segundos.
- j) Finalmente se lleva a cabo la unión de DNA.

Procedimiento de purificación mediante columnas de centrifugado

# 2.6.2 Unión de ADN

- a) Se elimina el PureLink, luego se hace girar la columna en un tubo colector del paquete.
- b) Se agrega el lisado preparado con PureLink tampón de unión / lisis genómica y etanol al PureLink columna de giro.
- c) Se centrifuga la columna a  $10000 \times$  gramo durante 1 minuto.
- d) Se coloca la columna de centrifugado en un pocillo limpio dado en el kit y se desecha el tubo de recolección
- e) Se procede al lavado de ADN.

# 2.6.3 Lavado de ADN

- a) Se añaden al tampón de lavado 500 uL y se le agrega a la columna etanol
- b) La columna se centrifuga a temperatura ambiente por un minuto
- c) Se descarta el microtubo y se coloca un tubo de recogida nuevo a la columna de centrifugado.
- d) Se añaden a la columna 500 uL de tampón lavado preparado con etanol.
- e) Se centrifuga durante 3 minutos, la columna a velocidad máxima luego se descarta el microtubo usado.
- f) Se procede a la elución del ADN.
- 2.6.4 Elución de ADN
- a) Se coloca en un tubo de microcentrífuga estéril de 1.5 mL la columna de centrifugado
- b) Se agrega a la columna de 25 a 200 uL con reactivo PureLink tampón de elución.
- c) Se centrifuga la columna a velocidad máxima durante 1 minuto, posteriormente se incuba durante 1 minuto.
- d) Con el objetivo de rescatar DNA, se procede a ejecutar un segundo paso ocupando el volumen de tampón de elución de la primera elución.
- e) Finalmente se lleva a la centrifugadora la columna a velocidad máxima durante 1,5 minutos a temperatura ambiente [\(Invitrogen, 2018\).](http://sciwheel.com/work/citation?ids=9546563&pre=&suf=&sa=0)
- 2.7 PCR

La PCR se realiza para amplificar el gen 16S ADNr completo para identificar diferentes especies de microorganismos, para lo cual se utiliza el kit de la marca ABM (Applied Biological Materials) 2X PCR MasterMix, el kit consiste en una mezcla lista para usar en el ADN extraído para su posterior amplificación. Los pasos a seguir para su obtención son los siguientes:

a) Se agregan los componentes descritos en el manual en un tubo de PCR estéril de 0.2 mL colocado sobre hielo.

- b) Se prepara una mezcla maestra para múltiples reacciones con el fin de minimizar la pérdida de reactivo.
- c) Se mezcla el contenido del tubo y se centrifuga brevemente.
- d) Con el propósito de desnaturalizar la plantilla se lleva a un termociclador y se incuba el tubo durante 3 minutos a 94 °C
- e) Para la amplificación de la PCR se realizan de 30 a 35 ciclos en donde se procede con la desnaturalización durante 30 segundos a 94 °C, luego hibridación durante 30 segundos a 45 - 72 °C, y finalmente amplificación a 72 °C.
- f) Se incuba durante 5 minutos más a 72 °C y se mantiene la reacción a 4 °C. Las muestras luego se almacenan a -20 °C hasta su uso.
- g) Mediante electroforesis en gel de agarosa, se analizan los productos de amplificación (3uL de SYBR Safe en un gel de 50 mL), a 80 V por 30 minutos y se visualizan.
- h) Se realiza una reacción de control negativo junto con la muestra de PCR para comprobar la ausencia o presencia de contaminación del DNA.
- 2.8 Secuenciamiento y alineamiento

Para identificar los microorganismos a nivel de especie, el producto de la PCR del gen 16S ADNr se amplifica por el método de Sanger, para lo cual se utiliza el equipo Applied Biosystems 3500 para analizar y secuenciar los fragmentos de ADN, luego se realiza un alineamiento de la secuencia utilizando el programa Bioedit para pasar la información de las muestras al software Blastn, que es una base de datos que busca y compara la secuencia hasta encontrar información de cada especie de las muestras dadas (Altschul *et al*., 1990).

2.9 Prueba de Sensibilidad por el Método de Difusión en Disco Kirby-Bauer 37

a) Establecimiento del estándar

Para homogenizar el inóculo, se realiza una suspensión de sulfato de bario como patrón de comparación, y se adiciona 99,5 ml de solución al 1% de H2SO4 en incesante oscilación para sostener el medio, posteriormente se añade 0.5 mL de solución BaCl2 al 1%.

- b) Desarrollo de los microorganismos
- 1. Se escogen grupos de colonias aisladas por medio de una placa de cultivo con el microorganismo aislado de las muestras incubadas por un tiempo de 18 a 24 horas, luego se desarrolla una solución salina al 0.9 %.
- 2. Se desarrolla una suspensión con el microorganismo de referencia, posteriormente la suspensión se ajusta inmediatamente a la escala 0.5 de Mc. Farland.
- c) Transmisión de la lamina
- 1. Luego de 15 minutos, se empapa el hisopo en la suspensión, se gira varias veces y luego se presiona la pared interna del tubo firmemente por encima del líquido para eliminar el resto de inóculo
- 2. La superficie seca de la placa se inocula mediante un trazo con un hisopo en 3 cursos para garantizar una uniforme distribución del inóculo. Antes de colocar el disco, la placa se tiene que dejar secar a temperatura ambiente por un tiempo de 3 a 5 minutos para absorber el exceso de humedad de la superficie.
- d) Suministración del disco
- 1. Con la ayuda de unas pinzas estériles, se coloca los discos en la superficie del agar y se presiona levemente cada disco para asegurar en la superficie del agar un contacto completo.
- 2. Una vez que el disco está en contacto con la superficie del agar, no se puede remover debido a que se difunden fugazmente ciertos antibióticos y se propagan rápidamente.

e) Incubación

- 1. Después de aplicar el disco, la placa se incuba durante 24 horas a 35 ° C durante 15 minutos. Después del tiempo de incubación, se mide los diámetros de los halos de supresión alrededor de cada disco y se inspecciona cada placa y mide el diámetro del halo en donde no existe crecimiento de colonias.
- f) Representación de resultados e interpretación de las placas
- 1. Se utiliza un vernier para medir el diámetro del área completamente restringida, del disco. La parte posterior de la caja Petri se ilumina por unos centímetros de luz reflejada sobre una base oscura. Se considera que la marca terminal es un área sin crecimiento visible, que puede detectarse a simple vista, excluyendo los velos de crecimiento o las pequeñas colonias, que solo pueden ser localizadas en el límite de la zona con varios inconvenientes (López, 2016).

### 2.10 Procesamiento y análisis

Se realiza un nivel de investigación explicativa (causa-efecto), en el cual se trabaja con un grupo experimental AxB de diseño estadístico para la cantidad de colonias y para el sector que presenta mayor grado de peligrosidad. En la cantidad de colonias las variables que se escogieron son A: Sector de muestreo y variable B: Cantidad de colonias en UFC/ml. Para el sector que presenta mayor grado de peligrosidad se utiliza como variable A: Sector de muestreo y variable B: Grado de peligrosidad según el Real Decreto 664/1997, los cuales inciden directamente en los tipos de bacterias halladas en las diferentes zonas. El muestreo se realiza durante cuatro semanas y las muestras son tomadas los días lunes después de que los camiones recolectores depositen los residuos en las zonas establecidas, la hora de toma de muestra es de 15h00 a 16h00. Cabe señalar que por cada sector de muestreo se toman 3 muestras.

Cantidad de colonias

Variable A: Sectores de muestreo (aplicado para cantidad de colonias y grado de peligrosidad)

C1: zona 1 (Desechos Comunes)

C2: zona 2 (Desechos Comunes)

C3: zona 3 (Desechos Comunes)

B1: zona 1 (Desechos Biológicos)

B2: zona 2 (Desechos Biológicos)

B3: zona 3 (Desechos Biológicos)

Variable B: cantidad de colonias

A1: semana 1

A2: semana 2

A3: semana 3

A4: semana 4

Grado de peligrosidad por sector de muestreo

Variable B: grado de peligrosidad

D1: grupo 1

D2: grupo 2

D3: grupo 3

D4: grupo 4

El resultado de los 12 muestreos realizados se analiza en el programa estadístico Minitab el cual permite analizar interacciones entre los factores seleccionados y determinar cuál de las bacterias encontradas en las zonas establecidas aporta con un mayor riesgo biológico dependiendo del sector en donde se realizó el muestreo.

# CAPÍTULO III

### RESULTADOS Y DISCUSIÓN

#### 3.1 Análisis de resultados

### 3.1.1 Presencia de Bacterias

En el laboratorio se prepararon los medios de cultivo BHI, MacConkey según lo sugerido por cada manual, y el agua peptonada para las diluciones, en total para cada semana se necesitaron 36 tubos con 9 mL de peptona, (En el caso del medio BHI se le tuvo que añadir adicionalmente agar). El crecimiento bacteriano se evidenció mediante la turbidez que presentaron las muestras sembradas en agua peptonada al momento de depositarlas en la incubadora, a una temperatura de 37 °C por un tiempo de 48 horas, y se identifica por medio del cambio de coloración del medio, de un transparente brillante a un opaco turbio, ver (Anexo: Foto 4). Aparte, la nata que se forma en la parte superior del medio de cultivo ratifica la presencia de bacterias en el medio. En las muestras de la semana 1 se observó que solo dos de ellas presentaron turbidez (B2S1 Y C2S1), por lo que al resto de muestras que no presentaron turbidez (B1S1, B3S1, C1S1, C3S1) no se realizaron dilución y directamente se transfirieron al medio de cultivo BHI y medio MacConkey respectivamente. Se pudo evidenciar que la muestra C2S1 pasado las 24 horas ya presentó crecimiento de colonias y para evitar el exceso de formación de las mismas se retiró de la incubadora, se depositó la muestra a temperatura ambiente para reducir el crecimiento acelerado (No se utilizó refrigeración debido a la sensibilidad que presentan las bacterias a bajas temperaturas). Ver (Anexo: Foto 7)

### 3.1.2 Difusión en placa

El medio agar MacConkey y BHI (infusión cerebro-corazón) fue distribuido en 24 muestras, con diluciones 10-1, 10-2, 10-3,10-4,10-5 y 10-6 con el objetivo de tener colonias aisladas para su cuantificación y reducir de esta manera la carga microbiológica hasta tener

en la última dilución un número de colonias aceptable para el estudio. En el medio de cultivo agar MacConkey se obtuvo una concentración menor de colonias en comparación con el BHI debido a que es un medio más selectivo, se logró determinar que en la zona de residuos comunes existe una considerable cantidad de microorganismos y en cambio en l zona de residuos biológicos existió una menor cantidad de microorganismos. En la mayoría de las muestras existió crecimiento bacteriano, con presencia de microorganismos aerobios, anaerobios facultativos y estrictos.

### 3.1.3 Aislamiento bacteriano

Para el aislamiento bacteriano, en cada caja Petri se realizó una división por la mitad con la ayuda de un marcador, se aislaron 2 colonias de cada muestra, cada semana tuvo un total de 6 muestras (3 de cada zona), al multiplicar por las 4 semanas donde se realizó la recolección de muestras se obtuvieron 48 muestras (Donde se realizó el aislamiento de microorganismos). Para el estriamiento se escogieron bacterias en base a su tipología, color, tamaño, forma, las bacterias fueron aisladas con ayuda del método de estriado simple. De las 48 bacterias que fueron aisladas, 24 corresponden al medio de cultivo BHI y 24 en agar MacConkey. Ver (Anexo: Foto 8 y 9)

Se codificaron las colonias aisladas para facilitar el proceso de aislamiento. Cada colonia codificante se separa en una placa Petri, con el mismo agar que se utilizó para cada colonia, lo que hace que la función metabólica de las bacterias no cambie debido a cambios en el nutriente en el medio. Se trasplantaron las nuevas colonias en forma de zigzag observándose un crecimiento después de 48 horas de incubación. Este crecimiento de colonia bacteriana es muy adecuado para su uso posterior en la prueba rápida de batería especificada en el método. Para obtener el resultado deseado, las colonias que resultaron contaminadas se purificaron nuevamente.

3.1.4 Cuantificación directa de UFC/mL por conteo en placa
El recuento en placa se utilizó para señalar la densidad de bacterias en la muestra. La cantidad de microorganismos se fundamenta en el número de colonias que se pueda observar, que van de 1 a 600 colonias. Después de contar las colonias visibles, en UFC/ml (unidades formadoras de colonias sobre mililitro), se determinó la concentración de microorganismos en medio BHI y agar MacConkey en el medio inoculado con el diluyente seleccionado, transcurrido un período de tiempo de 48 horas, se obtuvo un mayor crecimiento a una temperatura de 37 °C, en el cual los microorganismos se desarrollaron correctamente y se diluyeron para sembrar la muestra, evitando así una reproducción excesiva. En este método las células no viables no van a ser contabilizadas puesto que en el recuento en placa no va a existir crecimiento. A continuación, se expone la cantidad de colonias obtenidas con empleo del procedimiento de recuento en placa para los diferentes ejemplares. Ver (Anexo: Tabla 1)

En la tabla 1, se contempla que cada colonia es asignada con un código para facilitar el proceso de observación, en donde C es el lugar de disposición de origen en este caso de los residuos comunes, y B es el origen de disposición de residuos biológicos, se asignó numeración a cada tratamiento dependiendo de la semana en que fueron tomadas. En la muestra C1S1, C2S1, C3S1, C1S2, C2S2, C3S3, B2S3 y B1S4 en medio de cultivo MacConkey no existió un crecimiento bacteriano, debido a que es un medio de cultivo más selectivo hacia cierto tipo de bacterias gastrointestinales favoreciendo solo el crecimiento de ciertas especies de microorganismos. En el caso de la muestra B1S1 y B3S2 al momento de realizar el cultivo de los microorganismos en la caja Petri, y pasado las 48 horas se observó la aparición de una sola colonia que cubría la mayor parte de la caja por lo no se pudo cuantificar y se las catalogó como muestras indefinidas, ver (Anexo: Foto 8). Por último, en la muestra C3S1 al momento de realizar el cultivo en medio BHI en dilución (-6) y pasado las 48 horas no se observó ninguna colonia, debido a que este medio no es selectivo se interpretó como un error a la hora de realizar el cultivo, por lo que se repitió el cultivo sin hacer dilución, obteniéndose la aparición de colonias. En la siguiente gráfica se muestra las cantidades máximas y mínimas de colonias en dilución (-6). En las muestras realizadas de la última dilución en la semana 1 se obtuvieron un total de 287 colonias; en la semana 2 (648 colonias); en la semana 3 (1283 colonias) y en la semana 4 (1382 colonias), se aprecia que las dos últimas semanas fue donde se encontraron mayor cantidad de colonias.

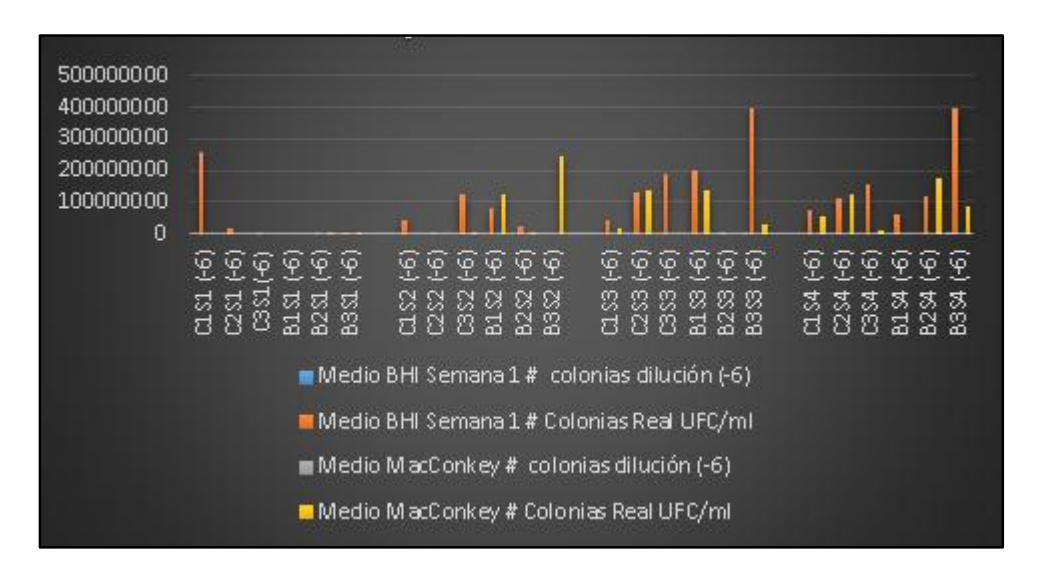

*Gráfico 1. Máximos y mínimos de colonias*

Las muestras B3S3 y B3S4 del medio BHI fueron las que reportaron respectivamente un mayor crecimiento con un total de 400 colonias, y en cambio la muestra B3S1 de medio MacConkey y B2S3 de BHI fueron las que reportaron un menor crecimiento con tan solo 1 colonia.

En la gráfica 2 se muestra un análisis de cantidad de bacterias por medio de cada cultivo utilizado, se observa que existe un mayor crecimiento de colonias en BHI con un total de 2441 colonias en las 4 semanas, en comparación a las 1159 colonias que se obtuvo en medio MacConkey.

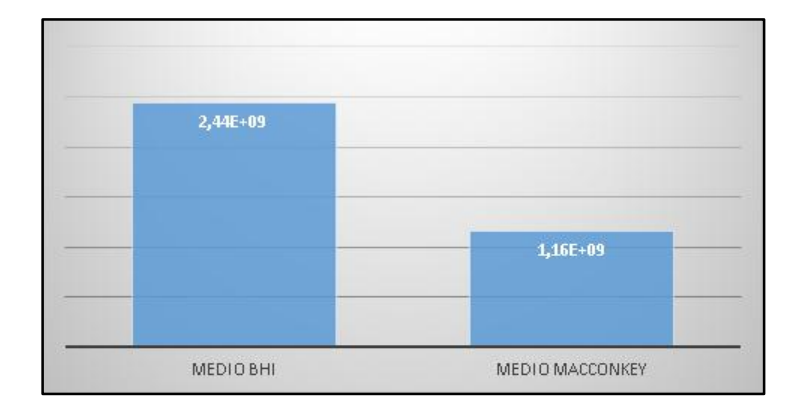

*Gráfico 2. Análisis por medio*

En el gráfico 3 se establece una cuantificación bacteriana por cada semana, la semana 4 fue la que reportó un mayor crecimiento con 1,38x10^9 colonias, y la semana 1 fue la que reportó un menor crecimiento con 2,87 x 10^8 colonias. Uno de los factores para el mayor crecimiento de colonias es debido a que en las 2 últimas semanas se reportó un aumento de temperatura en la ciudad de Cuenca, como se menciona en diversas investigaciones estas bacterias son sensibles a la temperatura, también va a depender de la zona de recolección de muestras, ya que en las primeras semanas se realizó un muestreo puntual (En una sola área), y conforme pasaron las semanas las muestras fueron tomadas de diferentes puntos, además en las últimas semanas se tomaron mayores cuidados para la recolección de las muestras. En total se obtuvieron 3.6 x 10^9 millones de colonias en las 4 semanas de muestreo.

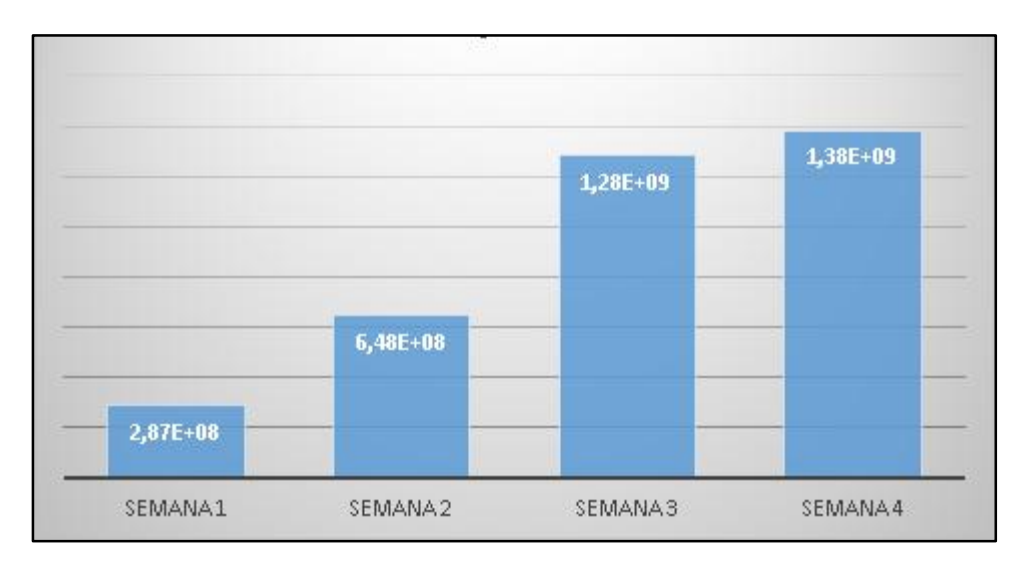

*Gráfico 3. Análisis por semana*

#### 3.1.5 Pruebas bioquímicas en batería

Debido al hecho de manipular los residuos dentro de las dos zonas de estudio, se vio la importancia de realizar la identificación de los microorganismos que se hallan dispersos en el aire, con el fin de evaluar el nivel de riesgo biológico asociado en el relleno sanitario, todas las especies bacterianas fueron determinadas por las pruebas rápidas en batería y se clasificaron de acuerdo a las reacciones que presentaron a los diversos kits.

Las pruebas rápidas en batería se ejecutaron en 10 bacterias diferentes, obtenidas de las muestras del aire de la zona de residuos comunes y biológicos. Otro de los criterios para su selección fue colonias que presentaran diferencia entre sí como color, tamaño y forma. Se tomaron dos muestras para su identificación en la semana 1, cuatro de la semana 2, tres de la semana 3 y tres de la semana 4. Se tomó dos muestras de la semana 1 ya que en esta primera semana no se presentó mucha variedad de colonias, a diferencia de la semana 2 donde se presentó mayor variedad, en la semana 3 y 4 debido a la variedad de cada una de ellas se escogió 3 colonias para su análisis.

Las pruebas rápidas en batería que se utilizaron fueron las API; 20E y 20NE, las pruebas de la marca Microgen; GN IDA y GN IDB y las pruebas de la marca Cypress Diagnostics; Bis-Plus D. Para los resultados se marcaron con positivo y negativo al aplicar los diferentes reactivos y son de análisis cualitativo. Cabe destacar que las pruebas que se utilizaron en las primeras dos semanas fueron las Microgen y Cypress Diagnostics los cuales son kits especializados en bacterias clínicas es por eso que en las siguientes dos semanas se utilizó la prueba API 20E y 20NE, que es una prueba especializada en bacterias ambientales. Ver (Anexo: 1, 2 y 3).

A continuación, se pueden encontrar los resultados obtenidos por semana y por código para las muestras de cada semana. Se muestra en la tabla, las diversas bacterias identificadas gracias a la ayuda de los kits, para su clasificación se basó en la manera que reaccionan hacia los reactivos suministrados, donde (BG-) son bacilos Gramnegativos, (BG+) son bacilos

Grampositivos, (CG+) son cocos Grampositivos, (P) son las pruebas que resultaron positivas y (N) son pruebas que salieron negativas. Ver (Anexo: Tabla 2)

La muestra C3S1 no se logró identificar con ninguna de las pruebas de batería, solo se realizaron pruebas de Catalasa, Oxidasa, Celobiosa, Fosfatasa Alcalina y Gelatina ayudándonos a identificar que la bacteria resultó ser un coco Grampositivo, se espera que en la amplificación del Gen 16S y la PCR, se logre identificar la bacteria a nivel de especie. La muestra B3S1, B1S2 y B3S2 se logró identificar gracias a la galería bioquímica de la marca Microgen, la muestra C2S2, B2S3 y C3S4 se identificó que son muestras que pertenece a la familia de los *Bacillus* y son Grampositivos, se realizaron pruebas bioquímicas en reacciones de catalasa, oxidasa, hemólisis, esporas y endosporas (en el caso de la muestra C2S2), y reacciones de catalasa, oxidasa, TSI, Urea, Citrato de Simmons y la prueba del Indol en la muestra B2S3 y C3S4. La muestra C3S2 se logró identificar a través de la galería bioquímica de la marca Cypress Diagnostics. Las muestras B1S3, C2S3, y C1S4 se identificó a través de la galería bioquímica de la marca API (20E), y la muestra B2S4 se identificó a través de la prueba bioquímica de la marca API (20NE).

A continuación se muestran las bacterias identificadas en las pruebas bioquímicas; la familia a la que pertenecen y su tinción Gram, tres de las muestras resultaron ser bacterias que pertenecen a la especie Bacillus Sp. (C2S2, B2S3, C3S4), la muestra B3S1 y B2S4 son similares ya que son de la misma familia *Acinetobacter* pero B3S1 es de la especie *Baumannii*  y B2S4 es de la especie *lwoffii*, las muestras B1S2 y C2S3 son similares ya que son de la familia de *Klebsiella* pero B1S2 pertenece a la especie *Ozaenae* y C2S3 pertenece a la familia *Pneumoniae*, el resto de las bacterias resultaron ser de diferentes géneros. En la tinción Gram C3S1 y C3S2 resultaron pertenecer a la familia de los cocos (C3S1 y C3S2 son cocos Grampositivos). Las muestras B3S1, B1S2, B3S2, B1S3, C1S4, C2S3 y B2S4 pertenecen a

la familia de los *Bacillus* Gramnegativos y las muestras C2S2, B2S3, C3S4 son bacilos Grampositivos. Ver (Anexo: Tabla 3)

3.1.5 Identificación de bacterias por amplificación del gen 16S

Para la determinación de bacterias se extrajo el DNA de cada muestra, para lo cual utilizó el kit de la marca invitrogen, previamente se prepararon los buffer descritos en el manual (Buffer Lysozyme y Buffer Digestión), luego se siguieron los pasos descritos en el manual para obtener la extracción del DNA puro, cabe destacar que dentro del manual hay extracción de DNA de células, tejidos, sangre, saliva, levaduras entre los principales, en este caso se escogió extracción de DNA para bacterias Gram negativas y Gram positivas. Posteriormente se procedió a la purificación del ADN para someterlo al PCR, ver (Anexo: Foto 12). La concentración de ADN que se obtuvo de las diferentes muestras se detalla en la siguiente gráfica y se muestra dentro de las 12 muestras, que la muestra B3S2 reportó una mayor concentración de DNA con 173.5 ng/ uL y la muestra que reportó una menor concentración de DNA fue la muestra B2S3 con un total de 10.7 ng/ uL. La media de concentraciones en las muestras fue de 71.98 ng/uL.

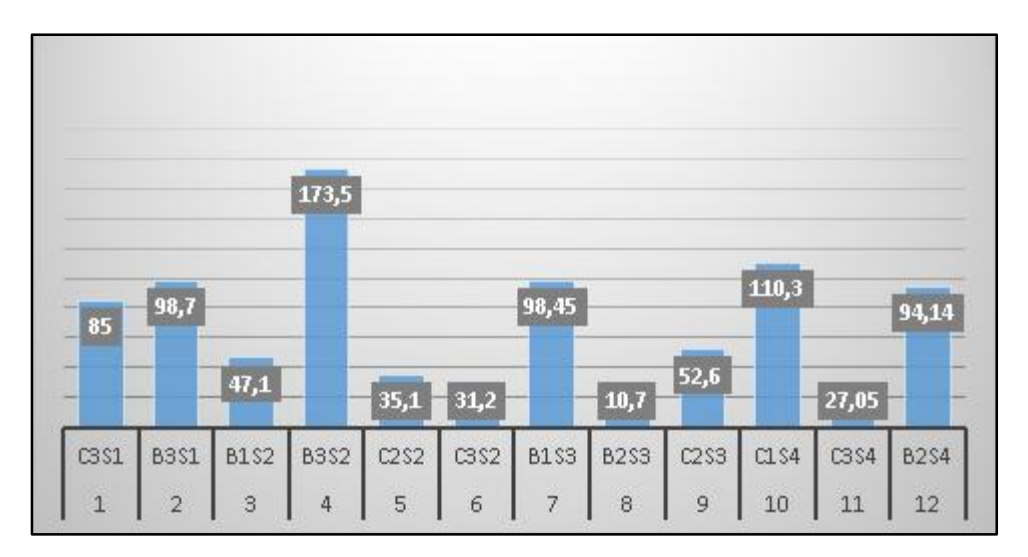

*Gráfico 4. Concentración DNA (ng/ul)*

# 3.1.6 PCR

La PCR se realizó para amplificar el gen 16S ADNr con el objetivo de identificar diferentes especies de microorganismos, validando de esta manera las especies encontradas en las pruebas bioquímicas. Se utilizaron dos primers los cuales fueron los siguientes:

- Primer Forward: iniciador de la secuencia (27F 5'- AGAGTTTGATCCTGGCTCAG-3')
- Primer Reverse: secuencia opuesto que se aparea a la cadena de referencia (1492R 5'-GGTTACCTTGTTACGACTT-3')

 Se preparó el gel agarosa al 1% y se corrieron las muestras (Anexo: Foto 13), luego se instaló en el digitalizador de imágenes de la marca Lycor Odyssey Fc, el cual está diseñado para obtener imágenes de transferencias de geles utilizando métodos visibles, infrarrojos cercanos o quimioluminiscentes, lo que permitió visualizar las bandas obtenidas. Los resultados de las bandas de la gráfica 5 fueron interpretados mediante la cantidad de fluorescencia que produce cada banda, la cual está indicada en el manual del digitalizador de imágenes. Ver (Anexo: Figura 12)

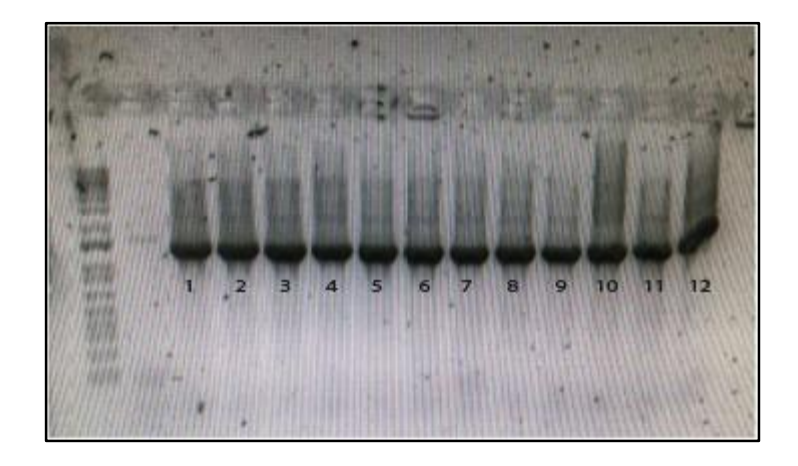

*Gráfico 5. Cantidad de fluorescencia para cada banda*

# 3.1.7 Secuenciamiento y alineamiento del DNA

Para la lectura de los fragmentos generados en la imagen, las muestras se llevaron para su análisis a una laboratorio exterior, el cual está implementado con un analizador genético para resecuenciación y análisis de fragmentos de DNA (Genetic Analyzer for Resequencing & Fragment Analysis modelo 3500), el equipo utilizado es de la marca Applied Biosystems, las muestras se pasaron por una fuente de luz mediante cloroformos y un detector, y a través del tiempo los diferentes amplicones generados se separaron por tamaños y conforme fueron pasando por el detector se generaron picos dependiendo del fluorocromo ya que cada uno emite una luz en una longitud de onda distinta, el orden en que se fueron generando los picos indicó la secuencia de DNA que se estuvo evaluando y de esta forma, se pudo visualizar la secuencia de nucleótidos que se fueron incorporando en la reacción.

Para cada muestra se utilizaron los primers Forward y Reverse, los archivos obtenidos para cada muestra fueron visualizados con gran cantidad de picos, e indicaron la secuencia de nucleótidos de la molécula original (Anexo: Foto 15). Al final se obtuvieron 24 archivos, 12 realizados con el primer Forward y 12 con el primer Reverse, los cuales fueron previamente codificados de acuerdo al número y al primer que se utilizó. Posteriormente se realizó un alineamiento de la secuencia utilizando el programa informático Bioedit, luego estas secuencias se pasaron al software Blastn el cual se encargó de comparar las secuencia de las muestras con una amplio número de secuencias que se hallan dentro de la base de datos, estos resultados se descargaron en forma de tabla para luego comparar las bacterias obtenidas mediante secuenciamiento y alineamiento frente a las bacterias que se encontraron en las pruebas bioquímicas en batería, en la tabla 4 se muestra los resultados del secuenciamiento obtenidos. Para realizar una comparativa se añadió el resultado conseguido en las pruebas bioquímicas, en el lado derecho se tiene los resultados que se llegaron a determinar con el secuenciamiento, se puede observar que las muestras B1S3, C1S4 y B2S4 fueron las únicas que coincidieron hasta el nivel de especie, y en el caso de las muestras

C3S1, B3S1, B1S2, B3S2, C2S2, C3S2 y C3S4 solo llegó a coincidir hasta el nivel de género.

Ver (Anexo: Tabla:4)

3.1.8 Prueba de sensibilidad por difusión en disco

Para realizar la prueba de sensibilidad se utilizó el método de difusión en Disco Kirby Bauer, el cual consiste en medir los halos de inhibición frente a los antibióticos suministrados, se reveló la susceptibilidad de las bacterias a los antibióticos seleccionados y dependiendo de la sensibilidad que presentaron fueron clasificadas como resistente (R), sensible (S) e intermedio (I). En la tabla 5 se muestran las bacterias identificadas y la resistencia que presentaron hacia los antibióticos suministrados y en algunos casos se logró determinar sus concentraciones, en el caso de la muestra B3S1 *Acinetobacter baumannii*  presenta resistencia intrínseca a la Amoxicilina, Ampicilina, Ácido clavulánico, Aztreonam, Ertapenem, Trimetoprim sulfametoxazol, Cloranfenicol y Fosfomicina. Se pudo determinar luego de realizar las pruebas complementarias que el microorganismo aislado es productor de betalactamasa de espectro extendido (BLEE). Adicionalmente, el microorganismo aislado es productor de carbapenemasas. La muestra C2S3 *Klebsiella pneumoniae* presentó resistencia intrínseca a la Ampicilina. Luego de las pruebas complementarias se determinó que el microorganismo aislado, no es productor de betalactamasas de espectro extendido.

De las 12 bacterias aisladas e identificadas resultaron resistentes a penicilina C3S1, C2S2 a 0.25 ug/mL, C3S2 sensible, B2S3 a 0.125 ug/mL, C3S4 a 0.023 ug/ml; Oxacilina: C3S1 resistente, C3S2 sensible; Clindamicina: C3S1 intermedio, C3S2 resistente; Eritromicina: C3S1 sensible, C3S2 resistente; Trimetoprim sulfametoxazol:B3S1,B3S2,C2S3,B1S3,C1S4,B2S4 sensibles, B1S2,C3S2,C3S1 resistentes, C2S2 a 0.012ug/mL, B2S3 a 0.064 ug/ml, C3S4 a 0.125 ug/ml; Tetraciclina: C3S1 y C3S2 sensible; Linezolid: C3S1 resistente, C3S2 sensible; Ceftazidima:B3S1,B3S2,C2S3,B1S3,C1S4,B2S4 sensibles, B1S2, resistente;

Ciprofloxacina: B3S1,C3S2,C2S3,C1S4,B2S4 sensibles, B1S2,C3S1 resistentes, B3S2 intermedio; Imipenem: B3S1,C2S3,C1S4,B2S4 sensibles, B1S2,B3S2 resistente; Amoxicilina: B1S2,B3S2 resistentes, C2S3,B1S3,C1S4 sensibles; Ácido clavulánico: B1S2 resistente, B3S2 intermedio, C2S3,B1S3,C1S4 sensibles; Cefazolina: B1S2,B3S2 resistentes, C2S3, B1S3,C1S4 sensibles; Cefepima: B1S2 resistente, C2S3,C1S4 sensibles; Cefuroxima: B1S2 resistente, B1S3,C2S3,C1S4 sensibles, B3S2 intermedio; Gentamicina: B1S2 resistente, C3S1,B3S2,C2S3,B1S3,C1S4,B2S4 sensibles; Vancomicina: C3S1 sensible; C2S2 a 0.38ug/mL, B2S3 a 0.19ug/ml, C3S4 a 0.19 ug/ml; Ampicilina: C2S2 a 0.50ug/mL, B2S3 a 0.25ug/ml, C3S4 a 0,023 ug/ml; Efepima: B2S4 sensible. Ver (Anexo: Tabla 5)

En la tabla 6 se muestra el nivel de resistencia a los antibióticos, la muestra B1S2 resultó ser resistente a 10 antibióticos, B3S2 resistente a 3 antibióticos, C2S2 resistente a 2 antibióticos, C3S2 resistente a 1 antibióticos, la muestra que presentó un nivel intermedio de resistencia a antibióticos fue: la muestra B3S2 a 1 antibiótico, y las muestras que son muy sensibles a los antibióticos fueron: B3S1 a 4 antibióticos, B3S2 a 5 antibióticos, C2S2 a 3 antibióticos, C3S2 a 7 antibióticos, C2S3 a 9 antibióticos, B1S3 a 7 antibióticos, B2S3 a 5 antibióticos, C1S4 a 10 antibióticos, C3S4 a 5 antibióticos, y B2S4 a 6 antibióticos. La muestra que presentó una mayor resistencia a antibióticos fue la muestra B1S2, se identificó que corresponde a la bacteria del género *Klebsiella ozaenae*, por el contrario, la muestra que presentó mayor sensibilidad a los antibióticos fue la muestra C1S4 *Pantoea sp.* la cual es sensible a 10 antibióticos. Ver (Anexo: Tabla 6)

En el caso de las bacterias del género *Bacillus* se logró determinar la cantidad de resistencia o sensibilidad presentada hacia los antibióticos. En la tabla 7 se muestra la cantidad de sensibilidad a los antibióticos de las tres muestras del género *Bacillus sp*. Donde R significa que la muestra es resistente a la cantidad suministrada, S significa que la muestra es sensible, e I significa que la muestra es intermediamente sensible. Se puede observar que la muestra C2S2 es la que presenta mayor resistencia a la Ampicilina (0,50 ug/mL) y Penicilina (0,25 ug/mL), en cambio la muestra C3S4 es la que presenta menor sensibilidad al Trimetoprim sulfametoxazol (0,125 ug/mL), en cambio la muestra B2S3 y C3S4 presentan igual cantidad de sensibilidad hacia la vancomicina (0,19 ug/mL) siendo la muestra C2S2 la que presenta mayor sensibilidad de las tres con 0,38 ug/mL. Ver (Anexo: Tabla 7)

En el gráfico 6 se muestra la cantidad de resistencia de las muestras del género *Bacillus sp*. (C2S2, B2S3 y C3S4), se muestra que el tratamiento C2S2 es el que presenta una mayor resistencia al antibiótico Ampicilina con 0.50 ug/mL y también es la que presenta una menor sensibilidad hacia el antibiótico Trimetoprim sulfametoxazol con 0.012 ug/mL. C2S2 es también la muestra que presenta mayor sensibilidad al antibiótico Vancomicina con 0.38 ug/mL. La muestra C3S4 es en cambio la que presenta menor cantidad de sensibilidad al antibiótico Penicilina y Ampicilina con 0.023 ug/mL.

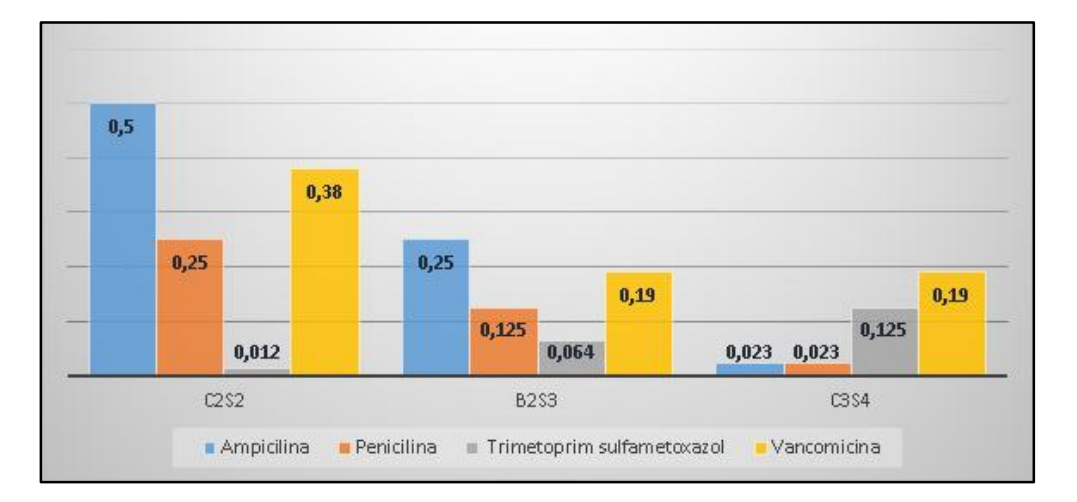

*Gráfico 6. Cantidad de resistencia a antibióticos en (ug/mL)*

## 3.1.9 Nivel de riesgo biológico

Debido al proceso que lleva para el personal que labora en el relleno manipular diariamente los residuos, se ve la importancia de identificar los microorganismos patógenos y su concentración en el aire. Para evaluar el nivel de riesgo biológico asociado a los rellenos

sanitarios, se clasificaron a todas las especies bacterianas identificadas mediante el Real Decreto 664/1997. El cual expone los criterios para dividir los agentes biológicos en cuatro categorías: riesgo de infección, patogenicidad, daño a los trabajadores, transmisión y existencia de tratamiento, ver (Anexo 5). A continuación, en la tabla 8 se presenta las bacterias identificadas y el grupo de peligrosidad al que pertenecen de acuerdo al Real Decreto 664/1997. Ver (Anexo: Tabla 8)

A continuación, en el Gráfico 7, se muestra una cuantificación de los agentes biológicos dependiendo al grupo que pertenecen, se observa que el 34% representa que 4 del total de 12 especies bacterianas pertenecen al grupo 1, de las cuales 3 muestras resultaron pertenecer al género *Bacillus sp.* y una muestra pertenece al género *Staphylococcus lutrae*, este grupo se caracteriza por ser agentes biológicos que resultan poco probables que causen enfermedad en el hombre. Se puede observar que el 50% representa que 6 del total de 12 especies bacterianas encontradas pertenecen al grupo 2, (*Staphylococcus hominis, Enterobacter gergoviae, Klebsiella pneumoniae, Leclercia sp, Pantoea sp, y Acinetobacter lwoffii*), y según lo dispuesto por el Real Decreto 664/1997 estos agentes pueden causar enfermedades y presentan peligro para los trabajadores, la tendencia a propagarse es poco probable y además existe tratamiento eficaz para combatirlos. El 8% que representa 1 de las 12 bacterias pertenecen al grupo 3 (*Acinetobacter baumannii*), estos agentes son definidos como aquellos que pueden causar patologías graves y representan un serio riesgo para los trabajadores, con alta probabilidad de propagación, también existe tratamiento eficaz para combatirlos. Finalmente el 8% restante representa que 1 de las 12 especies bacterianas encontradas, resulta pertenecer al grupo 4 ( *Klebsiella ozaenae*) y según lo dispuesto por el Real Decreto. Estos agentes causan enfermedades graves a los seres humanos y resultan ser peligrosos para los trabajadores, también es probable que se propaguen a la comunidad y por lo general no existe un tratamiento seguro. Esto nos indica que la mayor parte de bacterias aerotransportables

pertenecen al grupo 1 y 2, y en el caso de la bacteria identificada como *Klebsiella ozaenae* la cual pertenece al grupo 4, representa un serio problema para el personal que ejerce las labores de manipulación de desechos dentro del relleno sanitario, ya que según [\(Boza and de Román,](http://sciwheel.com/work/citation?ids=9635002&pre=&suf=&sa=0)  [2015\)](http://sciwheel.com/work/citation?ids=9635002&pre=&suf=&sa=0) en un estudio realizado en pacientes la tasa de mortalidad de esta especie es muy alta (63.6%) por lo que los trabajadores están expuestos a este bioaerosol potencialmente patógeno.

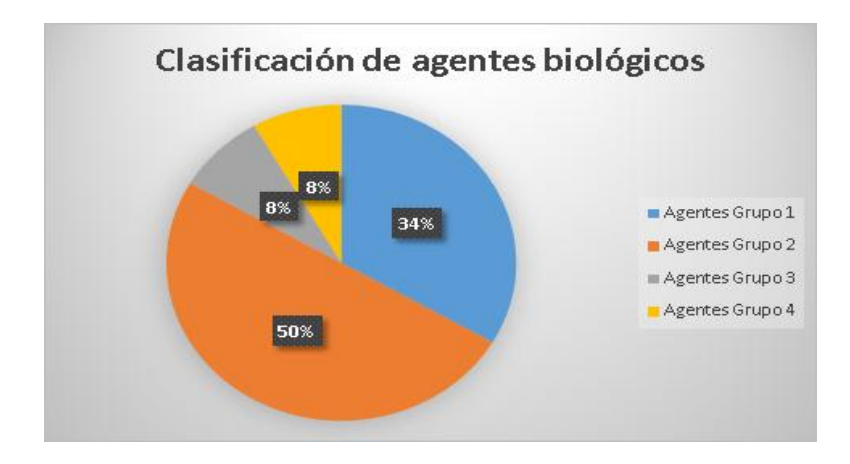

*Gráfico 7. Clasificación de agentes biológicos según el R.D. 664/1997.*

### 3.1.10 Diseño experimental

El software estadístico Minitab fue la herramienta de análisis estadístico seleccionada, que desarrolló el diseño experimental para esta investigación, tomando como variables los tratamientos y la cantidad de colonias encontradas, los resultados de la cuantificación de cada colonia para cada tratamiento se muestra en la siguiente gráfica.

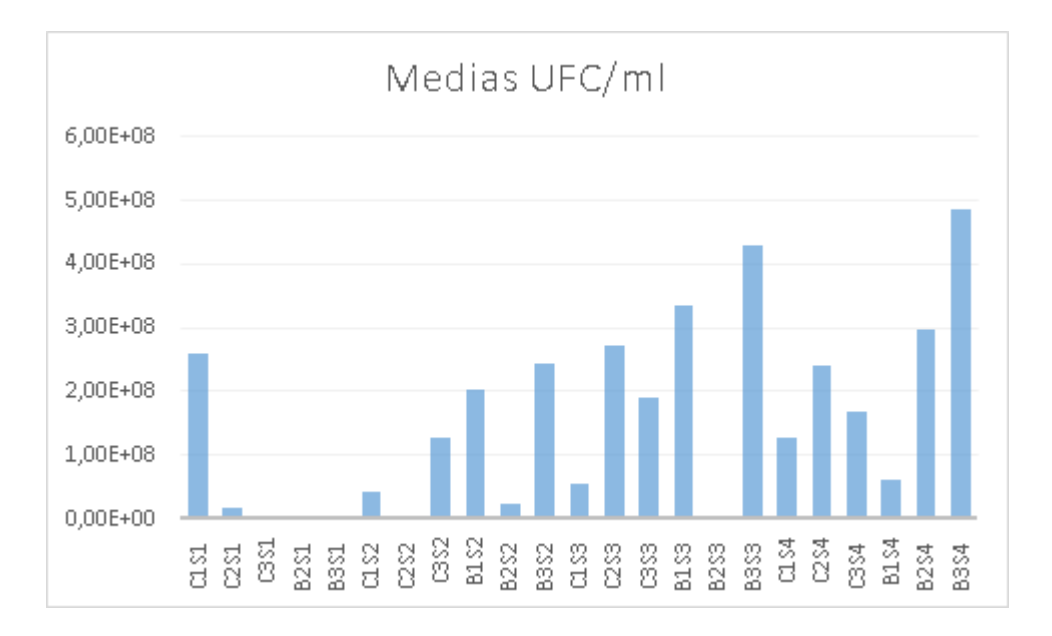

*Gráfico 8. Concentración de microorganismos en (UFC/ml)* 

Al ingresar a Minitab se realizó un diseño completamente al azar, y para el conjunto de datos de la cantidad de colonias tomadas en las diferentes semanas se utilizó el programa estadístico SPSS posteriormente al ingresar los datos a Minitab, se realizó un análisis de varianza univariante (VAR 00008) teniendo un valor en la suma de cuadrados igual a 1,360E+17, y en los grados de libertad el valor de p fue mayor a 0.05, por lo que se determinó que los dos tratamientos (sector de residuos comunes y biológicos) tienen el mismo comportamiento en cuanto al número de colonias totales recuperadas y no se presenta variabilidad respecto a la zona de muestreo. Ver (Anexo: 6)

Con el propósito de definir el objetivo propuesto en la investigación, también se determinó los lugares que presentan un mayor riesgo de peligrosidad, en la siguiente gráfica se puede apreciar las variables que se escogieron con el fin de tener una interacción de dos factores, se escogió como variable 1 el sector de muestreo, y como variable 2 el grado de peligrosidad, donde el 39% de los residuos comunes indica que las muestras de esta zona tienen una media de peligrosidad según el Real Decreto 664/1997 de 1,5 sobre 4, y en el caso de la zona de los residuos biológicos el 61% indica que las muestras de esta zona tienen una media de peligrosidad de 2,33 sobre 4.

De igual manera que en la cantidad de colonias primeramente se procedió a determinar el grado de peligrosidad en el programa SPSS para posteriormente realizar el diseño completamente al azar en Minitab, se efectuó una prueba de normalidad y al salir que no es normal se hizo una prueba no paramétrica, la cual indica que si existe diferencia entre los datos (niveles de peligrosidad) de los residuos comunes y de los residuos biológicos. Ver (Anexo: 7)

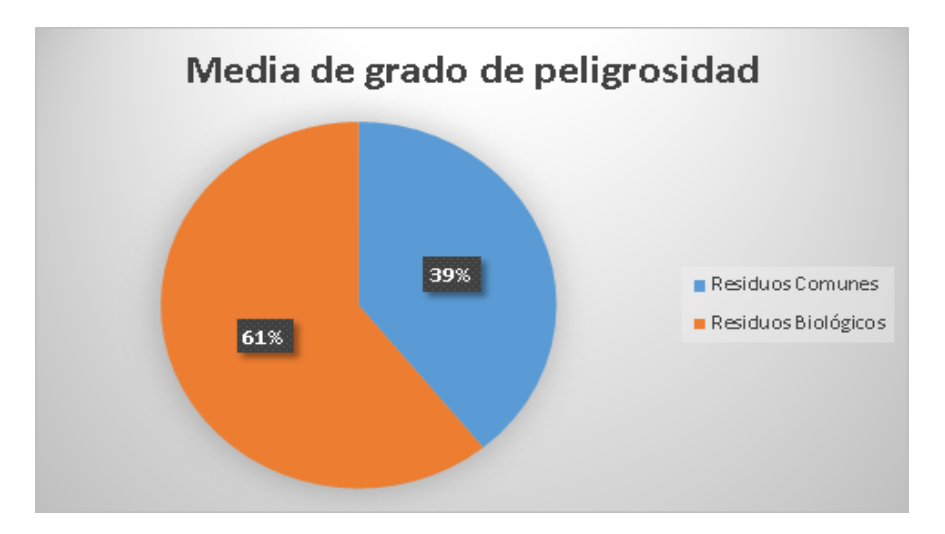

*Gráfico 9. Grado de peligrosidad según el sector de muestreo*

En efecto como se muestra en la gráfica 9 si existe una mayor peligrosidad dependiendo del sector, y se concuerda con los resultados obtenidos con el método de sensibilidad de difusión en disco Kirby ya que el tratamiento B1S2, fue la muestra que presentó mayor resistencia a los antibióticos suministrados y es la muestra que presenta un mayor riesgo biológico. Por lo que podemos decir que el lugar de toma de muestra si influye en el grado de peligrosidad de las bacterias.

B1S2 *(Klebsiella ozaenae)* corresponde al muestreo desarrollado en el área de desechos biológicos, de la semana 2 realizado el día 22 de junio del presente año. La concentración de este agente patológico en el aire de esta zona, puede ser el originario de eventuales afecciones en el personal que labora en el relleno sanitario de Pichacay.

# 3.2 Discusión

Para la cuantificación de las colonias se utilizó el método de recuento en placa debido a que es un método directo que se fundamenta en que cada colonia de bacterias desarrollará un microorganismo evidente, debido a que la composición microbiana de la muestra no es completamente uniforme, es posible que una colonia se origine de un microorganismo o de cientos de ellos, por ello al darse una colonia por cientos de microorganismos se tendrá un conteo menor al real para lo cual se realiza diluciones evitando que exista una superpoblación de microorganismos en la caja Petri y facilitar el conteo determinando el número de Unidades Formadoras de Colonia (López & Torres, 2006).

En el método de recuento en placa determinó que en la zona de almacenamiento de desechos comunes se encontró una considerable cantidad de microorganismos en comparación a la zona de desechos biológicos. También influyó el medio de nutrientes seleccionado para un mayor crecimiento de las bacterias, y se determinó que en el medio de cultivo MacConkey hubo un menor crecimiento de las muestras debido a que es un medio diferencialmente selectivo, se pueden encontrar enterobacterias y otros bacilos Gramnegativos (Bowen, Mardones, & Velásquez, 2014). En el medio de cultivo BHI (infusión cerebro corazón) se encontró que las bacterias crecieron en la mayoría de las muestras porque el medio utilizado no era selectivo, lo que favorecía el crecimiento de microorganismos anaerobios estrictos, facultativos y aerobios. (Aravanlabs, 2017).

Algunas instituciones han tratado de fijar los límites de exposición ambiental para los microorganismos, fundamentándose en las consecuencias provocadas para la salud. En el caso de la Organización Mundial de la Salud, la Conferencia Gubernamental Americana de Higiene y la Sociedad Ejecutiva de Seguridad y Salud mencionan que, si la concentración supera los 1,00E+10 UFC/ml tanto en bacterias Grampositivas como en bacterias Gramnegativas, se debe aplicar inmediatamente medidas correctivas. En cambio, si la cantidad es menor a 1,00E+10 UFC/ml se sugiere identificar los agentes biológicos y aplicar medidas correctivas si alguno de ellos excede los 5,00E+8 UFC/ml.

Al realizar una comparación en la presente investigación con respecto al número mayor de colonias obtenidas se tienen que en la zona de desechos comunes en la muestra C3S1 fue de 2,60E+08 UFC/ml, y en la zona de residuos biológicos para las muestras B3S3 y B3S4 fue de 4,00E+08 UFC/mL en relación a estudios previamente realizados en los cantones Ambato, Latacunga y Salcedo se puede observar que las diferentes concentraciones de microorganismos en el aire de sus respectivos rellenos fue mayor en la ciudad de Ambato con 5,87E+12 UFC/ml para desechos biológicos y 5,10E+12 UFC/ml para desechos comunes, esto puede darse porque la temperatura promedio es de 17,5°C siendo la más cercana a la temperatura óptima de crecimiento microbiano.

En las pruebas bioquímicas y PCR se pudo determinar 10 especies diferentes de bacterias encontradas en las muestras, con relación al riesgo biológico que presentan las bacterias para los seres humanos, según [\(Orden-Martínez](http://sciwheel.com/work/citation?ids=9634964&pre=&suf=&sa=0) *et al*., 2008) *Staphylococcus hominis*, es un huésped inofensivo en la piel humana y animal y es conocido por producir compuestos de tioalcohol que contribuyen al olor corporal, ocasionalmente puede causar infección en pacientes cuyo [sistema inmunitario](https://es.wikipedia.org/wiki/Sistema_inmunitario) está comprometido, por ejemplo por [quimioterapia](https://es.wikipedia.org/wiki/Quimioterapia) o enfermedad predisponente, se concuerda con los resultados del antibiograma del autor ya que como se demostró en el estudio realizado esta bacteria resultó ser resistente a la penicilina y a otros antibióticos más. La bacteria encontrada *Acinetobacter baumannii* según [\(Marcos,](http://sciwheel.com/work/citation?ids=9634974&pre=&suf=&sa=0)  [2016\)](http://sciwheel.com/work/citation?ids=9634974&pre=&suf=&sa=0) en cambio puede causa[r neumonía](https://es.wikipedia.org/wiki/Neumon%C3%ADa) severa e infecciones del [tracto urinario,](https://es.wikipedia.org/wiki/Tracto_urinario) se encuentra presente en una amplia variedad de instrumentos hospitalarios, puede llegar a desarrollarse en la faringe, intestino, cavidad oral y aparte puede estar presente en la piel de los adultos, en efecto tiene concordancia con la zona de donde se obtuvo la bacteria ya que la muestra

fue tomada en la zona de residuos biológicos el cual es una zona en donde se descargan desechos provenientes de hospitales.

Según [\(Boza and de Román, 2015\)](http://sciwheel.com/work/citation?ids=9635002&pre=&suf=&sa=0) *Klebsiella ozaenae* está relacionada a enfermedades de procesos inflamatorios crónicos de vías aéreas, causante de neumonía, y [rinitis](https://es.wikipedia.org/wiki/Rinitis) atrófica, la mortalidad en la bacteria es muy alta de un 63.6% y la aparición de infecciones letales y la intransigencia a antibióticos como cefalotina y ampicilina componen las causas de riesgo de mortandad principales. De ahí que se coincide con los resultados conseguidos ya que se demostró que esta bacteria es la más peligrosa de todas las demás muestras porque presenta resistencia hacia 10 antibióticos.

Con relación a la muestra 4 (Enterobacter gergoviae) se señala que es un patógeno que causa infecciones nosocomiales, urinarias, pulmonares y los casos presentados en seres humanos son muy raros. Las infecciones por esta especie se han asociado frecuentemente a la existencia de factores de riesgo, como son la inmunosupresión, la utilización previa de antimicrobianos y las edades extremas de la vida. También se ha relacionado con estancias prolongadas en el hospital, especialmente en las unidades de vigilancia intensiva [\(Marcos](http://sciwheel.com/work/citation?ids=9635012&pre=&suf=&sa=0)  [Sánchez](http://sciwheel.com/work/citation?ids=9635012&pre=&suf=&sa=0) *et al*., 2005). El cual igualmente presenta relación con la zona de donde se obtuvo la muestra puesto que fue de la zona de los residuos biológicos.

En las muestra 5, 9 y 11 se pudo identificar bacterias de la especie *Bacillus sp*. y según [\(Villarreal-Delgado](http://sciwheel.com/work/citation?ids=9599211&pre=&suf=&sa=0) *et al*., 2018) esta bacteria es tolerante a elevadas temperaturas y a los detergentes químicos comunes, pero no es valorado como [patógeno](https://es.wikipedia.org/wiki/Pat%C3%B3geno) en personas, pero puede llegar a contaminar comestibles, y de forma mínima puede ocasionar intoxicación de alimentos. Como se observa de todas las muestras obtenidas resulta la menos peligrosa ya que como se menciona no causa alteraciones en los seres humanos y se ratifica con el estudio realizado ya que la mayoría de estas muestras resultaron ser sensibles a los diferentes

antibióticos suministrados, y solo en el caso de la muestra C2S2 resultó presentar resistencia hacia penicilina y ampicilina.

*Staphylococcus lutrae* determinó que es una especie de [bacteria](https://en.wikipedia.org/wiki/Gram-positive_bacteria) poco conocida, y actualmente se desconoce de los afecciones que llegan a producir en la salubridad de los seres humanos, solo de determino en un estudio realizado por [\(Gutiérrez, 2016\)](http://sciwheel.com/work/citation?ids=9635042&pre=&suf=&sa=0) que es un patógeno que se encuentra presente en roedores fallecidos , por lo que coincide con el lugar de origen de esta bacteria ya que la muestra fue obtenida de la zona de residuos comunes y esta es una región donde llegan diferentes tipos de mamíferos atraídos por los restos de materia orgánica siendo un foco para el hábitat de ratas y ratones.

Por otra parte en la muestra 7 (*Klebsiella pneumoniae*) se afirma lo publicado por [\(Echeverri-Toro](http://sciwheel.com/work/citation?ids=9635060&pre=&suf=&sa=0) *et al*., 2012) ya que se pudo observar en el laboratorio que al suministrar en las colonias [agar MacConkey](https://es.wikipedia.org/wiki/Agar_MacConkey) resultan ser de color rosado, y según el autor está implicada principalmente en infecciones nosocomiales. En cambio según [\(Paciel and Press,](http://sciwheel.com/work/citation?ids=9635061&pre=&suf=&sa=0) [2013\)](http://sciwheel.com/work/citation?ids=9635061&pre=&suf=&sa=0) es el patógeno causante de afecciones en el tejido blando, tracto urinario, infecciones debido a lesiones quirúrgicas ,sepsis y neumonía, además a veces causa infecciones del tracto urinario causadas por lesiones focales de pacientes débiles, poniendo así fin a la vida de los mismos. En este caso la muestra fue hallada de la zona de residuos comunes y ya que según el autor es una bacteria de relevancia clínica se presume que se encuentra presente en esta zona debido algún tipo de fuga de riesgo biológico, como puede ser una ineficiente incineración de los residuos biológicos ya que al momento de obtener las muestras se evidenció que los residuos biológicos son incinerados para posteriormente depositarlos en la zona de residuos comunes.

La muestra obtenida de la semana 3 (*Leclercia sp*.) se trata de un microorganismo Gramnegativo que integra la familia de las enterobacterias, el aspecto de sus colonias es similar a *Escherichia coli* o a *Pantoea agglomerans*, es una bacteria ubicua cuyo aislamiento no suele ser frecuente en muestras clínicas, igualmente se le asocia a neumonías

nosocomiales suele ser sensible a la mayoría de antibióticos de uso clínico [\(Campos](http://sciwheel.com/work/citation?ids=9635072&pre=&suf=&sa=0) *et al*., [2000\).](http://sciwheel.com/work/citation?ids=9635072&pre=&suf=&sa=0) Así pues, se confirma lo realizado en este estudio puesto que esta bacteria resultó ser una de las más sensibles a los diferentes antibióticos suministrados.

*Pantoea sp.* resultó ser una bacteria [Gramnegativa](https://en.wikipedia.org/wiki/Gram-negative) de la familia *[Erwiniaceae](https://en.wikipedia.org/wiki/Erwiniaceae)*, de pigmentación amarilla que causa infecciones, es de distribución ubicua y principalmente patógeno de plantas [\(Marcos Sánchez](http://sciwheel.com/work/citation?ids=9635088&pre=&suf=&sa=0) *et al*., 2006). En cambio según [\(Gutiérrez, 2016\)](http://sciwheel.com/work/citation?ids=9635042&pre=&suf=&sa=0) son agentes patológicos que escasa vez puede llegar a producir afecciones en seres humanos no inmunodeprimidos. Como se pudo observar a la hora de cultivar la bacteria, si coincide con las descripciones del color dadas por el autor ya que observaron que son de un color amarillento. Por último la muestra 12 (*Acinetobacter lwoffii*) se determinó según [\(Ledermann D, 2007\)](http://sciwheel.com/work/citation?ids=9635102&pre=&suf=&sa=0) qué es un bacilo Gramnegativo no fermentativo, es una bacteria que a lo largo del tiempo ha recibido varios nombres diferentes, puede causar [infecciones](https://en.wikipedia.org/wiki/Infection) en huéspedes humanos, particularmente infecciones asociadas a [catéteres](https://en.wikipedia.org/wiki/Urinary_catheter) en paciente[s](https://en.wikipedia.org/wiki/Immunocompromised) [inmunodeprimidos,](https://en.wikipedia.org/wiki/Immunocompromised) también se ha asociado con casos de [gastroenteritis.](https://en.wikipedia.org/wiki/Gastroenteritis) En cambio según [\(Herrera, 2013\)](http://sciwheel.com/work/citation?ids=9493198&pre=&suf=&sa=0) son bacterias que pueden sobrevivir en condiciones secas, pH bajo y en diversidad de climas, se encuentran presentes en comidas congeladas como tocino, pescado, leche pasteurizada y huevos. Según lo citado anteriormente por el autor se cree que esta muestra obtenida tiene como fuente algunos de los alimentos mencionados y concuerda ya que al momento de consumir estos alimentos los restos se convierten en residuos los cuales con el tiempo van a parar al relleno sanitario.

Con relación a investigaciones realizadas en diferentes rellenos sanitarios, según los estudios realizados por (Dávila [Gordillo, 2019\)](http://sciwheel.com/work/citation?ids=9635445&pre=&suf=&sa=0) en el relleno sanitario de Arequipa se encontraron agentes patológicos como *Klebsiella, Salmonella* y *Escherichia coli* entre los principales, en donde se concuerda con el último microorganismo encontrado ya que en

nuestro caso en la muestra B1S2 y C2S3 se lograron determinar que son bacterias del género *Klebsiella*.

Según [\(Muso Jami, 2017\)](http://sciwheel.com/work/citation?ids=9635323&pre=&suf=&sa=0) en el sitio de colocación final de residuos sólidos de la Empresa de aseo y gestión ambiental de Latacunga en cambio se determinaron seis especies de enterobacterias; *Shigella sonnei*, *Citrobacter freundii*, *Proteus mirabilis*, *Klebsiella pneumoniae*, *Citrobacter koseri*, *Escherichia coli* y tres géneros adicionales *Salmonella*, *Enterobacter* y *Providencia*. Se puede analizar que en el caso de las enterobacterias se concuerda con el estudio realizado ya que en el estudio se logró determinar 4 muestras que pertenecen a la familia de las enterobacterias. De acuerdo a [\(Solís Sánchez, 2017\)](http://sciwheel.com/work/citation?ids=9635210&pre=&suf=&sa=0) en el Relleno Sanitario del Cantón Salcedo se encontraron bacterias patogénicas Gramnegativas como *Escherichia coli* y *Salmonella typhi* las cuales pertenecen al grupo 3 de la clasificación establecida por el Real Decreto 664/1997, indicando que estos microorganismos tienen la capacidad de causar enfermedades graves, por lo que pueden contagiar a los trabajadores y las comunidades, lo que figura un elevado peligro para la sanidad del personal que laboran en estas áreas y las comunidades aledañas ya que tienen la posibilidad de propagarse, así pues se confirma los resultados obtenidos en esta investigación de que existen bacterias que resultan ser perjudiciales para el ser humano, y que en el caso de algunas muestras presentaron resistencia a varios antibióticos.

Por otro lado, en la investigación realizada en el botadero La Muyuna en Perú por [\(Gianoli,](http://sciwheel.com/work/citation?ids=9635390&pre=&suf=&sa=0)  [2018\)](http://sciwheel.com/work/citation?ids=9635390&pre=&suf=&sa=0) se obtuvo como resultado la presencia de microorganismos patógenos Gramnegativos; en la presente investigación se logró determinar que 7 bacterias son Gramnegativas.

Por último de acuerdo al estudio realizo por [\(Campaña Robayo, 2018\)](http://sciwheel.com/work/citation?ids=9635174&pre=&suf=&sa=0) en el relleno sanitario de Riobamba se muestra que se determinaron bacterias patógenas Gram negativas correspondientes a la familia de las enterobacterias y bacterias Grampositivas, se hallaron 12 géneros distintos de bacterias aisladas: *Proteus, Escherichia Coli*, *Shigella*, *Providencia, Enterococcus*, *Enterobacter*, *Hafnia*, *Pantoea*, *Staphylococcus*, *Salmonella*, *Klebsiella*, y *Citrobacter*. En este tema se puede observar que el estudio realizado en el relleno sanitario resulta ser el más similar, ya que en el caso particular se lograron determinar 3 bacterias Grampositivas, 7 bacterias Gramnegativas que igualmente pertenecen a la familia de las enterobacterias, con la diferencia que se logró determinar la existencia de un coco Grampositivo y un coco Gramnegativo. Se presume que la similitud de las bacterias encontradas se debe ya que estas ciudades se encuentran muy cercanas entre sí, en comparación con los estudios realizados en los otros rellenos sanitarios, encontrándose condiciones atmosféricas muy similares, ya que estas dos ciudades se encuentran en la región sierra y están a altitudes relativamente similares, por lo que se tienen temperaturas semejantes, de acuerdo a lo citado por [\(Delgado and Castillo, 2019\)](http://sciwheel.com/work/citation?ids=9643027&pre=&suf=&sa=0) la temperatura es un factor que sí influye en el crecimiento de ciertas especies de microorganismos , por lo que es otro de los motivos por los cuales se tienen bioaerosoles similares en estas ciudades, un aspecto muy importante son los hábitos alimenticios de la población, costumbres que son muy parecidas logrando que los residuos sean muy semejantes.

### 3.3 Verificación de Hipótesis

La realización de un estudio aerobiológico en el Relleno Sanitario de Pichacay permitirá identificar microorganismos patógenos, determinar la resistencia a antibióticos y por último definir el nivel de riesgo biológico que enfrenta el personal que labora en el sitio.

3.3.1 Hipótesis Alternativa

El aire del Relleno Sanitario de Pichacay si representa un peligro biológico para la sanidad de las personas que laboran dentro de las instalaciones.

3.3.2 Hipótesis Nula

El aire del Relleno Sanitario de Pichacay no representa un peligro biológico para la sanidad de las personas que laboran dentro de las instalaciones.

Basado en el resultado conseguido en la investigación, se acepta la hipótesis alternativa y se rechazó la hipótesis nula, pues a través del estudio se obtuvo la existencia de microorganismos que según el Real Decreto 664/1997 son de alta peligrosidad, especialmente *Klebsiella ozaenae* perteneciente a la familia de las enterobacterias, lo que presenta un peligro para la salubridad de los trabajadores del Relleno Sanitario de Pichacay.

# CAPÍTULO IV

## CONCLUSIONES Y RECOMENDACIONES

#### 4.1 Conclusiones

En la actual investigación realizada se efectuó un estudio aerobiológico dentro del relleno municipal de Cuenca (Relleno de Pichacay), el cual posibilitó determinar microorganismos patógenos y establecer el nivel de riesgo biológico que enfrentan los trabajadores, al mismo tiempo, permitió establecer el perfil de resistencia a antibióticos de los microorganismos obtenidos en las zonas establecidas. Se determinó la cantidad de UFC / ml (unidades formadoras de colonias por mililitro) a través de un método directo el cual permitió mostrar la existencia de microorganismos activos concediendo calcular las UFC/ml.

Se obtuvieron concentraciones máximas entre 2,60E+08 UFC/ml en la zona de desechos biológicos para la semana 1 y de 4,00E+08 UFC/ml en la zona de desechos comunes para la semana 3 y 4, estas concentraciones no se pudieron evaluar de acuerdo con los estándares, porque en nuestro país aún no se ha formulado ninguna reglamentación, por lo que fue necesario aplicar normativa internacional. En general, la emisión de partículas aerotransportables fue alta y se podría llegar a la conclusión que el aire del Relleno Sanitario de Pichacay está moderadamente contaminado. Para el desarrollo de las colonias se empleó dos diferentes medios de cultivo: BHI (infusión cerebro corazón) el cual es un medio no diferencial y debido a sus nutrientes, puede ser utilizado para el crecimiento de diversos microorganismos y agar MacConkey que posibilita el desarrollo de microorganismos Gramnegativos y repele microorganismos Grampositivos ya que en este medio se encuentran presentes sales biliares. A través de la investigación realizada, se determinó que las bacterias que se hallan suspendidas en el aire del relleno sanitario de Pichacay son en su mayoría Bacilos Gramnegativos, Bacilos Grampositivos y Cocos Grampositivos de las cuales la mayoría resultaron ser Gramnegativas, la identificación se pudo realizar gracias a las distintas pruebas rápidas de batería utilizadas.

*Bacillus sp.* fue la bacteria más frecuentemente aislada en el medio de cultivo. Entre las 12 bacterias aisladas algunas resultaron tener un riesgo de 3 y 4 según el Real Decreto 664/1997 pudiendo llegar a causar enfermedades en personas, los cuales crecen plenamente a una temperatura de 25 a 40 °C. La presencia de patógenos bacterianos pueden ser la causa de problemas de salud teniendo que tomar medidas preventivas y correctivas. Las propuestas Internacionales indican que existe peligro aun cuando las concentraciones están por debajo de los límites referenciales. La disponibilidad de nutrientes presente en la materia orgánica también influye de manera proporcional en el crecimiento microbiano, es decir a mayor cantidad de nutrientes mayor desarrollo de microorganismos, por lo que alcanzarán un crecimiento óptimo teniendo alta proliferación de bacterias. Se debe tener en cuenta los factores externos como temperatura, humedad relativa y sustratos utilizados como nutrientes. La humedad relativa también es un factor influyente en el crecimiento de bacterias en un ambiente libre como los rellenos sanitarios, puesto que las bacterias crecen en humedades mayores a 35%, estos lugares no deben ser extremadamente húmedos, porque los nutrientes y el agua proporcionan un medio de desarrollo y crecimiento ideal para los microorganismos.

En el caso de la muestra B1S2 resultó ser una bacteria muy cambiante, que puede generar resistencia hacia antibióticos y adaptarse a la presión selectiva de los mismos, aparte es una bacteria que según el Real Decreto 664/1997 es de grupo 4 por lo que es potencialmente peligrosa, y si es que no se tiene las debidas medidas de protección fácilmente se puede propagar en el personal que labora dentro del relleno, como era de esperarse esta bacteria resultó pertenecer a la zona de residuos biológicos. Los resultados alcanzados en este estudio ponen a relucir el potencial riesgo que supone el ingreso de esta bacteria en el organismo humano ya que como se determinó la tasa de mortalidad encontrada en esta bacteria en un

estudio con pacientes fue de 63.6%, por lo que se debe tener especial cuidado con los residuos de esta zona debido al aumento de resistencia a los antibióticos por la contaminación que existe en el lugar.

El encuentro de cepas de *Klebsiella ozaenae* con multirresistencia hacia los antibióticos suministrados, señala la obligación de fomentar la utilización razonable de mascarillas especializadas para estos lugares y equipos de protección contra agentes patológicos, con el objetivo de prevenir la difusión y aparición de casos de *Klebsiella ozaenae* en el personal que labora sobre todo dentro de esta zona del relleno sanitario. Esto precisara una educación más estricta y medidas preventivas para los manipuladores de residuos, desde el personal encargado de transportar estos desechos provenientes de los diferentes hospitales y centro de salud hasta el personal que labora dentro del relleno manipulando estos residuos hacia la zona de cremación.

## 4.2 Recomendaciones

- Desarrollar un análisis más detallado mediante la secuenciación del gen 16s para identificar específicamente bacterias, debido a que este gen se encuentra presente en todas las bacterias y la conservación de algunas regiones es universal e incluir para la toma de muestras, un tiempo mayor en diferentes períodos, ya que la duración para la toma de muestras del estudio realizado fue relativamente corta, debido a la pandemia del Covid-19.
- Realizar un manual de seguridad para los trabajadores y personal que labora en el Relleno Sanitario de Pichacay para prevenir daños a su salud, pues algunos agentes biológicos encontrados son altamente peligrosos.
- Dotar con equipos especializados de protección para el personal que labora dentro del relleno sanitario, como cambio de ropa, buena higiene personal, tareas de

rotación y ordenar que se utilicen en todo momento de trabajo, con el objetivo de disminuir el riesgo de posibles complicaciones de salud en el personal.

- Ejecutar un seguimiento periódicamente a través de exámenes de laboratorio, al personal que labora y manipula los residuos especialmente provenientes de centros de salud y hospitales, con el propósito de tener un control clínico de enfermedades producidas por estos residuos.
- Realizar toma de muestras por períodos más largos ya que en el estudio se realizó por un tiempo de cuatro semanas, para poder ampliar el tipo y diversidad de bacterias encontradas en estas zonas.
- Proporcionar charlas y capacitaciones a los manipuladores de residuos sobre los riesgos de una mala manipulación y los peligros a los que se exponen.
- Efectuar un estudio más profundo, especialmente en el área de salud, sobre el historial clínico que presentan los trabajadores y ex trabajadores.
- Establecer el tiempo máximo de exposición que el personal puede laborar en esta zona, a través de exámenes de laboratorio, debido a la presencia y aumento de bacterias que pueden ser según el Real Decreto 664/1997 del grupo cuatro.

#### REFERENCIAS

- [Al, B. 2016. Tripteina soya Agar.](http://sciwheel.com/work/bibliography/9489283)
- Altschul, S.F., Gish, W., Miller, W., Myers, E.W. & Lipman, D.J. "Basic local alignment search tool." J. Mol. Biol. 215:403-410.
- [APIweb 2010a. Api20ne instructions \[Online\]. Available at:](http://sciwheel.com/work/bibliography/9488125)  [https://www.slideshare.net/evader6/api20ne-instructions?from\\_action=save](http://sciwheel.com/work/bibliography/9488125)  [\[Accessed: 15 August 2020\].](http://sciwheel.com/work/bibliography/9488125)

[APIweb 2010b. SISTEMAS MINIATURIZADOS API.](http://sciwheel.com/work/bibliography/9488098)

- [APIWEB](http://sciwheel.com/work/bibliography/9500377) 2017. Manual API 20E [Sistema de identificación de](http://sciwheel.com/work/bibliography/9500377) Enterobacteriaceae y otros [bacilos Gramnegativos no exigentes](http://sciwheel.com/work/bibliography/9500377) .
- [Applied Biological Materials \(ABM\), A. 2020. Manual de PCR RT-PCR qPCR.](http://sciwheel.com/work/bibliography/9548542)
- [Arana, I. 2015. Tema\\_2.\\_metodos\\_basicos\\_de\\_enumeracion\\_de\\_ Microorganismos.](http://sciwheel.com/work/bibliography/9489168)
- [Armas, Y. 2017. Estudio de la evaluación de impactos ambientales que generará](http://sciwheel.com/work/bibliography/8986394)  [la construcción del relleno sanitario de san miguel de Ibarra](http://sciwheel.com/work/bibliography/8986394) , en el sector las tolas [de Socapamba . Undergraduate thesis. Universidad técnica](http://sciwheel.com/work/bibliography/8986394) [del norte.](http://sciwheel.com/work/bibliography/8986394)
- [B D 2014. Agar BD MacConkey II.](http://sciwheel.com/work/bibliography/9489289)
- Bélgica Susana Campaña Robayo, G. J. (2018). Determinación del nivel de riesgo biológico en el aire del Relleno Sanitario de Riobamba.
- Benítez E, Centi K. Determinación de la resistencia del *Staphylococcus aureus* aislado de quesos no madurados comercializados en el mercado central de San Juan. México.
- [Betancourt, P. 2016. Origen de los rellenos sanitarios. Undergraduate thesis.](http://sciwheel.com/work/bibliography/8986376)
- Bioedit 2015. BioEdit [editor de alineación de secuencias biológicas \[Online\]. Available at:](http://sciwheel.com/work/bibliography/9493045)  [https://bioedit.software.informer.com/Descargar-gratis/ \[Accessed: 16 August](http://sciwheel.com/work/bibliography/9493045)  [2020\].](http://sciwheel.com/work/bibliography/9493045)

[Bioinformatics at COMAV 2012. Alineamiento de secuencias —](http://sciwheel.com/work/bibliography/9493034) Bioinformatics at [COMAV 0.1 documentation \[Online\]. Available at:](http://sciwheel.com/work/bibliography/9493034)  [https://bioinf.comav.upv.es/courses/intro\\_bioinf/alineamientos.html \[Accessed: 17](http://sciwheel.com/work/bibliography/9493034)  [August 2020\].](http://sciwheel.com/work/bibliography/9493034)

- [Bioinformatics at COMAV 2014. Búsqueda de secuencias utilizando BLAST](http://sciwheel.com/work/bibliography/9493054) [Online]. [Available at: https://bioinf.comav.upv.es/courses/intro\\_bioinf/practica\\_blast.html](http://sciwheel.com/work/bibliography/9493054)  [\[Accessed: 17 August 2020\].](http://sciwheel.com/work/bibliography/9493054)
- [Biomed 2012. Breve historia de la reacción en cadena de la polimerasa \[Online\]. Available](http://sciwheel.com/work/bibliography/9492047)  [at:](http://sciwheel.com/work/bibliography/9492047)

[https://web.archive.org/web/20071224105111/http://biomed.humanapress.com/ind](http://sciwheel.com/work/bibliography/9492047) [ex.php?option=com\\_opbookdetails&task=chapterdetails&chapter\\_code=1-59259-](http://sciwheel.com/work/bibliography/9492047) [384-4:3&category=biomedprotocols \[Accessed: 17 August 2020\].](http://sciwheel.com/work/bibliography/9492047)

- Blastn [suite 2019. Nucleotide BLAST: Search nucleotide databases using a nucleotide](http://sciwheel.com/work/bibliography/9493049)  query [Online]. Available at: [https://blast.ncbi.nlm.nih.gov/Blast.cgi?PAGE=MegaBlast&PROGRAM=blastn&](http://sciwheel.com/work/bibliography/9493049) [PAGE\\_TYPE=BlastSearch&BLAST\\_SPEC= \[Accessed: 16 August 2020\].](http://sciwheel.com/work/bibliography/9493049)
- [Bou, G., Fernández-Olmos, A., García, C., Sáez-Nieto, J.A. and Valdezate, S. 2011.](http://sciwheel.com/work/bibliography/6058468)  [\[Bacterial identification methods in the microbiology laboratory\].](http://sciwheel.com/work/bibliography/6058468) *[Enfermedades](http://sciwheel.com/work/bibliography/6058468)  [Infecciosas y Microbiología](http://sciwheel.com/work/bibliography/6058468) [Clínica](http://sciwheel.com/work/bibliography/6058468)* [29\(8\), pp. 601–608.](http://sciwheel.com/work/bibliography/6058468)
- [Boza, R. and de Román, M. 2015. BACTEREMIA POR KLEBSIELLA OZAENAE Y POR](http://sciwheel.com/work/bibliography/9635002)  [KLEBSIELLA OXYTOCA A PROPÓSITO](http://sciwheel.com/work/bibliography/9635002) [DE CINCO PACIENTES.](http://sciwheel.com/work/bibliography/9635002)
- [Campaña Robayo, B.S. 2018. Determinación del nivel de riesgo biológico en el aire del](http://sciwheel.com/work/bibliography/9635174)  [Relleno Sanitario del Gobierno](http://sciwheel.com/work/bibliography/9635174) [Autónomo Descentralizado Municipal de Riobamba](http://sciwheel.com/work/bibliography/9635174)  [\(GADM Riobamba\).](http://sciwheel.com/work/bibliography/9635174)
- [Campos, M., Amuy, E., Vargas, A. and Herrera, M.L. 2000.](http://sciwheel.com/work/bibliography/9635072) *Leclercia adecarboxylata*: [primer aislamiento reportado en Costa Rica.](http://sciwheel.com/work/bibliography/9635072) *[Revista Médica del Hospital Nacional](http://sciwheel.com/work/bibliography/9635072)  [de Niños Dr. Carlos Sáenz Herrera](http://sciwheel.com/work/bibliography/9635072)*[.](http://sciwheel.com/work/bibliography/9635072)
- Castro, C. (2009). Evaluación aeromicológica en la calidad del aire de la zona aledaña al relleno sanitario Portillo Grande en el otoño del 2009. (Tesis de postgrado), Universidad Nacional Agraria La Molina, Lima, Perú.
- [Cercenado, E. 2010. Procedimientos en Microbiología Clínica Recomendaciones](http://sciwheel.com/work/bibliography/9488070) [de la](http://sciwheel.com/work/bibliography/9488070)  [Sociedad Española de Enfermedades Infecciosas](http://sciwheel.com/work/bibliography/9488070) [y Microbiología Clínica .](http://sciwheel.com/work/bibliography/9488070)
- Cheng HR, Jiang N. Extremely rapid extraction of DNA from bacteria and yeasts. Biotechnol Lett. 2006; 28:55–59.
- [Clustalw 2013. Alineamiento múltiple e Identificación y búsqueda de Motivos.](http://sciwheel.com/work/bibliography/9493027) .
- [Conagsi](http://sciwheel.com/work/bibliography/9489377) 2020. Extracción de ADN [Conogasi \[Online\]. Available at:](http://sciwheel.com/work/bibliography/9489377)  [http://conogasi.org/articulos/extraccion-de](http://sciwheel.com/work/bibliography/9489377)[adn/#:~:text=La%20extracci%C3%B3n%20consiste%20en%20la,%2C%20c%C3](http://sciwheel.com/work/bibliography/9489377) [%A1ncer%2C%20infecciones%2C%20etc. \[Accessed: 16 August 2020\].](http://sciwheel.com/work/bibliography/9489377)
- [Corral, A. 2014. Cuantificación de bacterias cultivables mediante el método de "Goteo](http://sciwheel.com/work/bibliography/9489277)  [en Placa por Sellado \(o estampado\) Masivo"](http://sciwheel.com/work/bibliography/9489277) .
- Cruz, A. A. (2013). Separación de los residuos sólidos. México.
- [Cypress Diagnostic 2019. BIS Grampositivas y Anaerobios \[Online\]. Available at:](file:///C:/Users/USUARIO/Downloads/Cypress%20Diagnostic%202019.%20BIS%20Grampositivas%20y%20Anaerobios%20%5bOnline%5d.%20Available%20at:%20https:/diagnostics.be/product/bis-plus-d%20%5bAccessed:%2020%20August%202020%5d)  [https://diagnostics.be/product/bis-plus-d \[Accessed: 20 August 2020\].](file:///C:/Users/USUARIO/Downloads/Cypress%20Diagnostic%202019.%20BIS%20Grampositivas%20y%20Anaerobios%20%5bOnline%5d.%20Available%20at:%20https:/diagnostics.be/product/bis-plus-d%20%5bAccessed:%2020%20August%202020%5d)
- [Cypress Diagnostics 2017. Cypress Diagnostics catalogo en español \[Online\]. Available at:](http://sciwheel.com/work/bibliography/9488152)  [https://diagnostics.be/es \[Accessed: 15 August 2020\].](http://sciwheel.com/work/bibliography/9488152)
- Dávila [Gordillo, Z.A. 2019. "Evaluación de riesgos biológicos por exposición a los](http://sciwheel.com/work/bibliography/9635445)  [residuos sólidos, mediante el método ERBio](http://sciwheel.com/work/bibliography/9635445) en los [trabajadores](http://sciwheel.com/work/bibliography/9635445) [de](http://sciwheel.com/work/bibliography/9635445)  la [municipalidad JLBYR -](http://sciwheel.com/work/bibliography/9635445) Arequipa 2019 ."
- [De Secuenciación De Adn, T.: M. and Domínguez, P.R. 2018. Métodos de Secuenciación](http://sciwheel.com/work/bibliography/9493013)  [de ADN.](http://sciwheel.com/work/bibliography/9493013)
- [Delgado, S. and Castillo, D. 2019. Influencia de la temperatura en el crecimiento de un](http://sciwheel.com/work/bibliography/9643027)  [consorcio microbiano y su capacidad bioxidativa](http://sciwheel.com/work/bibliography/9643027) [sobre el hierro de la calcopirita.](http://sciwheel.com/work/bibliography/9643027)  *[Ecología Aplicada](http://sciwheel.com/work/bibliography/9643027)* [18\(1\), p. 85.](http://sciwheel.com/work/bibliography/9643027)
- [Echeverri-Toro, L.M., Rueda, Z.V., Maya, W., Agudelo, Y. and Ospina, S. 2012.](http://sciwheel.com/work/bibliography/9635060)  [Multidrug-resistant *Klebsiella pneumoniae*[, predisposing factors and associated](http://sciwheel.com/work/bibliography/9635060)  [mortality in a tertiary-care hospital in Colombia\].](http://sciwheel.com/work/bibliography/9635060) *[Revista chilena de infectologia :](http://sciwheel.com/work/bibliography/9635060)  órgano [oficial de la Sociedad Chilena de Infectología](http://sciwheel.com/work/bibliography/9635060)* [29\(2\), pp. 175–182.](http://sciwheel.com/work/bibliography/9635060)
- [Ed. Médica Panamericana, 2003 ed. 2017.](http://sciwheel.com/work/bibliography/8986793) *[Pruebas bioquímicas para la identificación de](http://sciwheel.com/work/bibliography/8986793)  [bacterias de importancia clínica -](http://sciwheel.com/work/bibliography/8986793) Jean F. MacFaddin - Google Libros*[.](http://sciwheel.com/work/bibliography/8986793)

[EMAC 2010. Gestión integral](http://sciwheel.com/work/bibliography/8969735) de residuos sólidos.

- [EMAC 2016. Relleno Sanitario de Pichacay | Emac -](file:///C:/Users/USUARIO/Downloads/EMAC%202016.%20Relleno%20Sanitario%20de%20Pichacay%20|%20Emac%20-%20empresa%20pública%20municipal%20de%20aseo%20de%20cuenca%20%5bOnline%5d.%20Available%20at:%20http:/www.emac.gob.ec/%3fq=content/relleno-sanitario-de-pichacay%20%5bAccessed:%2026%20May%202020%5d) empresa pública municipal de aseo de [cuenca \[Online\]. Available at: http://www.emac.gob.ec/?q=content/relleno](file:///C:/Users/USUARIO/Downloads/EMAC%202016.%20Relleno%20Sanitario%20de%20Pichacay%20|%20Emac%20-%20empresa%20pública%20municipal%20de%20aseo%20de%20cuenca%20%5bOnline%5d.%20Available%20at:%20http:/www.emac.gob.ec/%3fq=content/relleno-sanitario-de-pichacay%20%5bAccessed:%2026%20May%202020%5d)[sanitario-de-pichacay \[Accessed: 26 May 2020\].](file:///C:/Users/USUARIO/Downloads/EMAC%202016.%20Relleno%20Sanitario%20de%20Pichacay%20|%20Emac%20-%20empresa%20pública%20municipal%20de%20aseo%20de%20cuenca%20%5bOnline%5d.%20Available%20at:%20http:/www.emac.gob.ec/%3fq=content/relleno-sanitario-de-pichacay%20%5bAccessed:%2026%20May%202020%5d)
- [EMAC, E.M. de P. 2017. Ubicación del relleno de Pichacay](http://sciwheel.com/work/bibliography/9441322) [Online]. Available at: [https://www.researchgate.net/figure/Figura-1-Ubicacion-del-relleno-de-Pichacay-](http://sciwheel.com/work/bibliography/9441322)[En-el-ano-2007-la-Empresa-Municipal-de-Aseo\\_fig1\\_312082288 \[Accessed: 11](http://sciwheel.com/work/bibliography/9441322)  [August 2020\].](http://sciwheel.com/work/bibliography/9441322)
- [European Commission](http://sciwheel.com/work/bibliography/9491986) [2014. Análisis de la Presencia de Organismos](http://sciwheel.com/work/bibliography/9491986) Genéticamente [Modificados en Muestras de](http://sciwheel.com/work/bibliography/9491986) Alimentos .

[Fernández, C. 2016. ANÁLISIS](http://sciwheel.com/work/bibliography/9613998) [DE MEDIOS DE CULTIVO.](http://sciwheel.com/work/bibliography/9613998)

[Fierro, F. 2015. Electroforesis de ADN.](http://sciwheel.com/work/bibliography/9492082)

- Fonseca C, Matté M, Dropa M, Mamizuka E, De Almeida L, Lincopan, N. Antibióticos de cepas de *Staphylococcus aureus* aisladas de leche. REDVET. Editorial ICG Marge, SL, Valencia 558, Barcelona, España, 2014, pp. 34-45.
- [Genetics Home Reference 2018. What is DNA? -](http://sciwheel.com/work/bibliography/9491804) Genetics Home Reference NIH [Online]. [Available at: https://ghr.nlm.nih.gov/primer/basics/dna \[Accessed: 17 August](http://sciwheel.com/work/bibliography/9491804)  [2020\].](http://sciwheel.com/work/bibliography/9491804)
- [Geocities](http://sciwheel.com/work/bibliography/9493057) [2013. HERRAMIENTAS DE SOFTWARE LIBRE IMPLEMENTADOS EN](http://sciwheel.com/work/bibliography/9493057)  [BIOINFORMÁTICA](http://sciwheel.com/work/bibliography/9493057) [Online]. Available at: [http://www.geocities.ws/lourmontenegro/HERRAM\\_SOFT.html \[Accessed: 17](http://sciwheel.com/work/bibliography/9493057)  [August 2020\].](http://sciwheel.com/work/bibliography/9493057)
- [Gianoli, A.M. 2018. Estudio microbiológico y físico químico](http://sciwheel.com/work/bibliography/9635390) [de la calidad del aire en](http://sciwheel.com/work/bibliography/9635390)  [seis puntos del relleno sanitario –](http://sciwheel.com/work/bibliography/9635390) Piura.
- [Gómez, S. 2015. Actualización del plan de desarrollo y ordenamiento territorial de la](http://sciwheel.com/work/bibliography/8983234)  [parroquia Santa](http://sciwheel.com/work/bibliography/8983234) Ana [.](http://sciwheel.com/work/bibliography/8983234)
- [Gonzáles Mendoza, J., Maguiña Vargas, C. and Gonzáles Ponce, F. de M. 2019. La](http://sciwheel.com/work/bibliography/9493184)  [resistencia a los antibióticos: un problema muy serio.](http://sciwheel.com/work/bibliography/9493184) *[ACTA MÉDICA](http://sciwheel.com/work/bibliography/9493184) [PERUANA](http://sciwheel.com/work/bibliography/9493184)* [36\(2\), pp. 145–151.](http://sciwheel.com/work/bibliography/9493184)
- [Gonzales, L. 2014. Comparación](http://sciwheel.com/work/bibliography/9493002) de secuencias.
- Gutiérrez, A.G. 2016. *Staphylococcus:* [las ramificaciones de un racimo.](http://sciwheel.com/work/bibliography/9635042)
- [Herrera, M.L. 2013. Pruebas de sensibilidad antimicrobiana: metodología](http://sciwheel.com/work/bibliography/9493198) [de laboratorio.](http://sciwheel.com/work/bibliography/9493198)  *[Revista Médica del Hospital Nacional de Niños Dr. Carlos Sáenz Herrera](http://sciwheel.com/work/bibliography/9493198)*[.](http://sciwheel.com/work/bibliography/9493198)
- Inga, M. 2011. Problemas de [estabilidad de taludes en el relleno sanitario de Pichacay,](http://sciwheel.com/work/bibliography/8969221)  [parroquia Santa Ana, cantón](http://sciwheel.com/work/bibliography/8969221) [Cuenca". Undergraduate thesis. Universidad de](http://sciwheel.com/work/bibliography/8969221)  [Cuenca.](http://sciwheel.com/work/bibliography/8969221)

[Ingeniería](http://sciwheel.com/work/bibliography/9493020) [Genética](http://sciwheel.com/work/bibliography/9493020) [2017. La secuenciación del ADN -](http://sciwheel.com/work/bibliography/9493020) Ingeniería Genética [Online]. [Available at: https://ingenieriagen.weebly.com/la-secuenciacioacuten-del-adn.html](http://sciwheel.com/work/bibliography/9493020)  [\[Accessed: 17 August 2020\].](http://sciwheel.com/work/bibliography/9493020)

[Invitrogen 2018. PureLink® Genomic DNA Kits](http://sciwheel.com/work/bibliography/9546563) For purification of genomic DNA .

- Jiménez, A. (2012). Propuesta para el manejo de lixiviados generados en el relleno sanitario del cantón salcedo, provincia de Cotopaxi. (Tesis de pregrado), Universidad Técnica de Cotopaxi, Latacunga, Ecuador.
- [Khan Academy 2017. secuenciación del ADN \(artículo\) | Khan Academy \[Online\].](http://sciwheel.com/work/bibliography/9493001)  [Available at: https://es.khanacademy.org/science/high-school-biology/hs](http://sciwheel.com/work/bibliography/9493001)[molecular-genetics/hs-biotechnology/a/dna-sequencing \[Accessed: 17 August](http://sciwheel.com/work/bibliography/9493001)  [2020\].](http://sciwheel.com/work/bibliography/9493001)
- [Lab, C.C. 2016. Aislamiento de bacterias fijadoras de nitrógeno presentes en el compost –](http://sciwheel.com/work/bibliography/9489266) [Compostando Ciencia Lab. \[Online\]. Available at:](http://sciwheel.com/work/bibliography/9489266)  [http://www.compostandociencia.com/2016/01/aislamiento-de-bacterias-fijadoras](http://sciwheel.com/work/bibliography/9489266)[de-nitrogeno/ \[Accessed: 16 August 2020\].](http://sciwheel.com/work/bibliography/9489266)
- [Ledermann D, W. 2007.](http://sciwheel.com/work/bibliography/9635102) [*Acinetobacter lwoffii* and anitratus]. *[Revista chilena de](http://sciwheel.com/work/bibliography/9635102)  [infectología](http://sciwheel.com/work/bibliography/9635102): órgano [oficial de la Sociedad Chilena de Infectología](http://sciwheel.com/work/bibliography/9635102)* [24\(1\), pp. 76–](http://sciwheel.com/work/bibliography/9635102) [80.](http://sciwheel.com/work/bibliography/9635102)
- López, R. (2016). Determinación de la resistencia microbiana de cepas de *Staphylococcus aureus* aisladas de quesos frescos provenientes de mercados de Lima Metropolitana.
- MacFaddin, J. F. (2003). Pruebas bioquímicas para la identificación de bacterias de importancia clínica (3 ed.). Buenos Aires, Argentina: Editorial Médica Panamericana.

[Madrigal-Valverde, K.A. 2017. Uso de herramientas para alineación de secuencias y](http://sciwheel.com/work/bibliography/9493037)  [creación de árboles filogenéticos para la determinación de especies.](http://sciwheel.com/work/bibliography/9493037) *[Revista](http://sciwheel.com/work/bibliography/9493037)  [Tecnología en Marcha](http://sciwheel.com/work/bibliography/9493037)* [30\(5\), p. 30.](http://sciwheel.com/work/bibliography/9493037)

Malbrán, 2012.

[Metodo\\_de\\_determinacion\\_de\\_sensibilidad\\_antimicrobiana\\_por\\_difusion.](http://sciwheel.com/work/bibliography/9493200)

- [Marcos Sánchez, F., Albo Castaño, M.I., Árbol Linde, F., Casallo Blanco, S. and Durán](http://sciwheel.com/work/bibliography/9635012)  [Pérez-Navarro, A. 2005. Infección de vías respiratorias bajas por Enterobacter](http://sciwheel.com/work/bibliography/9635012)  [gergoviae.](http://sciwheel.com/work/bibliography/9635012) *[Anales de Medicina Interna](http://sciwheel.com/work/bibliography/9635012)* [22\(11\).](http://sciwheel.com/work/bibliography/9635012)
- [Marcos Sánchez, F., Muñoz Ruiz, A.I., Martín Barranco, M.J. and](http://sciwheel.com/work/bibliography/9635088) [Viana Alonso, A. 2006.](http://sciwheel.com/work/bibliography/9635088)  Bacteriemia por *[Pantoea agglomerans](http://sciwheel.com/work/bibliography/9635088)*. *[Anales de Medicina Interna](http://sciwheel.com/work/bibliography/9635088)* [23\(5\).](http://sciwheel.com/work/bibliography/9635088)

Marcos, M.A. 2016. *Acinetobacter baumanii* [identificación y taxonomía.](http://sciwheel.com/work/bibliography/9634974)

Matté G, Leal, P. Identification of Staphylococcus aureus carrying the mea 2013.

- Mejía, M. 2011. [Los problemas ambientales](http://sciwheel.com/work/bibliography/8969612) producidos por el relleno sanitario de Pichacay en la parroquia "Santa Ana" del [cantón cuenca. Undergraduate thesis. Universidad](http://sciwheel.com/work/bibliography/8969612)  [de Cuenca.](http://sciwheel.com/work/bibliography/8969612)
- [Micro Immuno](http://sciwheel.com/work/bibliography/9493205) [2014. El antibiograma \[Online\]. Available at:](http://sciwheel.com/work/bibliography/9493205)  [http://www.microinmuno.qb.fcen.uba.ar/SeminarioAntibioticos.htm \[Accessed: 17](http://sciwheel.com/work/bibliography/9493205)  [August 2020\].](http://sciwheel.com/work/bibliography/9493205)
- [Microgen 2018. Microgen GN-ID A | Bioser \[Online\]. Available at:](http://sciwheel.com/work/bibliography/9488135)  [https://www.bioser.com/productos/microgen-gn-id-a-349p/ \[Accessed: 15 August](http://sciwheel.com/work/bibliography/9488135)  [2020\].](http://sciwheel.com/work/bibliography/9488135)

[Microgen Bioproducts 2018. Microgen](http://sciwheel.com/work/bibliography/9505696) [Identificación GN-ID](http://sciwheel.com/work/bibliography/9505696) .

[Microgen products 2018. MID-64 A Panel MID-65 B Panel.](http://sciwheel.com/work/bibliography/9488137)

- Miller CS, Handley KM, Wrighton KC, Frischkorn KR, Thomas BC, Banfield JF. Shortread assembly of full-length 16S amplicons reveals bacterial diversity in subsurface sediments. PloS one. 2013;8(2): e56018.
- Monedero, S., Roig, A., Cayuela, M., Stentiford, E. (2006). Emisión de bioaerosoles asociada a la gestión de residuos orgánicos. Ingeniería, 10(1).
- [Muso Jami, E.F. 2017. Evaluación de](http://sciwheel.com/work/bibliography/9635323) bioaerosoles [asociados en](http://sciwheel.com/work/bibliography/9635323)  [el sitio de](http://sciwheel.com/work/bibliography/9635323) [disposición final de residuos sólidos](http://sciwheel.com/work/bibliography/9635323) en la Empresa Pública de Aseo y Gestión [Ambiental del](http://sciwheel.com/work/bibliography/9635323) Cantón [Latacunga \(EPAGAL\).](http://sciwheel.com/work/bibliography/9635323)
- [National Human Genome Research Institute 2018. Secuenciación del ADN \[Online\].](http://sciwheel.com/work/bibliography/9492996)  [Available at: https://www.genome.gov/es/about-genomics/fact](http://sciwheel.com/work/bibliography/9492996)[sheets/Secuenciacion-del-ADN \[Accessed: 17 August 2020\].](http://sciwheel.com/work/bibliography/9492996)
- [National Human Genome Research Institute 2020. Reacción en cadena de la polimerasa](file:///C:/Users/USUARIO/Downloads/National%20Human%20Genome%20Research%20Institute%202020.%20Reacción%20en%20cadena%20de%20la%20polimerasa%20(PCR)%20|%20NHGRI%20%5bOnline%5d.%20Available%20at:%20https:/www.genome.gov/es/genetics-glossary/Reaccion-en-cadena-de-la-polimerasa%23:~:text=PCR%252C%2520o%2520la%2520reacci%25C3%25B3n%2520en,miles%2520de%2520millones%2520de%2520copias.%20%5bAccessed:%2017%20August%202020%5d.)  [\(PCR\) | NHGRI \[Online\]. Available at: https://www.genome.gov/es/genetics](file:///C:/Users/USUARIO/Downloads/National%20Human%20Genome%20Research%20Institute%202020.%20Reacción%20en%20cadena%20de%20la%20polimerasa%20(PCR)%20|%20NHGRI%20%5bOnline%5d.%20Available%20at:%20https:/www.genome.gov/es/genetics-glossary/Reaccion-en-cadena-de-la-polimerasa%23:~:text=PCR%252C%2520o%2520la%2520reacci%25C3%25B3n%2520en,miles%2520de%2520millones%2520de%2520copias.%20%5bAccessed:%2017%20August%202020%5d.)[glossary/Reaccion-en-cadena-de-la-](file:///C:/Users/USUARIO/Downloads/National%20Human%20Genome%20Research%20Institute%202020.%20Reacción%20en%20cadena%20de%20la%20polimerasa%20(PCR)%20|%20NHGRI%20%5bOnline%5d.%20Available%20at:%20https:/www.genome.gov/es/genetics-glossary/Reaccion-en-cadena-de-la-polimerasa%23:~:text=PCR%252C%2520o%2520la%2520reacci%25C3%25B3n%2520en,miles%2520de%2520millones%2520de%2520copias.%20%5bAccessed:%2017%20August%202020%5d.)

[polimerasa#:~:text=PCR%2C%20o%20la%20reacci%C3%B3n%20en,miles%20d](file:///C:/Users/USUARIO/Downloads/National%20Human%20Genome%20Research%20Institute%202020.%20Reacción%20en%20cadena%20de%20la%20polimerasa%20(PCR)%20|%20NHGRI%20%5bOnline%5d.%20Available%20at:%20https:/www.genome.gov/es/genetics-glossary/Reaccion-en-cadena-de-la-polimerasa%23:~:text=PCR%252C%2520o%2520la%2520reacci%25C3%25B3n%2520en,miles%2520de%2520millones%2520de%2520copias.%20%5bAccessed:%2017%20August%202020%5d.) [e%20millones%20de%20copias. \[Accessed: 17 August 2020\].](file:///C:/Users/USUARIO/Downloads/National%20Human%20Genome%20Research%20Institute%202020.%20Reacción%20en%20cadena%20de%20la%20polimerasa%20(PCR)%20|%20NHGRI%20%5bOnline%5d.%20Available%20at:%20https:/www.genome.gov/es/genetics-glossary/Reaccion-en-cadena-de-la-polimerasa%23:~:text=PCR%252C%2520o%2520la%2520reacci%25C3%25B3n%2520en,miles%2520de%2520millones%2520de%2520copias.%20%5bAccessed:%2017%20August%202020%5d.)

- Nieto, R. (2015). Riesgos Biológicos (Accidentes Biológicos) Rioja Salud. Juárez.
- [Nucleics 2017. BioEdit Review \[Online\]. Available at:](http://sciwheel.com/work/bibliography/9493038)  [https://www.nucleics.com/DNA\\_sequencing\\_support/Trace\\_viewer\\_reviews/BioE](http://sciwheel.com/work/bibliography/9493038) [dit/ \[Accessed: 17 August 2020\].](http://sciwheel.com/work/bibliography/9493038)
- [Orden-Martínez, B., Martínez-Ruiz, R. and Millán-Pérez, R. 2008. ¿Qué estamos](http://sciwheel.com/work/bibliography/9634964)  aprendiendo de *[Staphylococcus saprophyticus](http://sciwheel.com/work/bibliography/9634964)*? *[Enfermedades Infecciosas y](http://sciwheel.com/work/bibliography/9634964)  [Microbiología Clínica](http://sciwheel.com/work/bibliography/9634964)* [26\(8\), pp. 495–499.](http://sciwheel.com/work/bibliography/9634964)
- [Paciel, D. and PRESS 2013. Enterobacterias productoras de KPC \(](http://sciwheel.com/work/bibliography/9635061)*Klebsiella pneumoniae* [carbapenemasa\).](http://sciwheel.com/work/bibliography/9635061)

Pahissa A. Infecciones producidas por *Staphylococcus aureus*. 1° Edición.

[Paiva, V. 2014. Breve historia de los rellenos sanitarios en Buenos Aires.](http://sciwheel.com/work/bibliography/8986410) *[Omega](http://sciwheel.com/work/bibliography/8986410)*[.](http://sciwheel.com/work/bibliography/8986410)

- Pellegrino M, Bogni C, Odierno L, Frola I, Mastitis Bovina: Resistencia a los antibióticos de prueba seleccionados. Universidad de El Salvador. [Tesis de grado en Química y Farmacia]. San Salvador.
- Pereira, A. M. V., Jiménez, M. R. M., De La Cruz, Y. P. S., & Caicedo, Y. C. (2009). Emisiones Atmosféricas de Origen Biológico: Generalidades, impactos asociados y medidas de control de aerosoles Fungi. Revista Retakvn, 2(1), 2027-2162.
- [Pérez, A.M. 2014. Reacción en cadena de la](http://sciwheel.com/work/bibliography/9492056) polimerasa ( Polymerase Chain Reaction , PCR).
- Pérez, D. C. (2012). Riesgos biológicos que afectan la salud de los trabajadores en el Relleno Sanitario los Ángeles.
- Pinos, M. 2014. [Los problemas ambientales](http://sciwheel.com/work/bibliography/8969731) producidos por el relleno sanitario de Pichacay en la parroquia "Santa Ana" del [cantón cuenca. Undergraduate thesis. Universidad](http://sciwheel.com/work/bibliography/8969731)  [de Cuenca.](http://sciwheel.com/work/bibliography/8969731)

- [Samaniego, J. 2014. Vulnerabilidad y Exposición](http://sciwheel.com/work/bibliography/8986758) [.](http://sciwheel.com/work/bibliography/8986758) *[CEPAL](http://sciwheel.com/work/bibliography/8986758)*[.](http://sciwheel.com/work/bibliography/8986758)
- [Solano Barquero, M., Chacón Jiménez, L.M., Barrantes Jiménez, K. and Achí Araya, R.](http://sciwheel.com/work/bibliography/9489281)  [2013. Implementación de dos métodos de recuento en placa para la detección de](http://sciwheel.com/work/bibliography/9489281)  [colifagos somáticos, aportes a las metodologías estándar.](http://sciwheel.com/work/bibliography/9489281) *[Revista Peruana de](http://sciwheel.com/work/bibliography/9489281)  [Biología](http://sciwheel.com/work/bibliography/9489281)* [19\(3\).](http://sciwheel.com/work/bibliography/9489281)
- [Solís Sánchez, D.A. 2017. Desarrollo de instructivos de Seguridad e Higiene Industrial a](http://sciwheel.com/work/bibliography/9635210)  [partir del análisis](http://sciwheel.com/work/bibliography/9635210) [aerobiológico del Relleno Sanitario de la Empresa Pública](http://sciwheel.com/work/bibliography/9635210)  [Municipal Gestión](http://sciwheel.com/work/bibliography/9635210) [Integral de Desechos Sólidos del Cantón Salcedo.](http://sciwheel.com/work/bibliography/9635210)

Susana, B. (2015). Cuantificación del riesgo biológico del Relleno Sanitario de Riobamba.

[Ponce, S. 2015. La resistencia a los antibióticos: Un grave problema global.](http://sciwheel.com/work/bibliography/9493188)
[Taroco, R. 2016. Métodos de estudio](http://sciwheel.com/work/bibliography/9493193) de la sensibilidad antibiótica.

[Ted, B. 2014. PCR gen 16S ARNr bacteriano](http://sciwheel.com/work/bibliography/9489356) .

- Tenesaca, P. d. (2012). Tratamiento de los Residuos Sólidos Orgánicos en el Relleno Sanitario de Pichacay. Cuenca.
- [Thermo](http://sciwheel.com/work/bibliography/9562809) [Fisher Scientific Analizador genético 3500 para resecuenciación](http://sciwheel.com/work/bibliography/9562809) [y análisis de](http://sciwheel.com/work/bibliography/9562809)  fragmentos [Online]. Available at: [https://www.thermofisher.com/order/catalog/product/4440462#/4440462](http://sciwheel.com/work/bibliography/9562809)  [\[Accessed: 31 August 2020\].](http://sciwheel.com/work/bibliography/9562809)
- [Ulloa, J. 2015. Los rellenos sanitarios.](http://sciwheel.com/work/bibliography/8986365) *[La Granja](http://sciwheel.com/work/bibliography/8986365)*[.](http://sciwheel.com/work/bibliography/8986365)
- Vélez-Pereira, A., & Camargo, Y. Evaluación de la concentración de bioaerosoles fungí asociados al relleno sanitario palangana, Santa Marta-Colombia.
- Verraes C, V. S. (2013). Antimicrobial resistance in the food chain. Kansas.
- [Villarreal-Delgado, M.F., Villa-Rodríguez, E.D., Cira-Chávez, L.A., Estrada-Alvarado,](http://sciwheel.com/work/bibliography/9599211)  [M.I., Parra-Cota, F.I. and De los Santos-Villalobos, S. 2018. El género](http://sciwheel.com/work/bibliography/9599211) *Bacillus* [como agente de control biológico y sus implicaciones en la bioseguridad agrícola.](http://sciwheel.com/work/bibliography/9599211)  *[Revista Mexicana de Fitopatología, Mexican Journal of Phytopathology](http://sciwheel.com/work/bibliography/9599211)* [36\(1\).](http://sciwheel.com/work/bibliography/9599211)
- Zumba. (2016). Gestión integral de residuos. Estadística de Información Ambiental Económica. Municipio de Ambato.

### ANEXOS

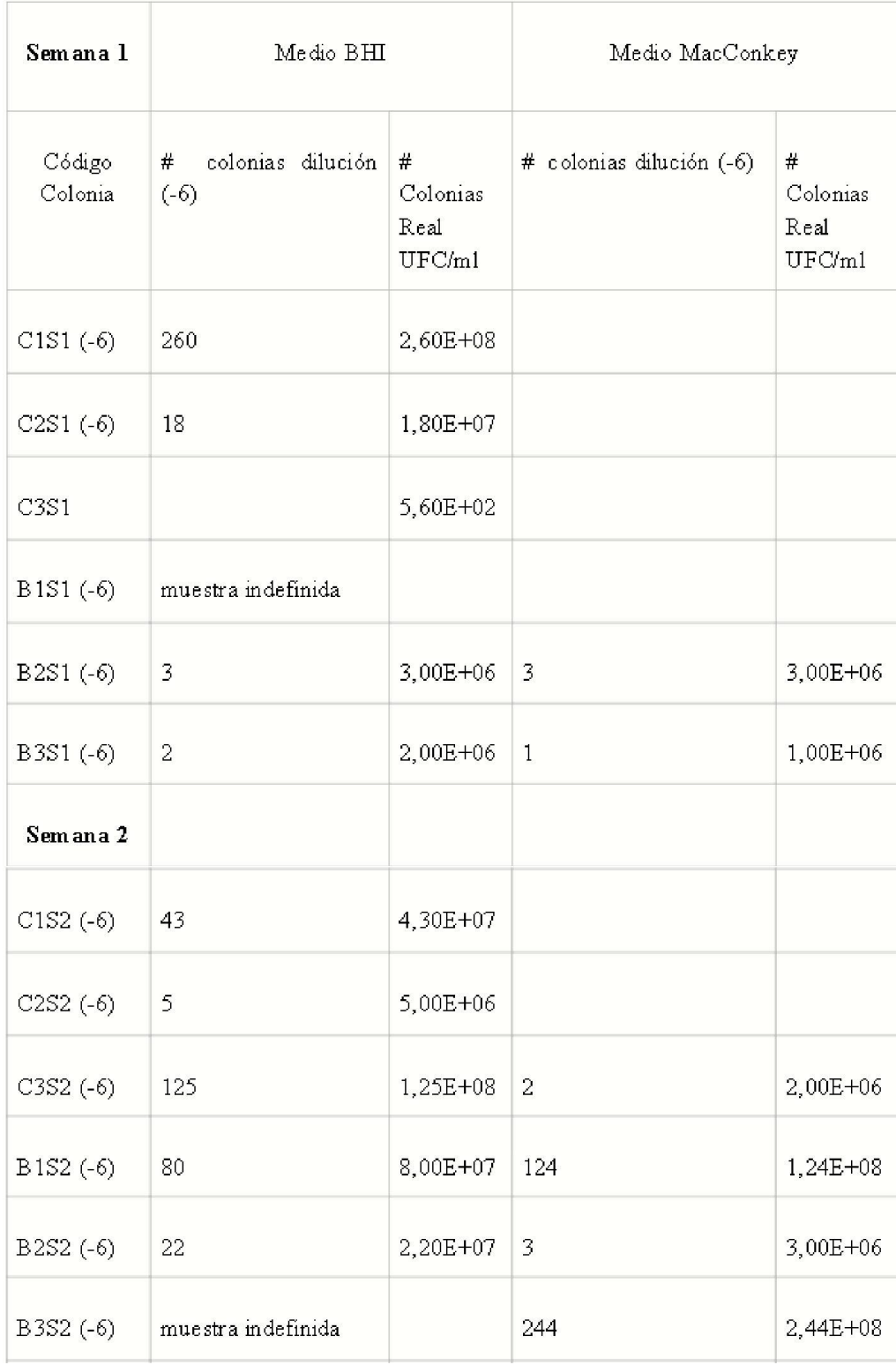

## *Tabla 1. Resultados del conteo en placa con las muestras obtenidas*

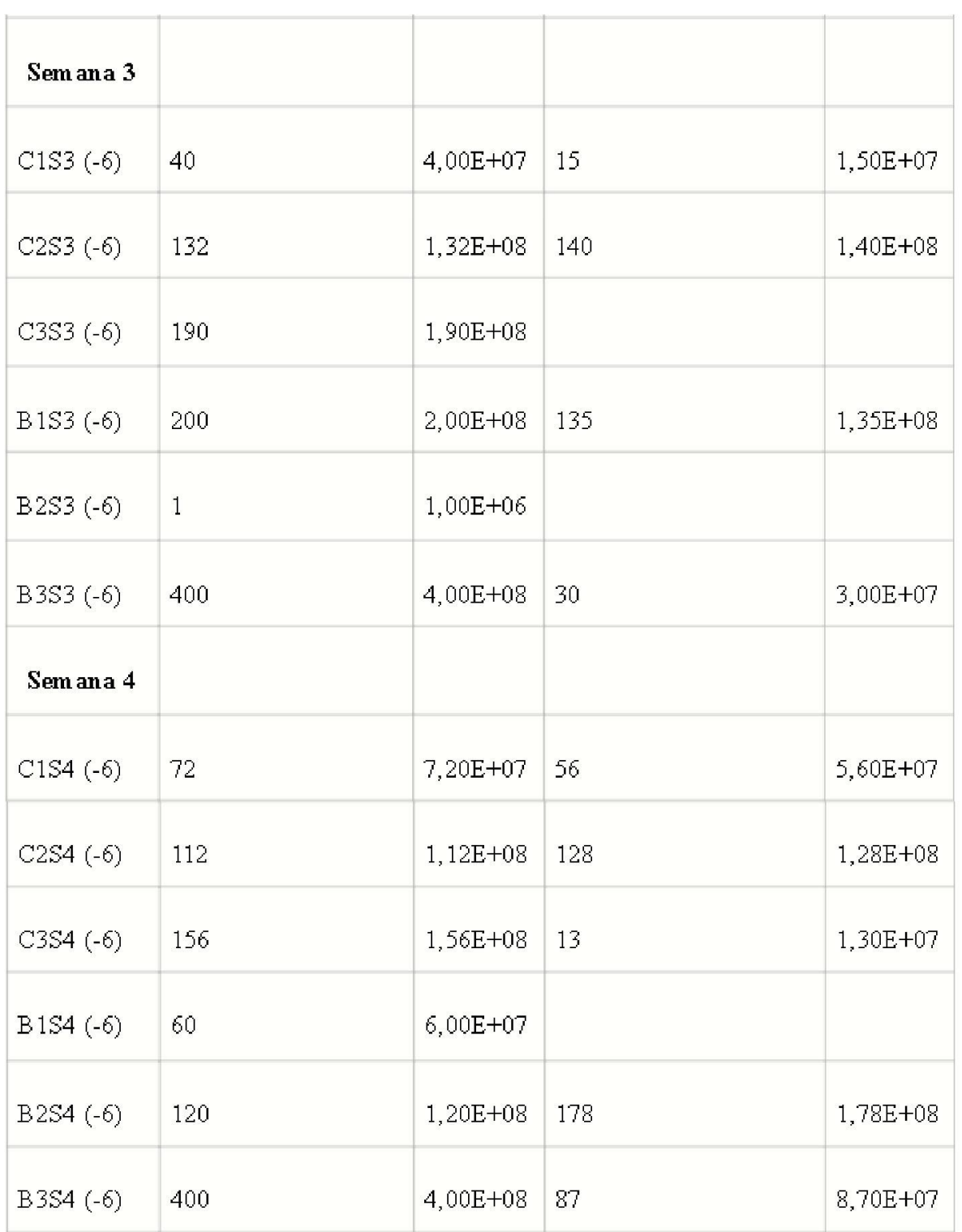

| Muestra     | Bacteria<br>Identifica<br>da       | Gra<br>m                                    | Catalasa     | Oxidas<br>$\mathbf{a}$  | Celobiosa                         | Fosfata<br>sa<br>Alcalina | Gelatina     |              |
|-------------|------------------------------------|---------------------------------------------|--------------|-------------------------|-----------------------------------|---------------------------|--------------|--------------|
| C3S1        | Staphyloc<br>occus<br>hominis      | $CG+$ P                                     |              | $\mathbf N$             | $\, {\bf P}$                      | $\mathbf P$               | $\mathbf P$  |              |
|             |                                    | Gra<br>m                                    | Lisina       | Ornitin<br>$\mathbf{a}$ | H2S                               | Glucos<br>$\mathbf{a}$    | Manitol      | Xilosa       |
| B3S1        | Acinetoba<br>cter<br>baumanni<br>i | $BG-$                                       | $\mathbf{P}$ | $\, {\bf P}$            | $\mathbf N$                       | $\mathbf P$               | И            | И            |
|             |                                    | ON<br>$\rm PG$                              | Indole       | Ureasa                  | Voges<br>Proscave<br>$\mathbf r$  | Citrato                   | <b>TDA</b>   | Oxidasa      |
|             |                                    | ${\rm N}$                                   | ${\bf N}$    | ${\bf N}$               | $\mathbf N$                       | $\, {\bf P}$              | И            | И            |
| <b>B1S2</b> | Klebsiella<br>ozaenae              | Gra<br>m                                    | Lisina       | Omitin<br>а             | H2S                               | Glucos<br>$\rm a$         | Manitol      | Xilosa       |
|             |                                    | $\operatorname{B}G$ -                       | $\mathbf P$  | ${\bf N}$               | $\mathbf N$                       | $\, {\bf P}$              | $\, {\bf P}$ | $\, {\bf P}$ |
|             |                                    | ON<br>$\mathcal{P}\,\mathcal{G}$            | Indole       | Ureasa                  | Voges<br>Proscave<br>$\mathbf{r}$ | Citrato                   | <b>TDA</b>   | Oxidasa      |
|             |                                    | ${\bf P}$                                   | ${\bf N}$    | $\mathbf N$             | ${\bf N}$                         | ${\bf P}$                 | $\mathbf N$  | $\mathbf N$  |
| B3S2        | Enterobac<br>ter<br>gergoviae      | Gra<br>${\rm m}$                            | Lisina       | $O$ mitin<br>а          | H2S                               | Glucos<br>$\rm a$         | Manitol      | Xilosa       |
|             |                                    | $\rm B\,G\text{-}$                          | $\, {\bf P}$ | $\, {\bf P}$            | ${\bf N}$                         | ${\bf N}$                 | $\mathbf N$  | $\, {\bf P}$ |
|             |                                    | $_{\rm ON}$<br>$\mathbb{P}\operatorname{G}$ | Indole       | Ureasa                  | Voges<br>Proscave<br>$\mathbf r$  | Citrato                   | <b>TDA</b>   | Oxidasa      |

*Tabla 2. Pruebas realizadas con los diferentes reactivos* 

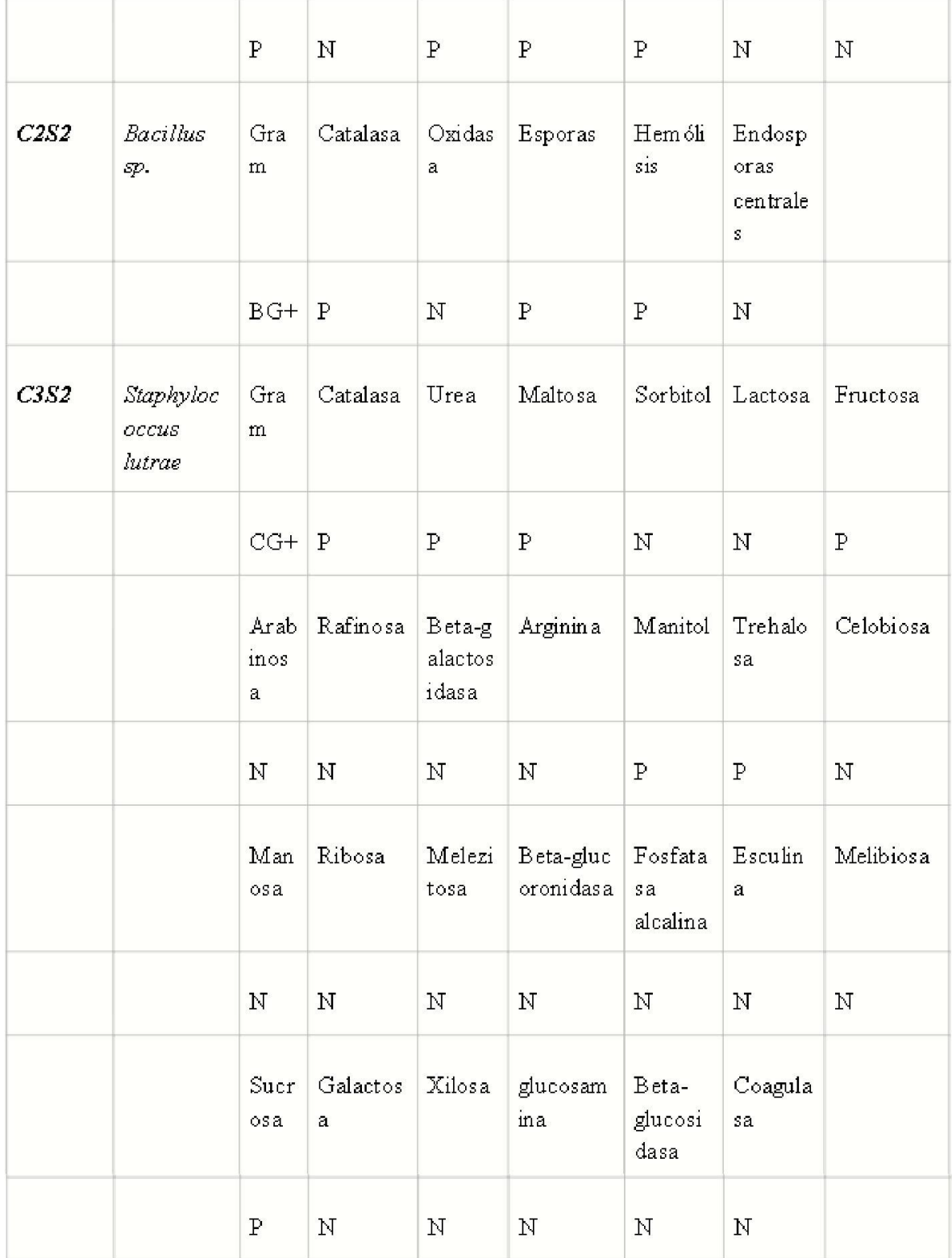

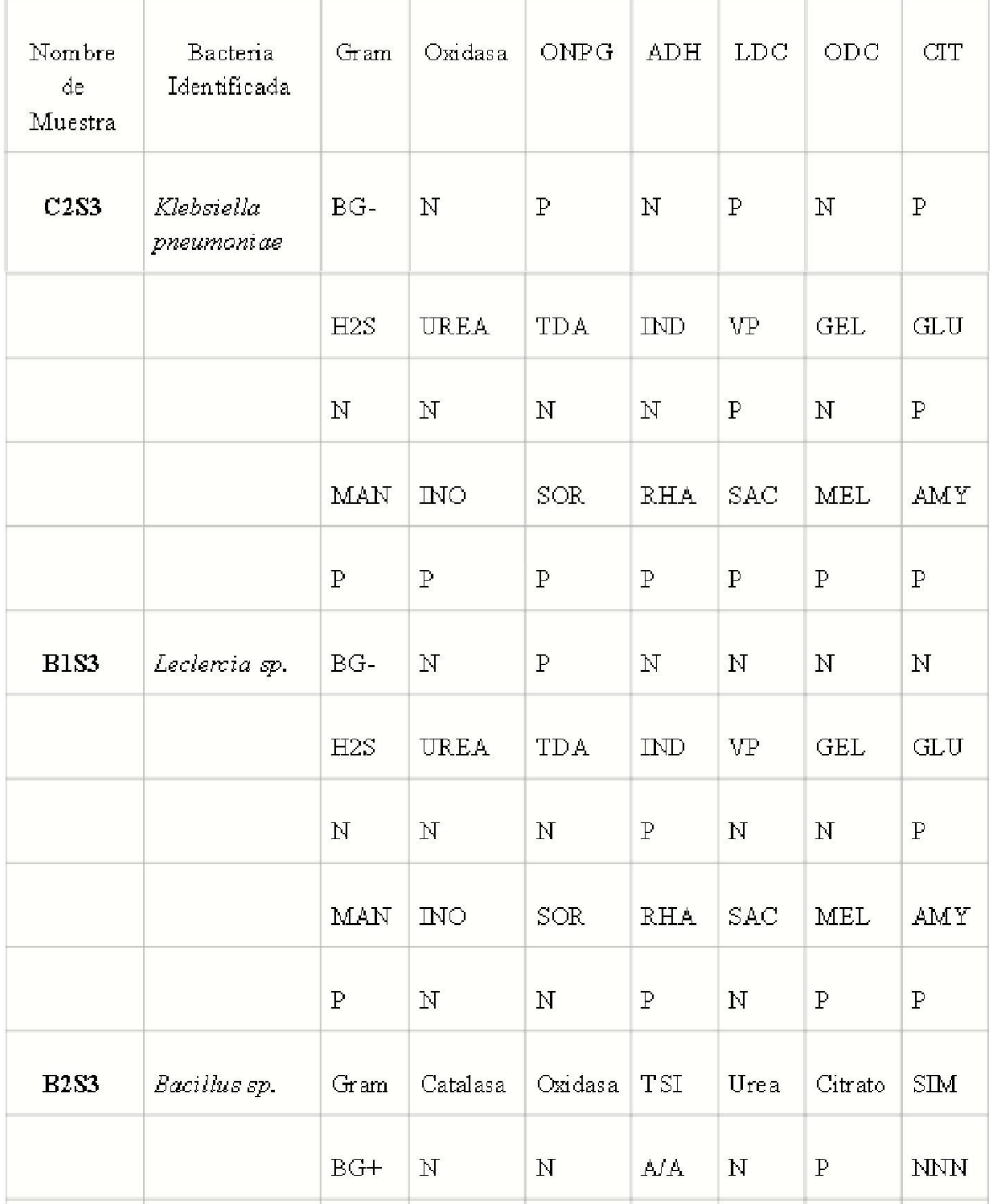

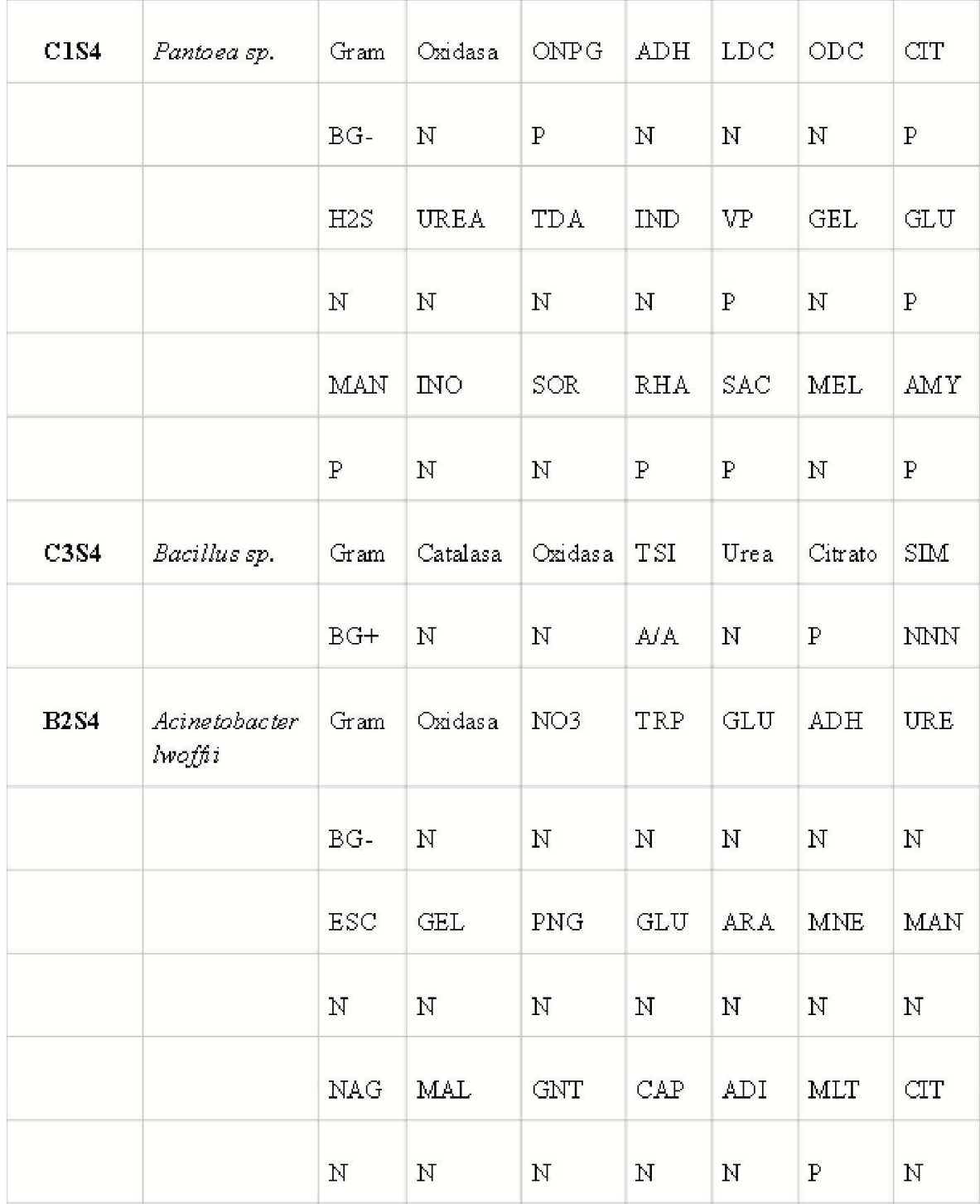

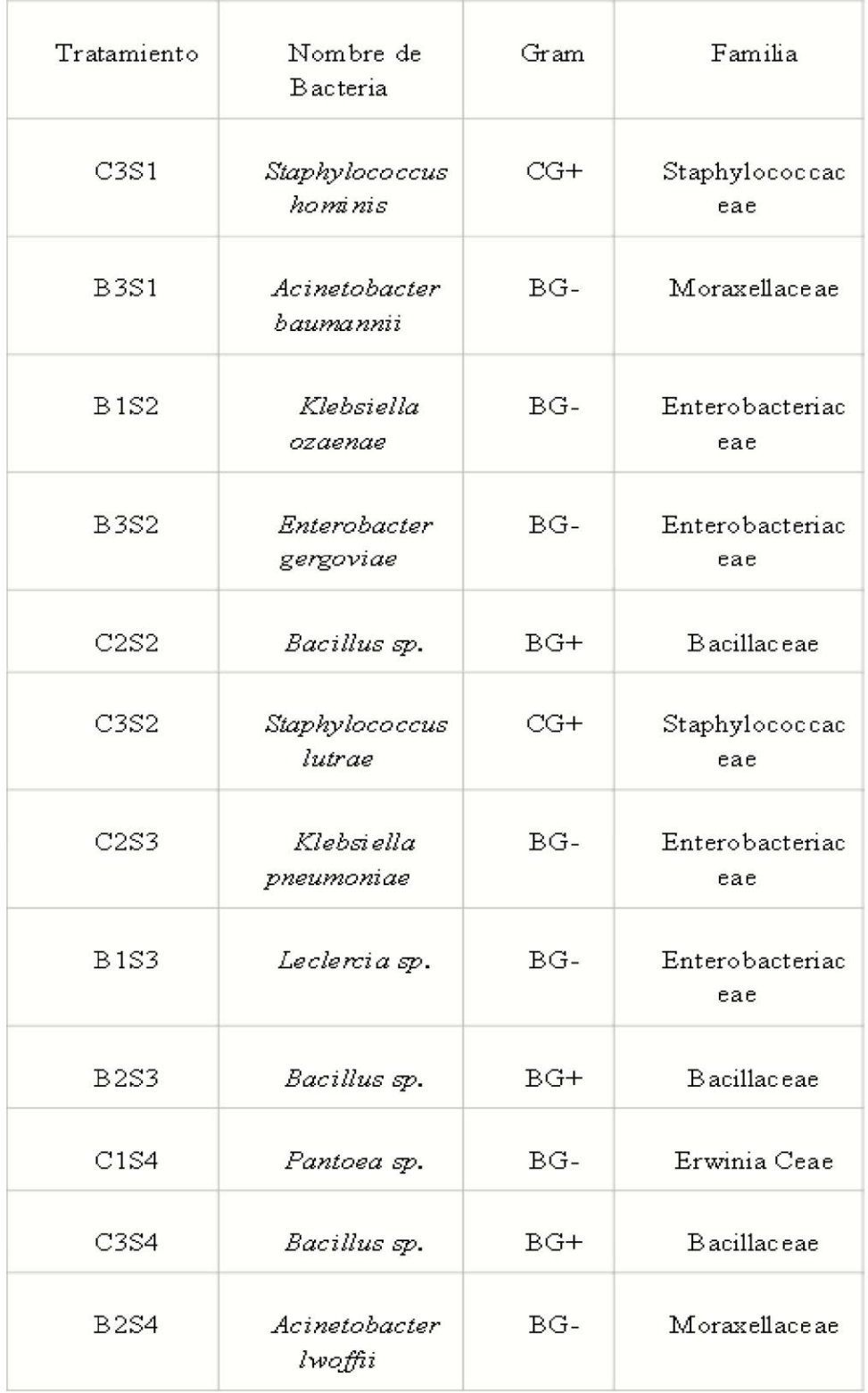

# *Tabla 3. Bacterias Identificadas en las pruebas bioquímicas*

| Número | Muestra          | Prueba Bioquímica               | PCR                       |
|--------|------------------|---------------------------------|---------------------------|
| 1      | C <sub>3S1</sub> | Staphylococcus<br>saprophyticus | Staphylococcus<br>hominis |
| 2      | <b>B3S1</b>      | Acinetobacter baumannii         | Acinetobacter sp.         |
| 3      | <b>B1S2</b>      | Klebsiella ozaenae              | Klebsiella sp.            |
| 4      | <b>B3S2</b>      | Enterobacter gergoviae          | Enterobacter tabaci       |
| 5      | C2S2             | Bacillus sp.                    | Bacillus subtilis.        |
| 6      | C <sub>3S2</sub> | Staphylococcus lutrae           | Staphylococcus sp.        |
| 7      | <b>B1S3</b>      | Leclercia sp.                   | Leclercia sp.             |
| 8      | <b>B2S3</b>      | Bacillus sp.                    | Bacillus cereus           |
| 9      | C2S3             | Klebsi ella pneumoniae          | Klebsiella grimontii      |
| 10     | C1S4.            | Pantoea sp.                     | Pantoea sp.               |
| 11     | C3S4             | Bacillus sp.                    | Bacillus subtilis         |
| 12     | <b>B2S4</b>      | Acinetobacter lwoffii           | Acinetobacter<br>lwoffii  |

*Tabla 4. Bacterias obtenidas mediante PCR y Pruebas bioquímicas*

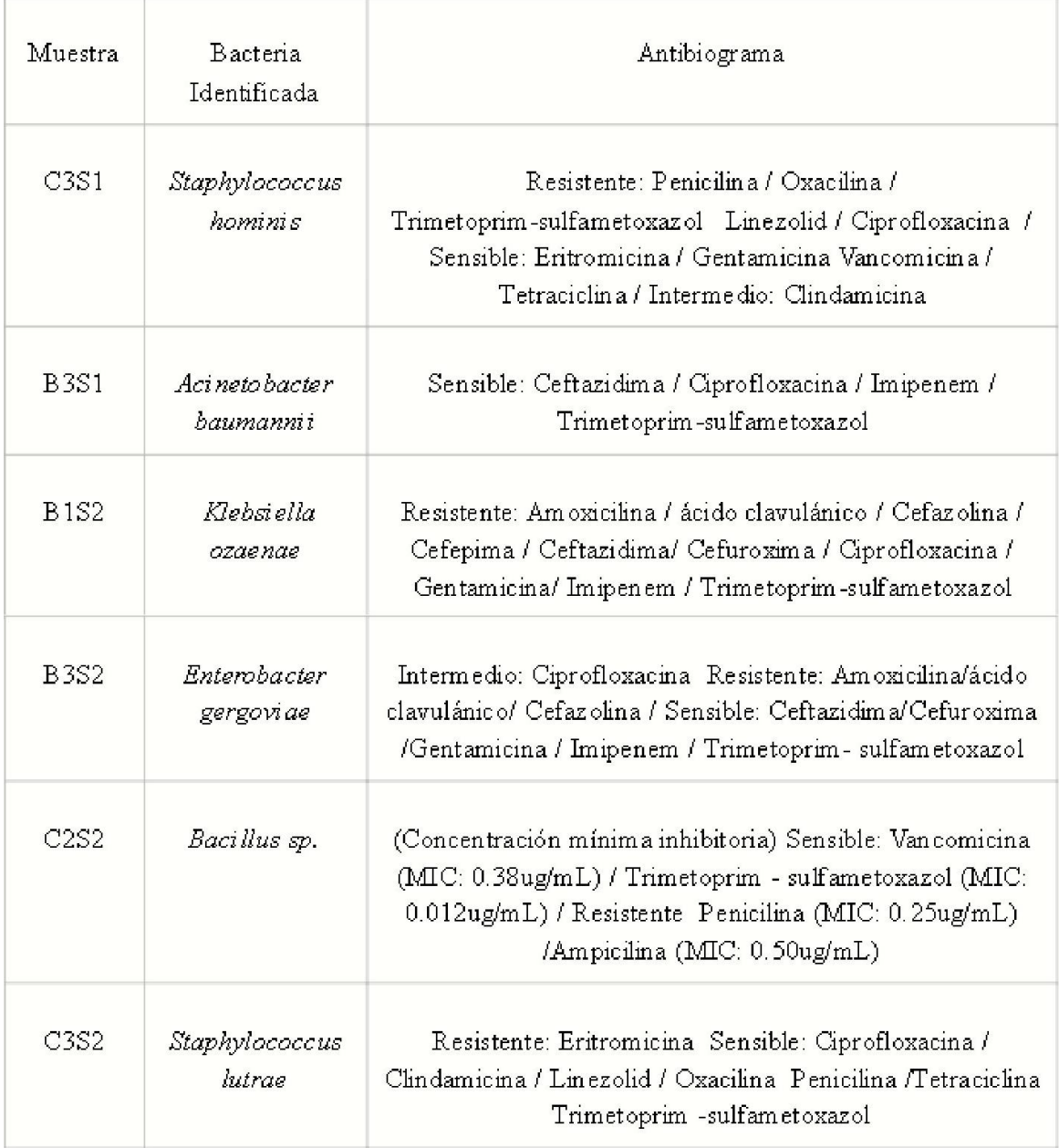

## *Tabla 5. Resistencia a antibióticos para cada tratamiento por semana*

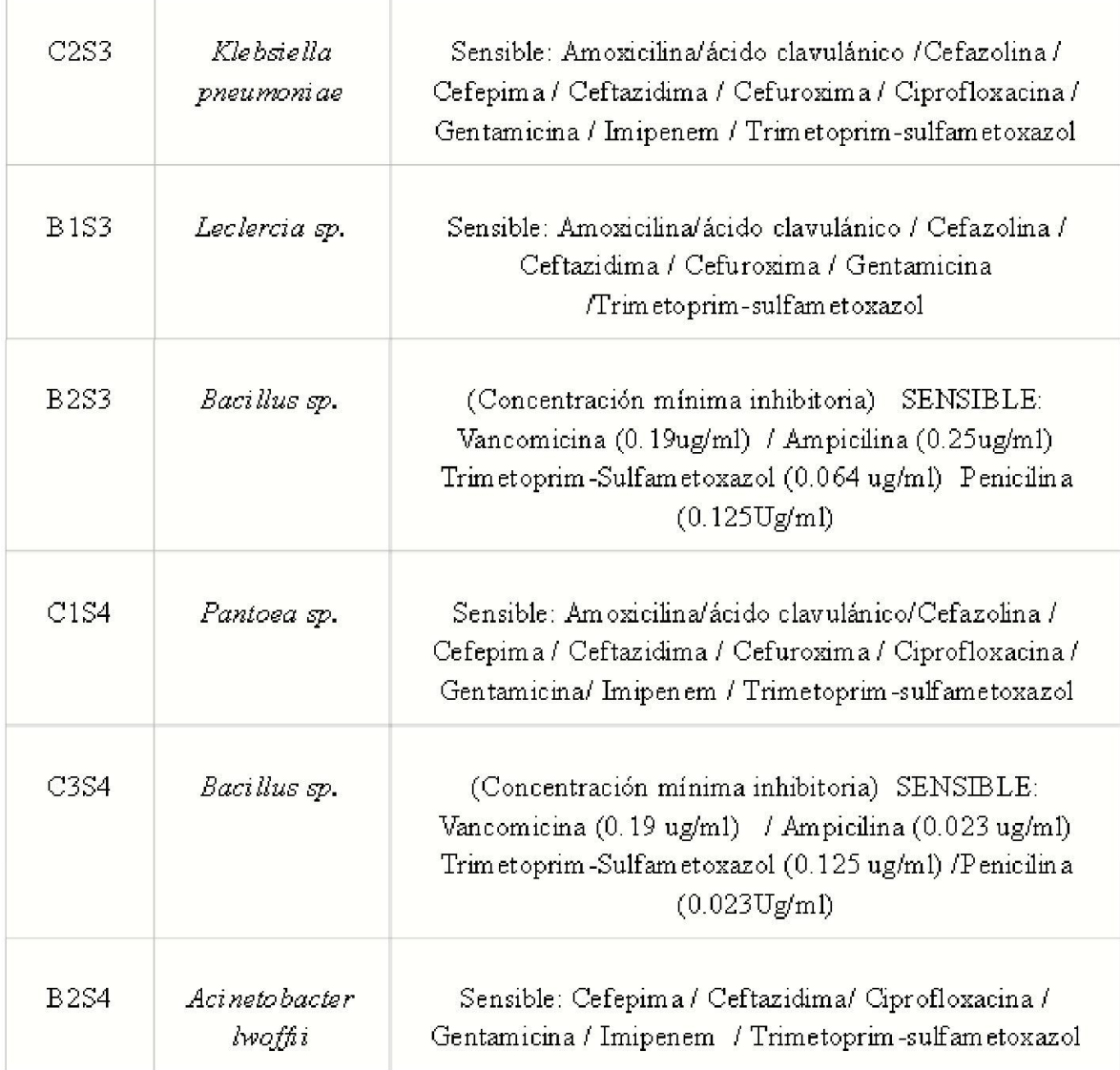

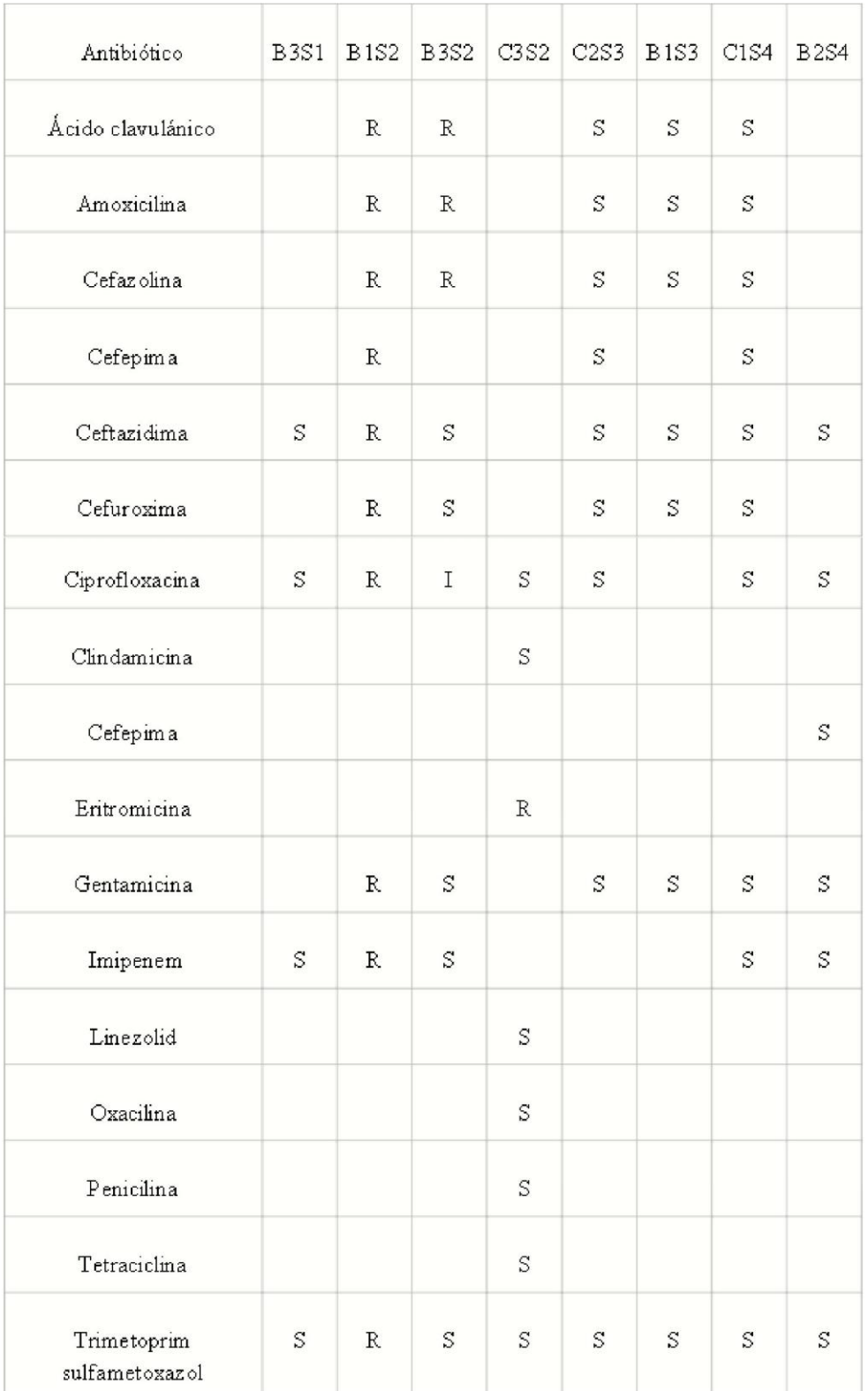

### *Tabla 6. Nivel de resistencia a los antibióticos*

| Antibiótico                    | C2S2                     | <b>B2S3</b>                  | C3S4                 |
|--------------------------------|--------------------------|------------------------------|----------------------|
| Ampicilina                     | $0,50 \text{ ug/mL}$ (R) | $0,25$ ug/mL<br>(S)          | $0,023$ ug/mL<br>(S) |
| Penicilina                     | $0,25$ ug/mL $(R)$       | $0,125 \text{ ug/mL}$<br>(S) | $0,023$ ug/mL<br>(S) |
| Trimetoprim<br>sulfametoxaz ol | $0,012$ ug/mL $(S)$      | $0,064$ ug/mL<br>(S)         | $0,125$ ug/mL<br>(S) |
| Vancomicina                    | $0,38 \text{ ug/mL}$ (S) | $0,19$ ug/mL<br>(S)          | $0,19$ ug/mL $(S)$   |

*Tabla 7. Cuantificación de resistencia a los antibióticos*

| Nombre de Bacteria      | Grupo |
|-------------------------|-------|
| Staphylococcus hominis  | 2     |
| Acinetobacter baumannii | 3     |
| Klehsi ella ozaenae     | 4     |
| Enterobacter gergoviae  | 2     |
| Bacillus sp.            | 1     |
| Staphylococcus lutrae   | 1     |
| Klebsi ella pneumoniae  | 2     |
| Leclercia sp.           | 2     |
| Bacillus sp.            | 1     |
| Pantoea sp.             | 2     |
| Bacillus sp.            | 1     |
| Acinetobacter lwoffii   | 2     |

*Tabla 8. Clasificación de peligrosidad de bacterias según el R.D. 664/1997*

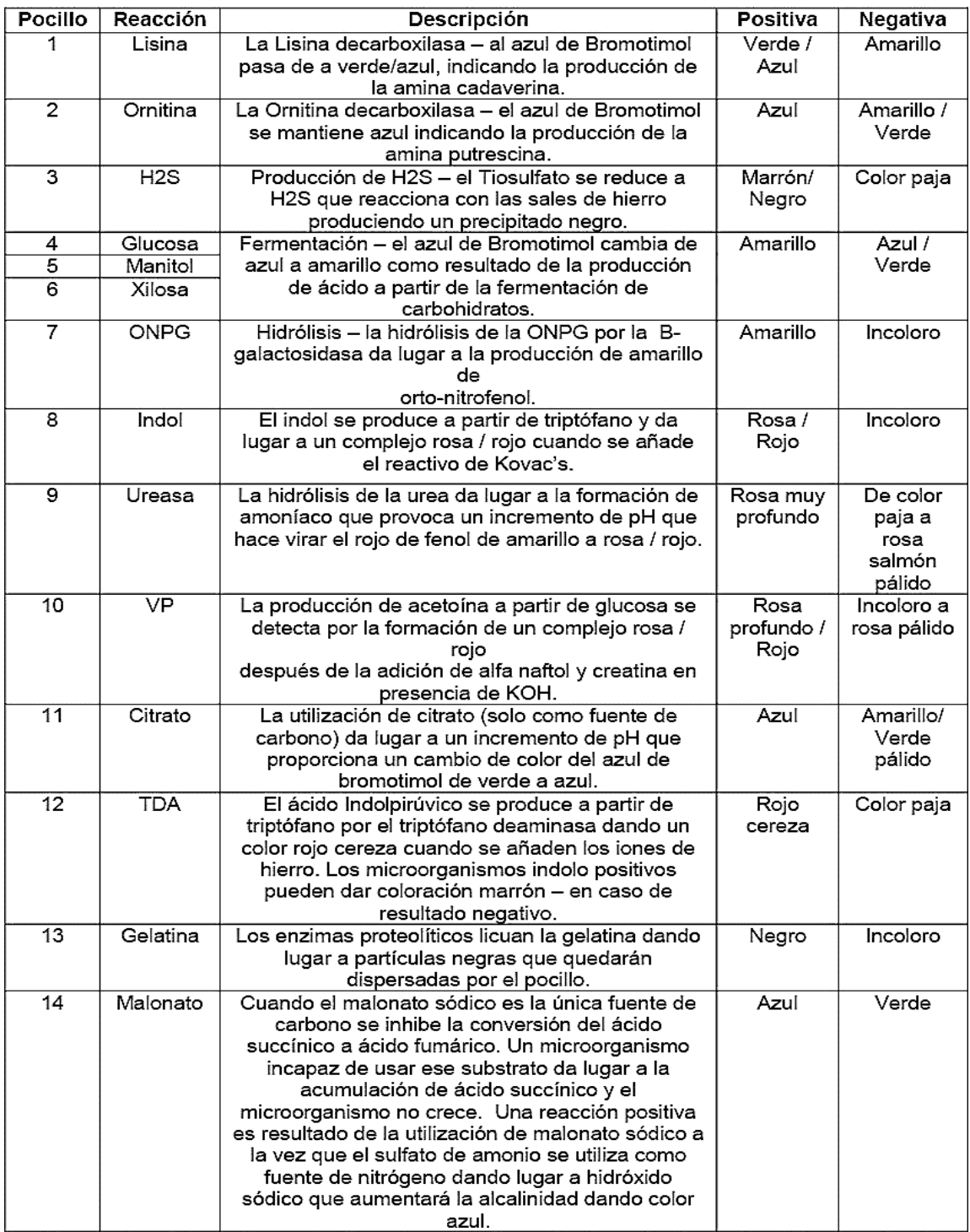

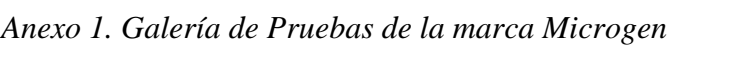

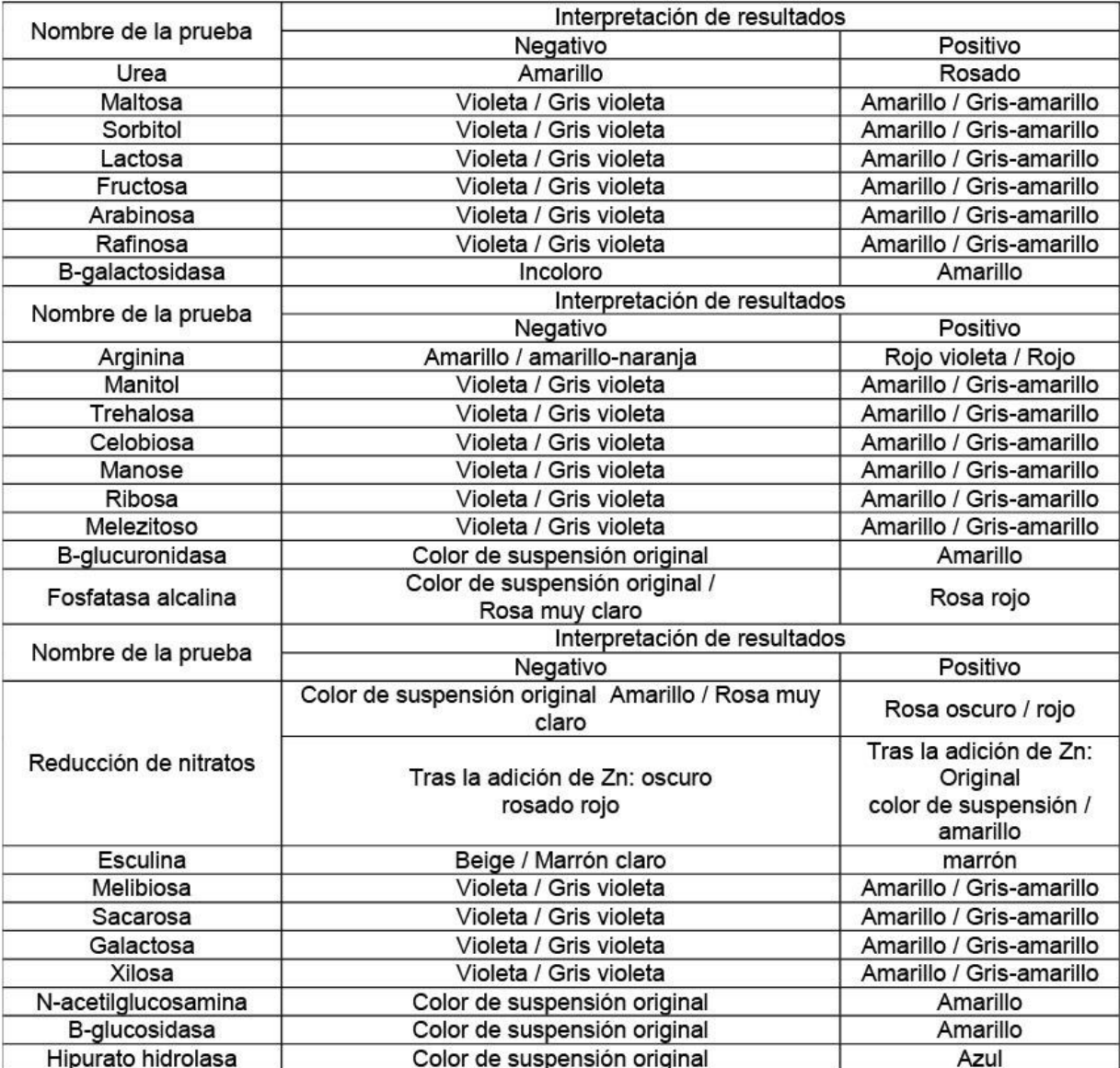

# *Anexo 2. Galería de Pruebas de la marca Cypress Diagnostics*

| Pruebas<br><b>Sustratos</b> |                                  | Reacciones/Enzimas             | Resultados                          |                               |  |
|-----------------------------|----------------------------------|--------------------------------|-------------------------------------|-------------------------------|--|
|                             |                                  |                                | Negativo                            | Positivo                      |  |
| ONPG                        | ortonitrofenol-β-<br>galactósido | $\beta$ -galactosidasa         | incoloro                            | amarillo                      |  |
| <b>ADH</b>                  | arginina                         | arginina dehidrolasa           | amarillo                            | rojo/naranja                  |  |
| LDC                         | lisina                           | lisina descarboxilasa          | amarillo                            | naranja                       |  |
| ODC                         | ornitina                         | ornitina descarboxilasa        | amarillo                            | rojo/naranja                  |  |
| <b>CIT</b>                  | citrato sódico                   | utilización de citrato         | verde<br>pálido/amarillo            | azul-verde/verde              |  |
| H <sub>2</sub> S            | tiosulfato sódico                | producción de H <sub>2</sub> S | incoloro/grisáceo                   | depósito negro                |  |
| <b>URE</b>                  | urea                             | ureasa                         | amarillo                            | rojo/naranja                  |  |
| <b>TDA</b>                  | triptofano                       | triptofano deaminasa           | amarillo                            | marrón oscuro                 |  |
| <b>IND</b>                  | triptofano                       | producción de indol            | amarillo                            | anillo rojo                   |  |
| VP                          | piruvato sódico                  | producción de acetoína         | incoloro                            | rosado/rojo                   |  |
| <b>GEL</b>                  | gelatina de<br>Kohn              | gelatinasa                     | no ha difusión de<br>pigmento negro | difusión de<br>pigmento negro |  |
| GLU                         | glucosa                          | fermentación/oxidación         | azul/azul-verdoso                   | amarillo                      |  |
| <b>MAN</b>                  | manitol                          | fermentación/oxidación         | azul/azul-verdoso                   | amarillo                      |  |
| <b>INO</b>                  | inositol                         | fermentación/oxidación         | azul/azul-verdoso                   | amarillo                      |  |
| SOR                         | sorbitol                         | fermentación/oxidación         | azul/azul-verdoso                   | amarillo                      |  |
| RHA                         | ramnosa                          | fermentación/oxidación         | azul/azul-verdoso                   | amarillo                      |  |
| <b>SAC</b>                  | sacarosa                         | fermentación/oxidación         | azul/azul-verdoso                   | amarillo                      |  |
| MEL                         | melibiosa                        | fermentación/oxidación         | azul/azul-verdoso                   | amarillo                      |  |
| AMY                         | amigdalina                       | fermentación/oxidación         | azul/azul-verdoso                   | amarillo                      |  |
| <b>ARA</b>                  | arabinosa                        | fermentación/oxidación         | azul/azul-verdoso                   | amarillo                      |  |

*Anexo 3. Galería de Pruebas de la marca API 20E*

| Pruebas         |                                        |                                                                                 | Resultados                       |                                   |  |  |
|-----------------|----------------------------------------|---------------------------------------------------------------------------------|----------------------------------|-----------------------------------|--|--|
|                 | <b>Sustratos</b>                       | Reacciones/Enzimas                                                              | Negativo                         | Positivo                          |  |  |
|                 |                                        | reduction of nitrates to nitrites                                               | NIT $1 + NIT$ 2 / 5 min          |                                   |  |  |
| NO <sub>3</sub> | potassium nitrate                      |                                                                                 | colorless                        |                                   |  |  |
|                 |                                        | reduction of nitrates to                                                        | $Zn/5$ min                       |                                   |  |  |
|                 |                                        | nitrogen                                                                        | pink                             |                                   |  |  |
|                 |                                        | indole production<br>(TRyptoPhane)                                              |                                  | JAMES / immediate                 |  |  |
| <b>TRP</b>      | L-tryptophane                          |                                                                                 | colorless<br>pale green / yellow | pink                              |  |  |
| GLU             | D-glucose                              | fermentation (GLUcose)                                                          | blue to green                    | yellow                            |  |  |
| ADH             | L-arginine                             | Arginine DiHydrolase                                                            | yellow                           | orange / pink /                   |  |  |
| <b>URE</b>      | urea                                   | <b>URFase</b>                                                                   | yellow                           | red<br>  orange / pink            |  |  |
| <b>ESC</b>      | esculin ferric citrate                 | hydrolysis (β-glucosidase)<br>(ESCulin)                                         | yellow                           | red<br>grey / brow n /<br>black   |  |  |
| <b>GEL</b>      | gelatin<br>(bovine origin)             | hydrolysis (protease) (GELatin) no pigment diffusion diffusion of black pigment |                                  |                                   |  |  |
| <b>PNPG</b>     | 4-nitrophenyl-βD-<br>galactopyranoside | β-galactosidase (Para-<br>NitroPhenyl-ßD-<br>Galactopyranosidase)               | colorless                        | yellow                            |  |  |
| GLU             | D-glucose                              | assimilation (GLUcose)                                                          | transparent                      | opaque                            |  |  |
| <b>ARA</b>      | L-arabinose                            | assimilation (ARAbinose)                                                        | transparent                      | opaque                            |  |  |
| <b>MNE</b>      | D-mannose                              | assimilation (ManNosE)                                                          | transparent                      | opaque                            |  |  |
| <b>MAN</b>      | D-mannitol                             | assimilation (MANnitol)                                                         | transparent                      | opaque                            |  |  |
| <b>NAG</b>      | N-acetyl-glucosamine                   | similation (N-Acetyl-Glucosamin                                                 | transparent                      | opaque                            |  |  |
| MAL             | D-maltose                              | assimilation (MALtose)                                                          | transparent                      | opaque                            |  |  |
| <b>GNT</b>      | potassium gluconate                    | ssimilation (potassium GlucoNate                                                | transparent                      | opaque                            |  |  |
| CAP             | capric acid                            | assimilation (CAPric acid)                                                      | transparent                      | opaque                            |  |  |
| <b>ADI</b>      | adipic acid                            | assimilation (ADIpic acid)                                                      | transparent                      | opaque                            |  |  |
| <b>MLT</b>      | malic acid                             | assimilation (MaLaTe)                                                           | transparent                      | opaque                            |  |  |
| CIT             | trisodium citrate                      | assimilation (trisodium CITrate)                                                | transparent                      | opaque                            |  |  |
| PAC             | phenylacetic acid                      | assimilation (PhenylACetic acid)                                                | transparent                      | opaque                            |  |  |
| OX              | (see oxidase test<br>package insert)   | cytochrome oxidase                                                              |                                  | (see oxidase test package insert) |  |  |

*Anexo 4. Galería de Pruebas de la marca API 20NE*

| AGENTE BIOLÓGICO | <b>EFECTO</b>                                                               |
|------------------|-----------------------------------------------------------------------------|
| Grupo 1          | Aquél que resulta poco probable que cause una enfermedad en el hombre       |
|                  | Aquél que puede causar una enfermedad en el hombre y puede suponer un       |
| Grupo 2          | peligro para los trabajadores, siendo poco probable que se propague a la    |
|                  | colectividad y existiendo generalmente profilaxis o tratamiento eficaz      |
|                  | Aquél que puede causar una enfermedad grave en el hombre y presenta         |
| Grupo 3          | un serio peligro para los trabajadores, con riesgo de que se propague a la  |
|                  | colectividad y existiendo generalmente una profilaxis o tratamiento eficaz  |
|                  | Aquél que causando una enfermedad grave en el hombre supone un serio        |
|                  | peligro para los trabajadores, con muchas probabilidades de que se propague |
| Grupo 4          | a la colectividad y sin que exista generalmente una profilaxis o un         |
|                  | tratamiento eficaz                                                          |

*Anexo 5. Clasificación de los agentes biológicos según el Real Decreto 664/1997*

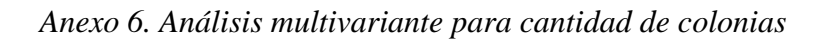

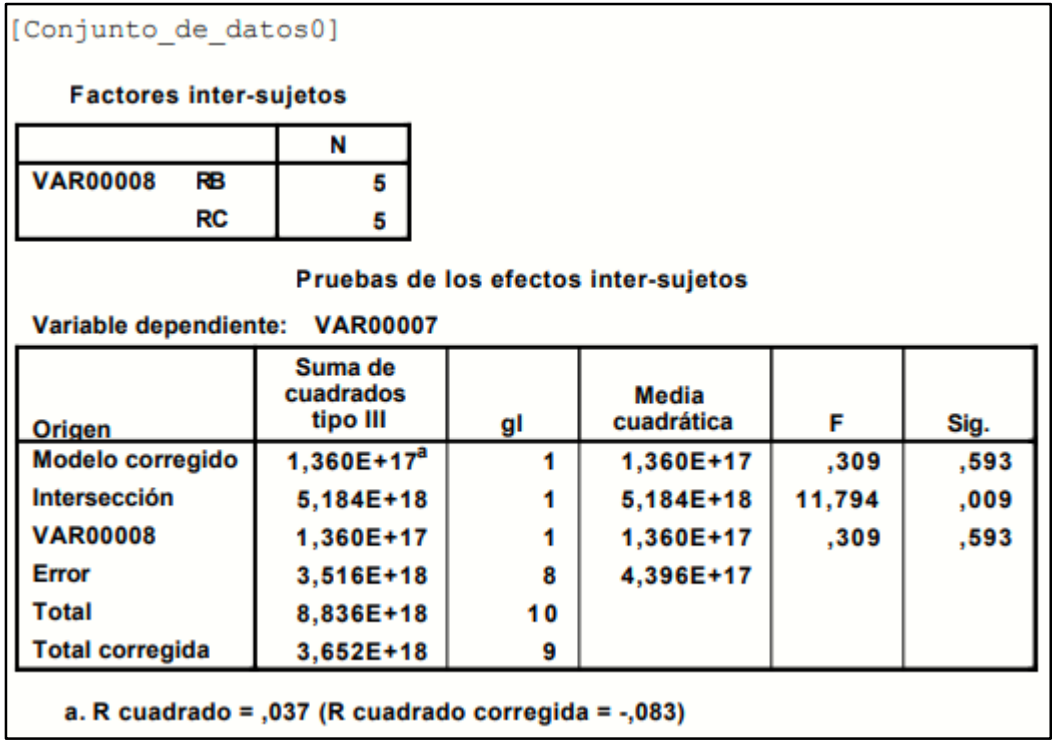

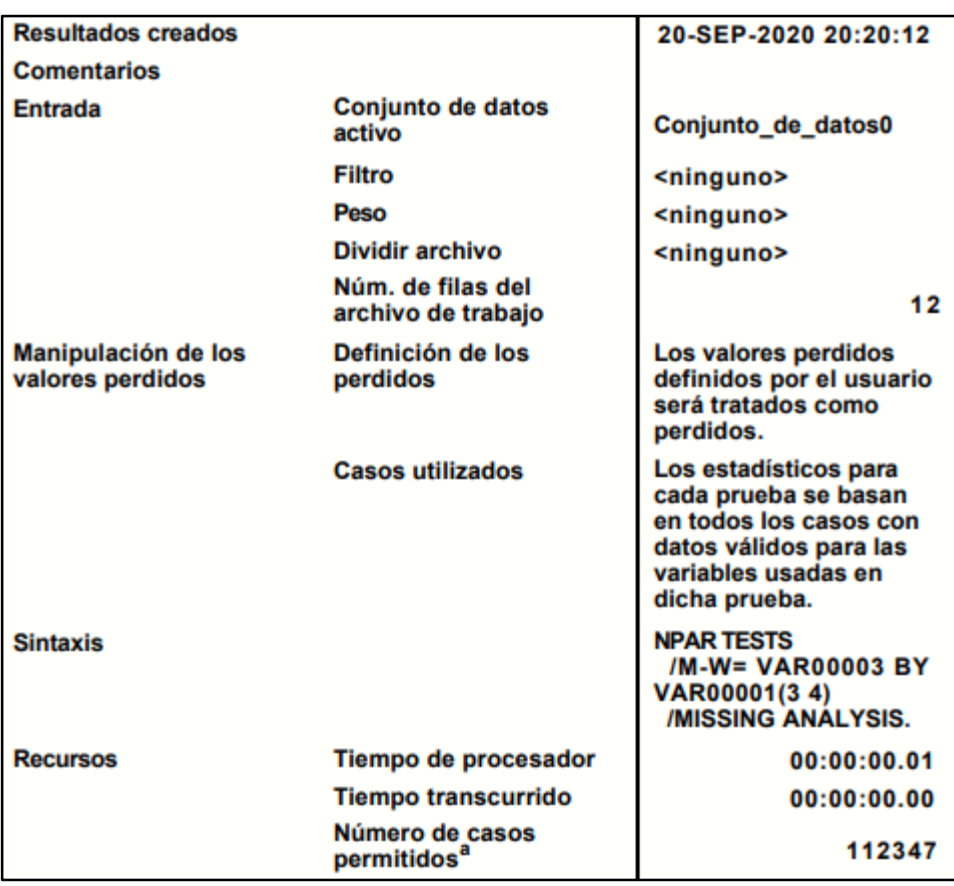

*Anexo 7. Pruebas no paramétricas para el nivel de peligrosidad*

# Prueba de Mann-Whitney

#### **Rangos**

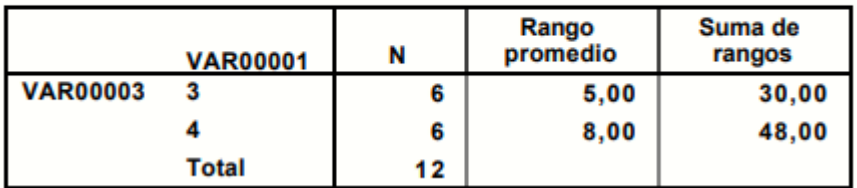

### Estadísticos de contraste<sup>a</sup>

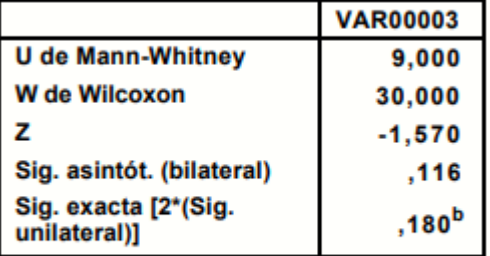

a. Variable de agrupación: VAR00001

b. No corregidos para los empates.

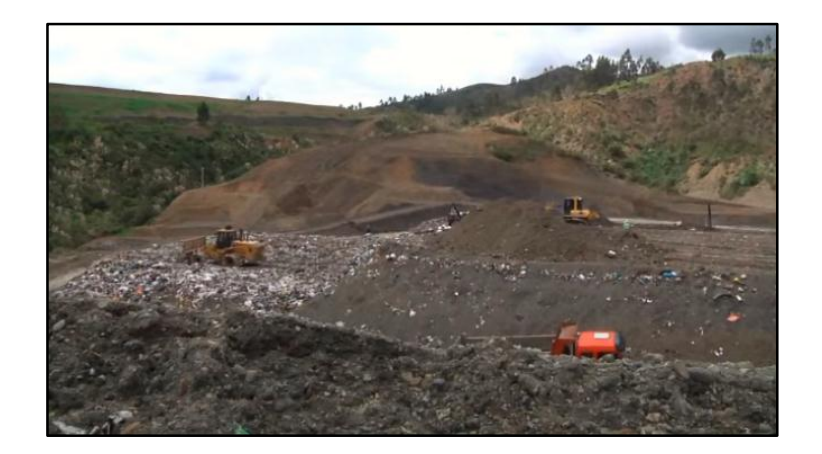

*Foto 1. Zona de depósito de residuos comunes del relleno sanitario de Cuenca*

*Foto 2. Zona de depósito de residuos biológicos del relleno sanitario de Cuenca*

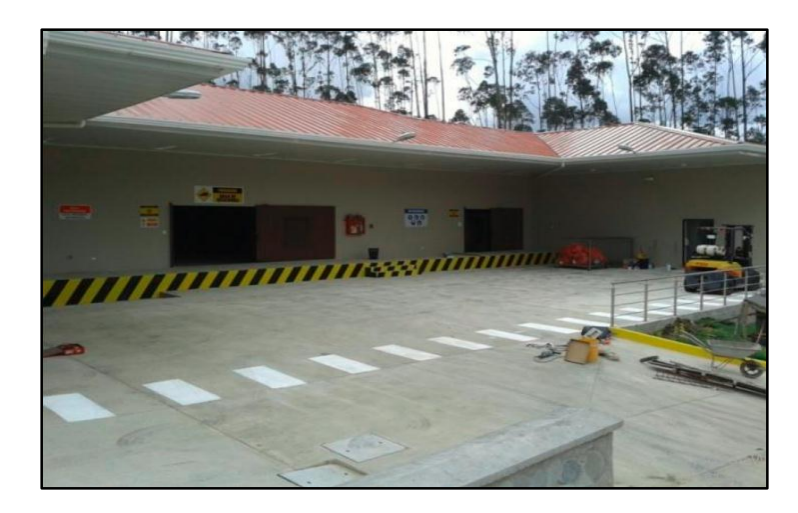

*Foto 3. Toma de muestras aerobiológicas en las 2 zonas de estudio*

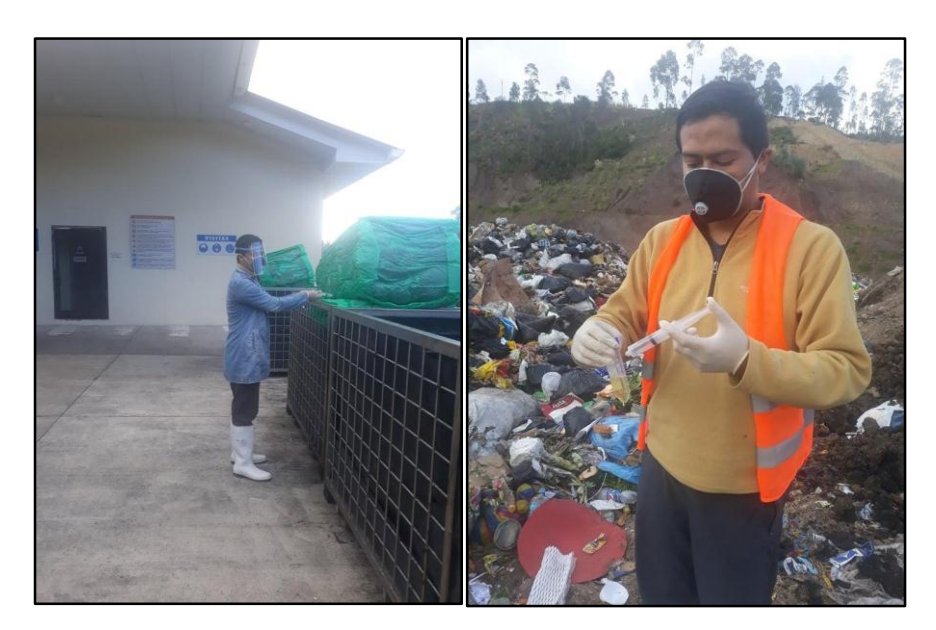

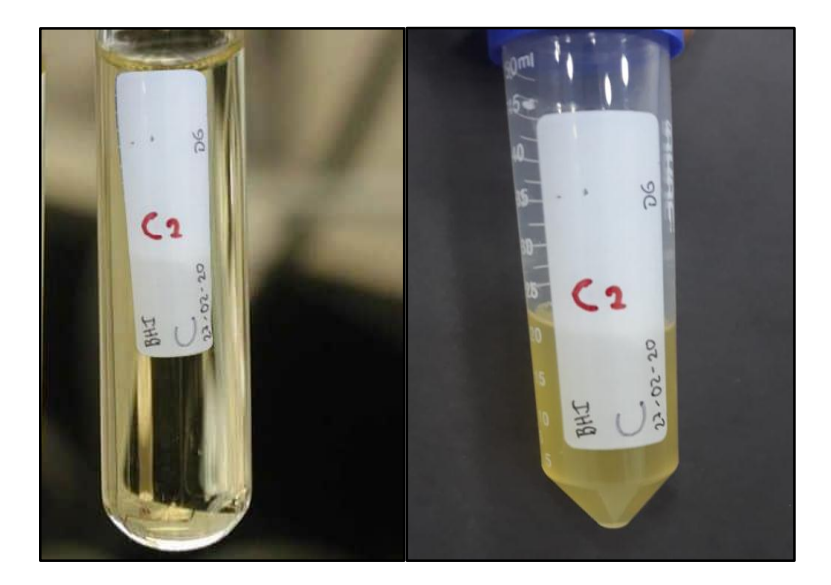

*Foto 4. Medio de cultivo BHI estéril y medio de cultivo BHI incubado*

*Foto 5. Crecimiento bacteriano en medio BHI*

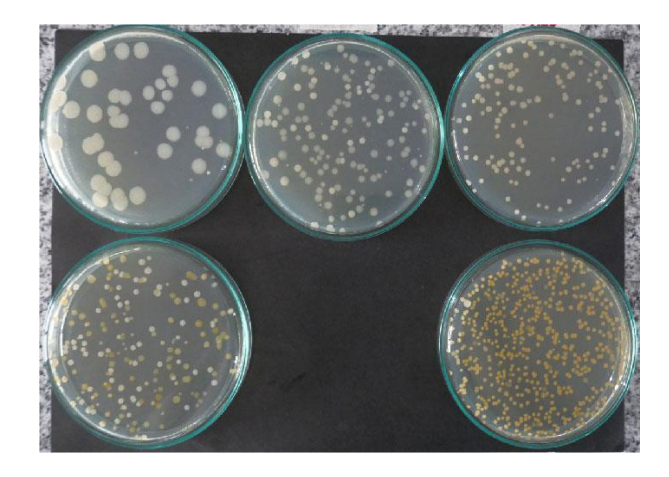

*Foto 6. Crecimiento bacteriano en medio Agar MacConkey*

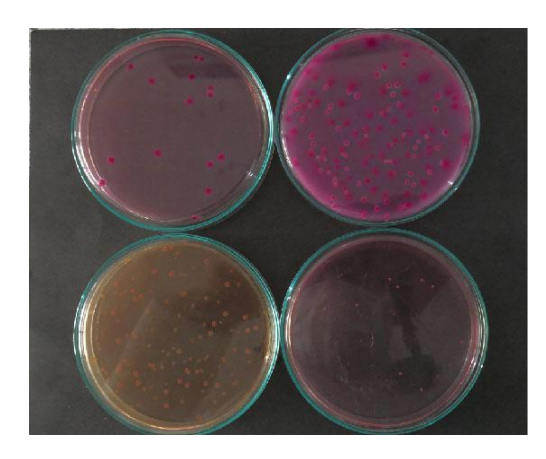

*Foto 7. Crecimiento bacteriano muestra C2S1*

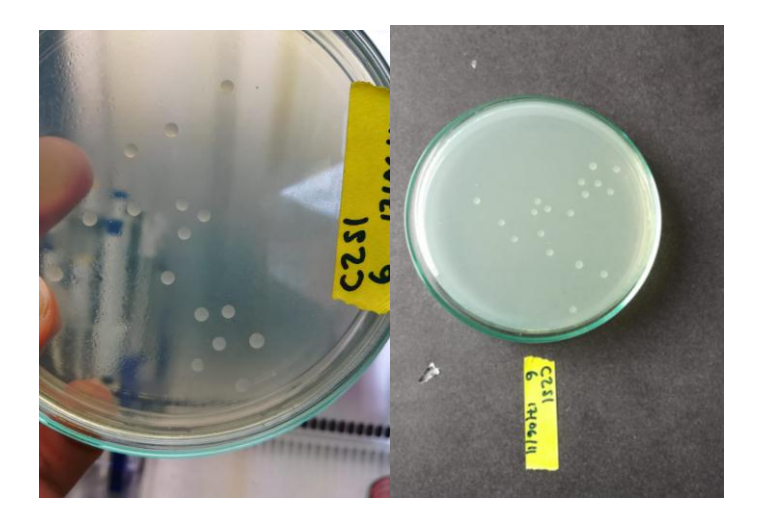

*Foto 8. Crecimiento bacteriano muestra B1S1 y B3S1*

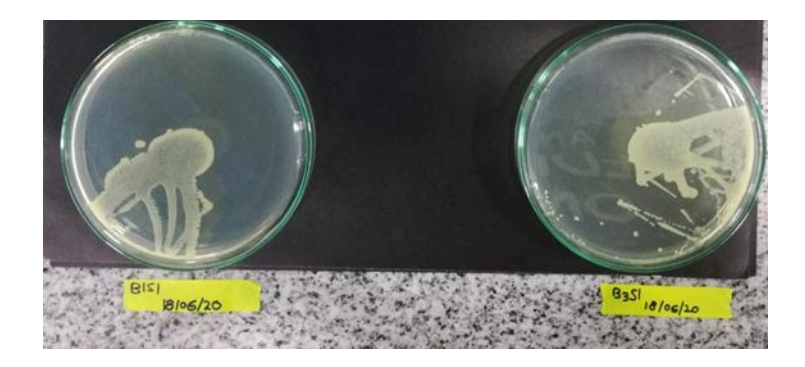

*Foto 9. Aislamiento microbiano en medio BHI*

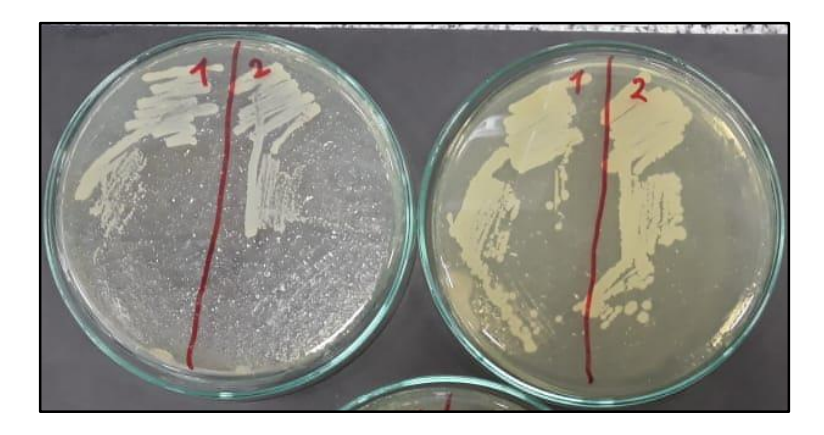

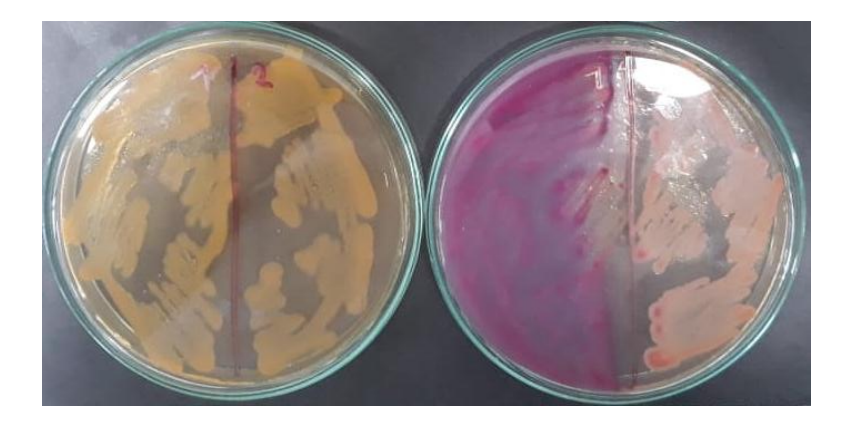

*Foto 10. Aislamiento microbiano en medio Agar MacConkey*

*Foto 11. Extracción del DNA*

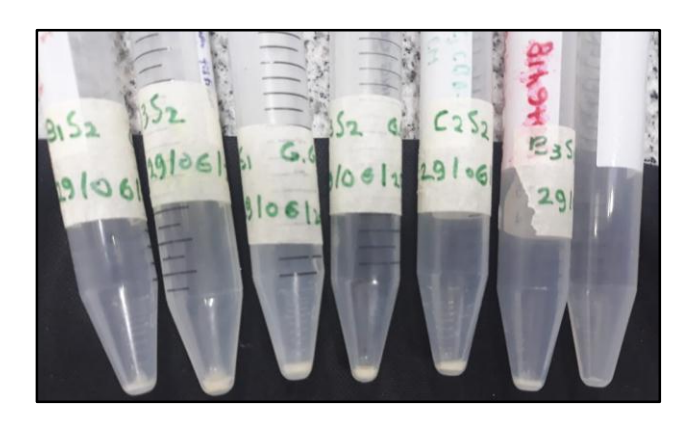

*Foto 12. DNA purificado*

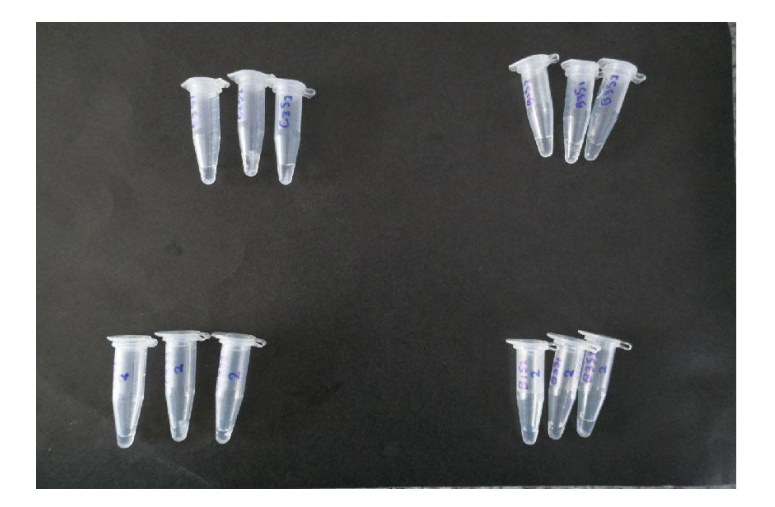

*Foto 13. Electroforesis en gel agarosa*

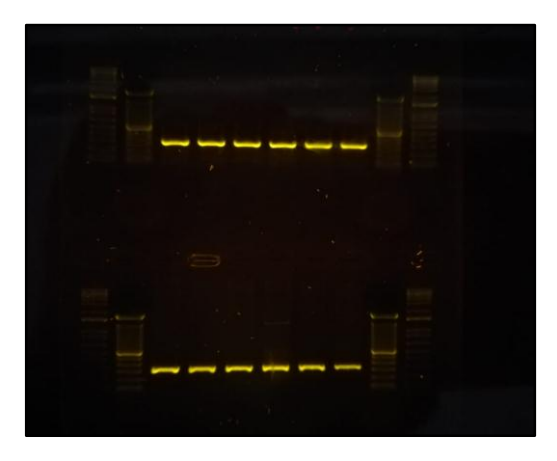

Foto 15. Fragmento de secuenciación de la muestra *B2S3*

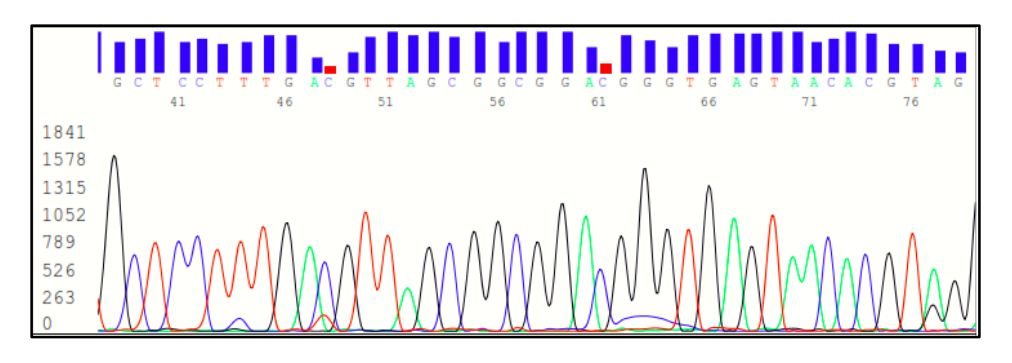

*Foto 14. Bacterias vistas al microscopio en medio BHI*

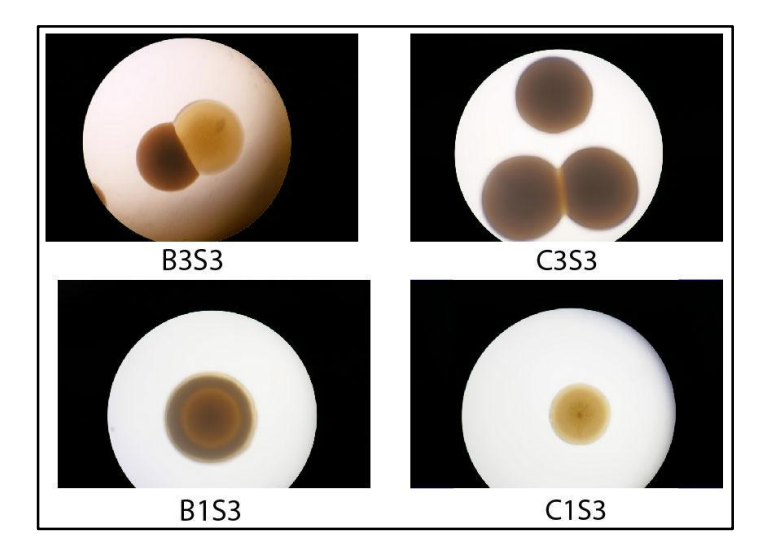

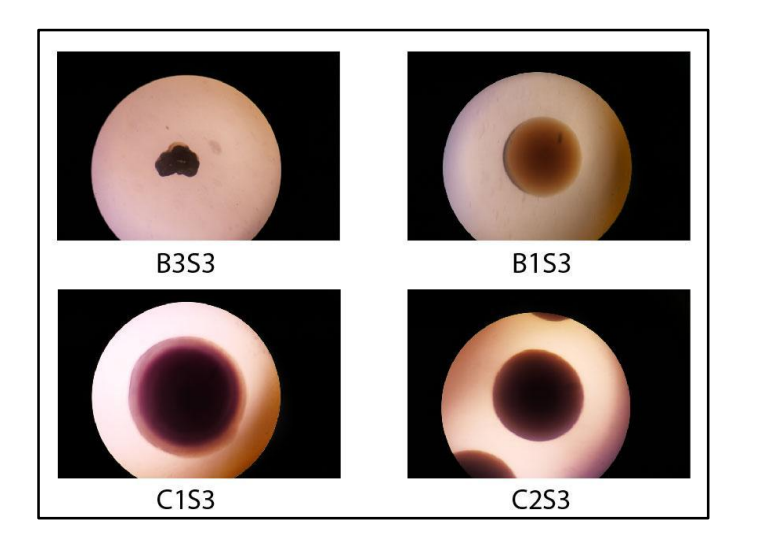

*Foto 15. Bacterias vistas al microscopio en medio MacConkey*